Universidade Federal do Rio de Janeiro Centro de Ciências Matemáticas e da Natureza Observatório do Valongo

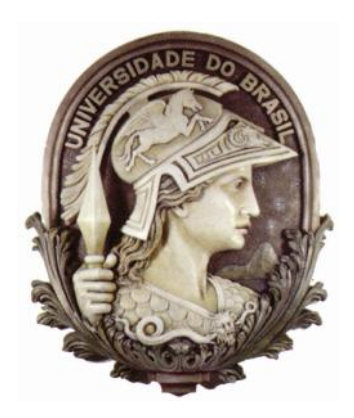

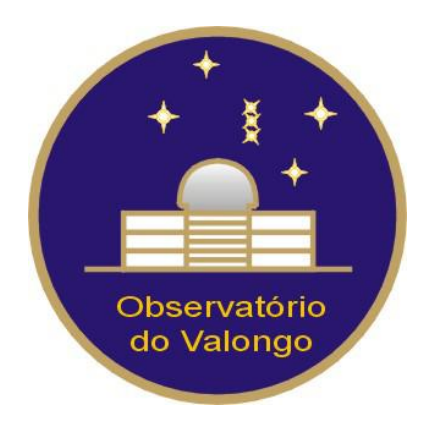

# Estudo sobre as Propriedades das Barras - Uma abordagem Multibanda

Aluno: Tomás Düringer Jacques de Lima

Orientadora: Profa. Dra. Karín Menéndez-Delmestre (UFRJ/CCMN/Observatório do Valongo)

Projeto de Final de Curso para a obtenção do título de Astrônomo

Rio de Janeiro Dezembro/2013 "Love is the greatest law in this vast universe of God!" –'Abdu'l-Bahá

# Agradecimentos

Agradeço a Deus por ter tornado isso possível e me guiar a todo momento.

A UFRJ e ao Observatório do Valongo por oferecerem aos alunos um ensino superior de qualidade.

 $\hat{A}$  minha orientadora Karín por acompanhar o meu processo de aprendizagem e me guiar no desenvolvimento deste projeto.

Ao professor Hélio por me orientar desde os primórdios da minha graduação até iniciar este projeto com a professora Karín.

 $\dot{A}$  minha família, que me apoiou e me deu forças necessárias para vencer os obst´aculos que a vida nos oferece; aos meus pais, Adriana e Eros, que nunca mediram esforços para me ajudar nos momentos difíceis, que me incentivaram a buscar excelência em tudo o que fizer e me ensinaram os valores que tenho hoje; aos meus irm˜aos, que sempre trazem sorrisos e alegria nos momentos mais obscuros, e que me ensinam valiozas lições a todo momento. Aos meus tios Ivan e Patrícia, que me apoiaram durante todos estes anos e que s˜ao exemplos de sabedoria profissional e familiar.

Aos funcionários do Observatório do Valongo. Aos professores da UFRJ, em especial aos do Observatório do Valongo, por transmitirem seu conhecimento aos alunos de forma agradável e por servirem como exemplo profissional.

Aos alunos e amigos do Observatório do Valongo, que participaram desta trajetória lado a lado, e que tornaram a experiência de estudar Astronomia muito mais interessante. Aos meus amigos de turma, em especial Henrique e Peter, que me ensinaram muito sobre verdadeira amizade e companheirismo; aos amigos de graduação Carolina, Flávia e Gabriel, por ter tido a ótima experiência de viver na mesma república; à Natália e Fábio, que me mostraram que Astronomia é mais do que uma ciência; e a todos os outros que contribuíram para a minha formação.

#### Resumo

Com base em estudos de galáxias locais, sabemos que  $\sim 2/3$  das galáxias espirais possuem barras. Com o advento dos telescópios de alta resolução, estudos sobre barras estão sendo estendidos para galáxias distantes. O Hubble Space Telescope é uma boa fonte de imagens em alta resolução nas bandas óticas que permite estudar em detalhes galáxias mais distantes. No entanto, estudos do Universo distante estão invariavelmente sujeitos aos efeitos de mudança de banda ("band-shifting"): a luz emitida por uma galáxia em um certo comprimento de onda, ao viajar até o observador, sofre um avermelhamento devido `a expans˜ao do Universo (i.e., seu comprimento de onda aumenta). Este efeito se torna importante ao estudar o Universo distante utilizando uma banda fixa: ao observarmos galáxias cada vez mais distantes utilizando uma banda fixa, observamos diferentes partes do espectro destas. Por isso, antes de poder estabelecer se as características das barras evoluem com a idade do Universo, precisamos determinar como estas variam ao longo do espectro eletromagnético. Este projeto busca caracterizar barras em galáxias próximas e estabelecer uma base local para calibrar os efeitos do band-shifting. Para isso, foram analisadas 16 galáxias nos comprimentos de onda do infravermelho (IV) ao ultravioleta (UV), que foram extraídas dos levantamentos:  $S<sup>4</sup>G$  no IV, SINGS no óptico e GALEX no UV. Para cada barra, determinamos o comprimento e a força – caracterizada pela elipticidade – desta em cada banda. Nossas conclus˜oes foram:

1. Cerca de 50% das barras n˜ao foram detectadas no ultravioleta. A interpretação disso é que a barra, por ser uma estrutura dominada por estrelas velhas (portanto vermelhas), pode desaparecer nas bandas mais azuis. Esse resultado deve ser levado em consideração principalmente em estudos sobre a fração de galáxias barradas no Universo distante, onde uma queda desta fração pode estar relacionada aos efeitos de band-shifting.

2. Os resultados obtidos apontam que o comprimento da barra é em geral maior em bandas mais azuis. Atribuímos este comportamento ao fato de que os nódulos de forma¸c˜ao estelar presentes no fim de muitas barras s˜ao mais brilhantes em bandas mais azuis, resultando no alongamento artificial da barra. Isso poderia introduzir um viés importante na caracterização dos tamanhos das barras no Universo distante.

3. A elipticidade aumenta em bandas mais azuis, o que indica que as barras aparentam ser mais fortes nos comprimentos de onda menores. Entendemos que isso é devido a que em bandas mais azuis o bojo é menos proeminente por ser composto primariamente por estrelas velhas e vermelhas: em bandas mais azuis o bojo é relativamente menor e permite que elipses mais finas sejam ajustadas.

Estudos das barras no Universo distante precisam incorporar estes resultados para determinar a evolução intrínseca das propriedades das barras livre de efeitos de mudança de banda.

#### Palavras-Chave:

Galáxias: morfologia – galáxias: barras – galáxias: Universo local – galáxias: mudança de banda

# Sumário

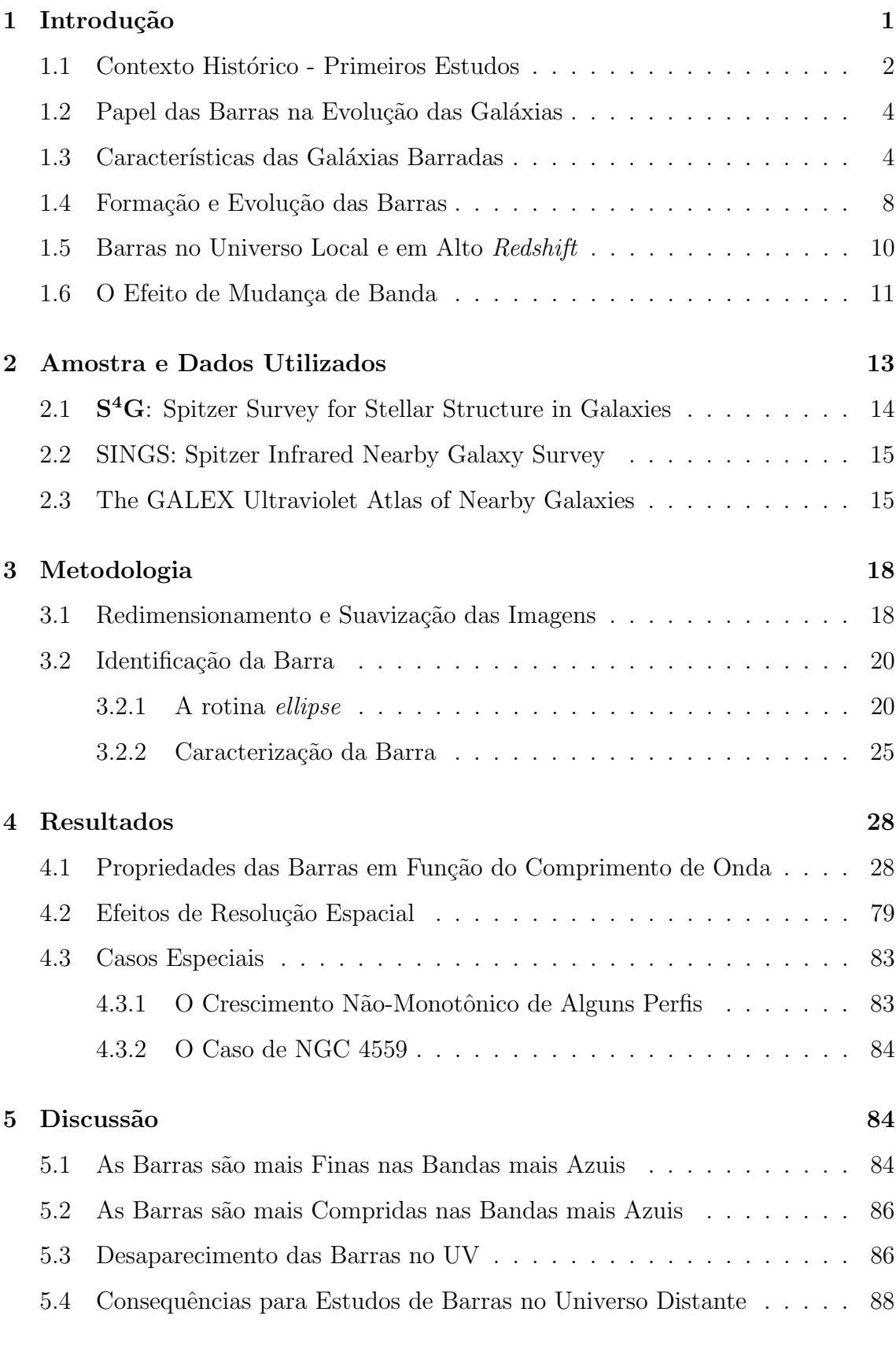

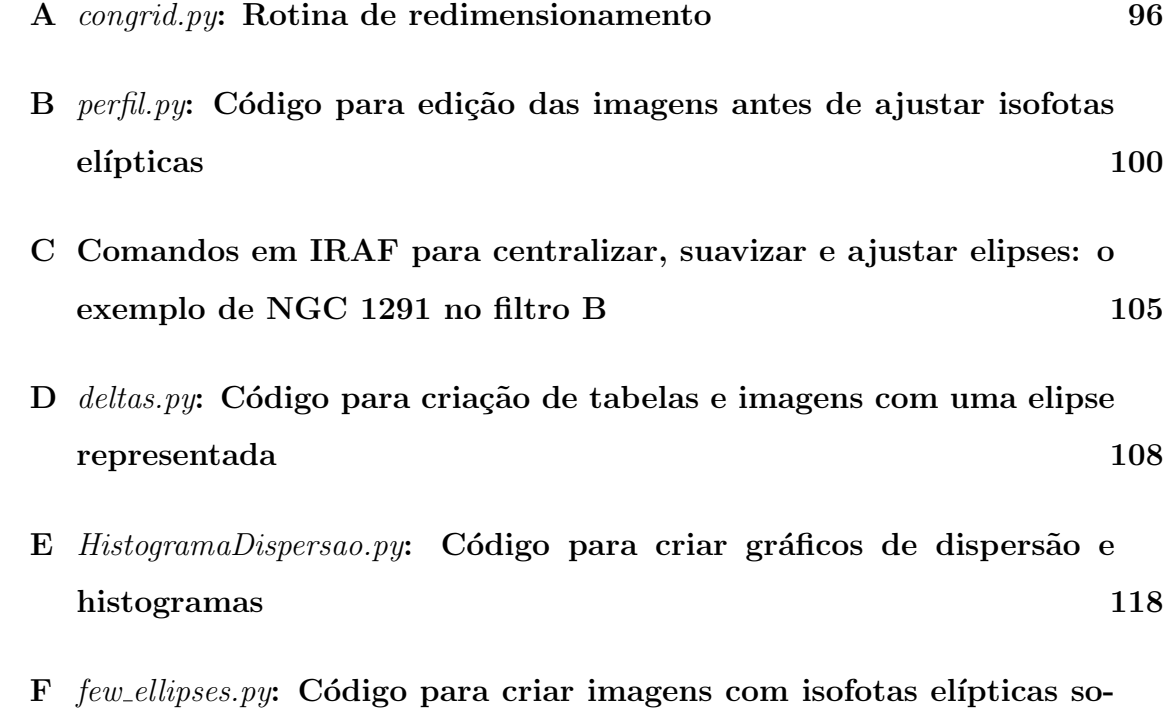

[brepostas](#page-133-0) 124

# Lista de Figuras

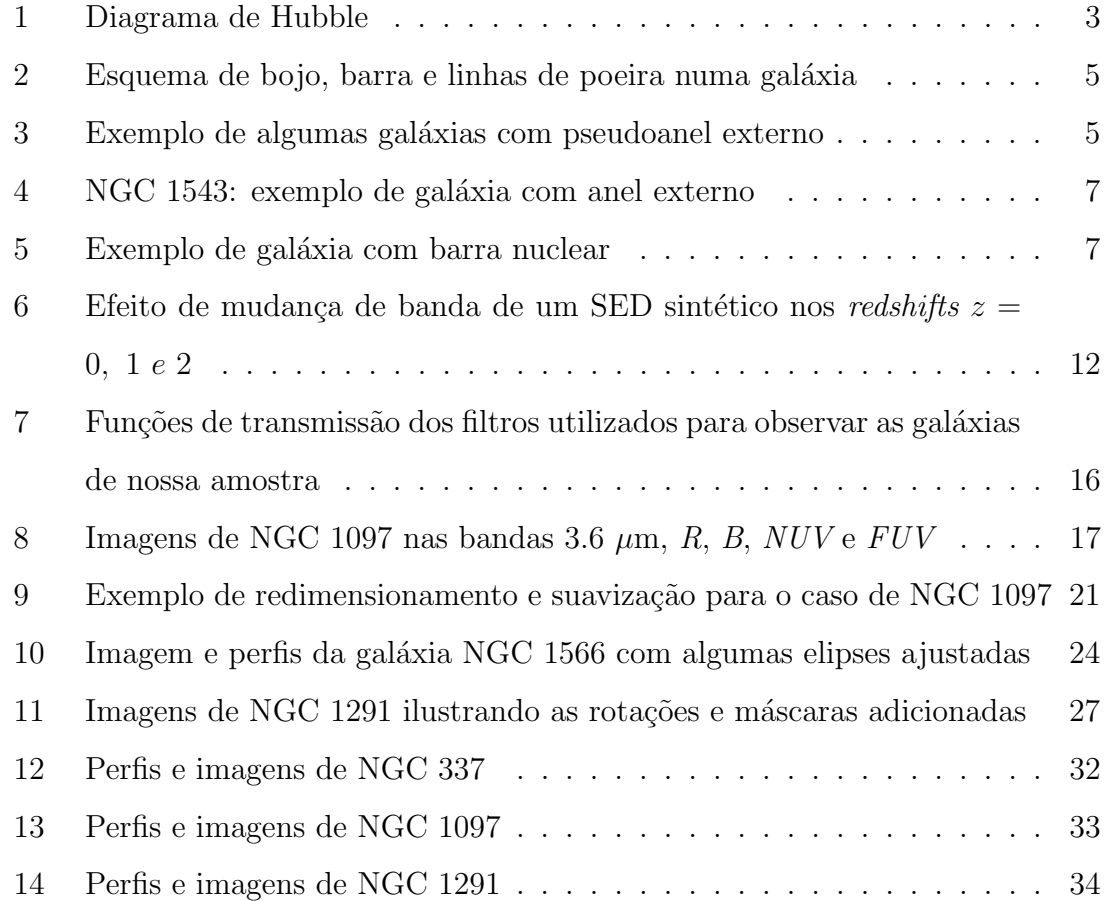

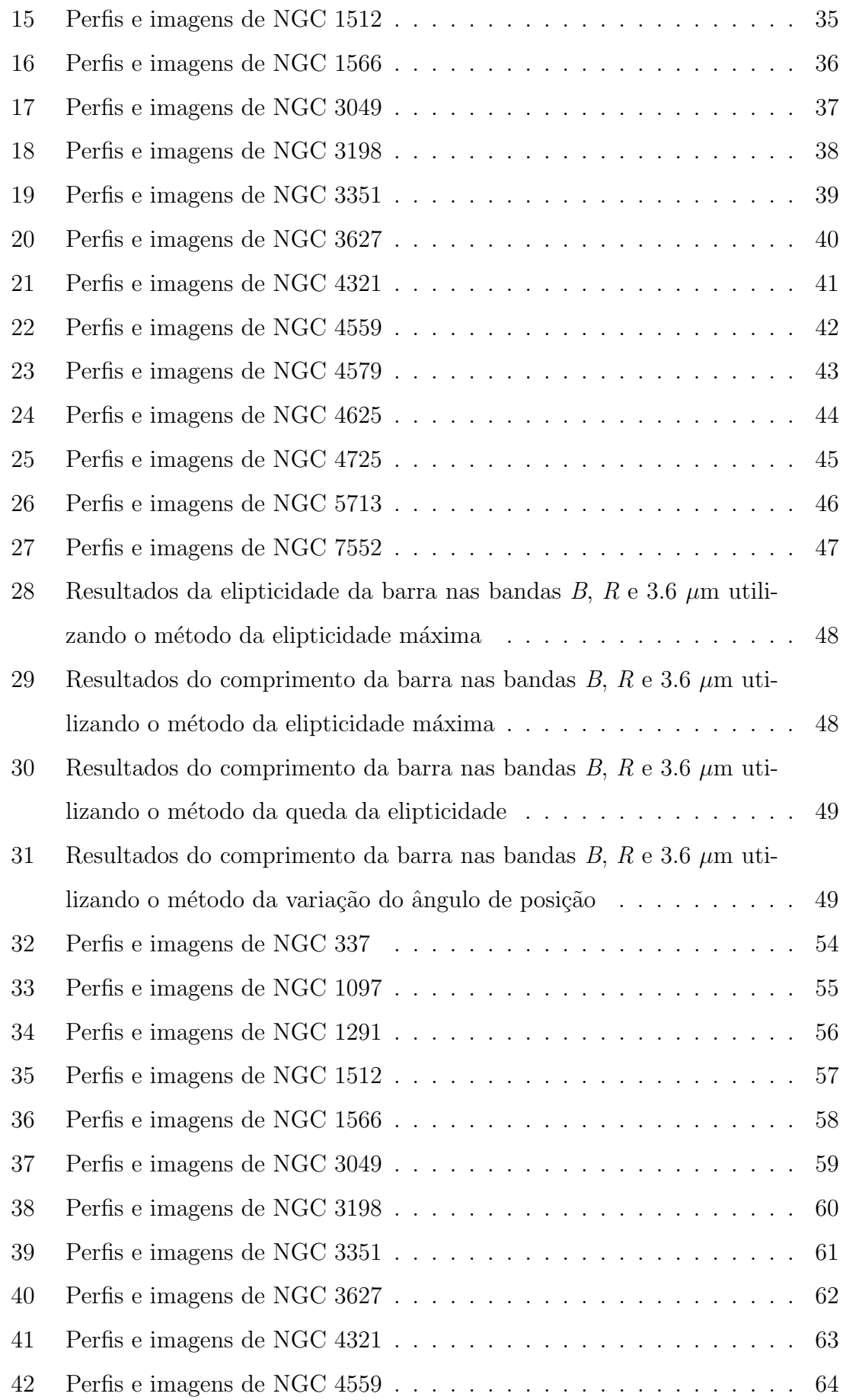

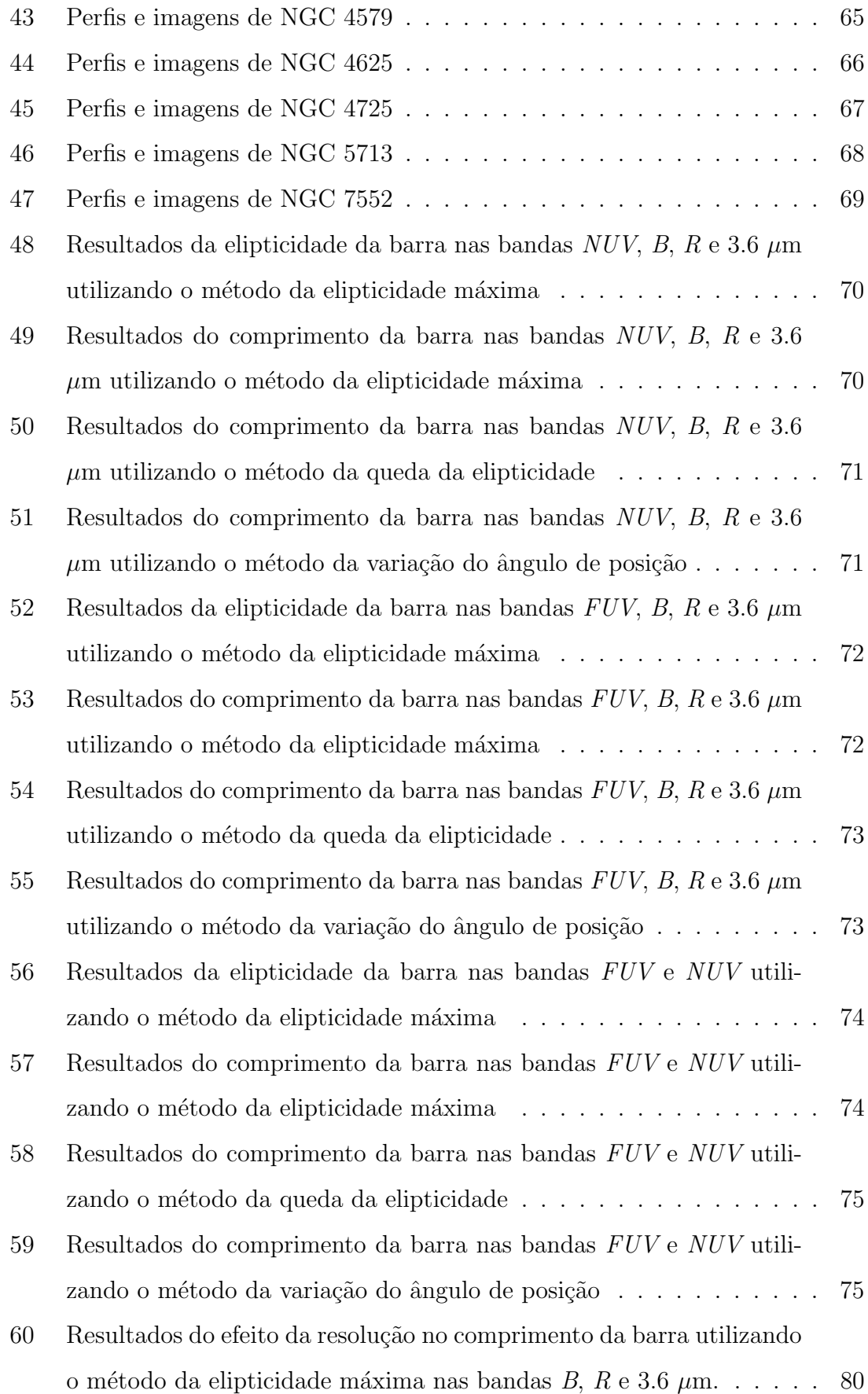

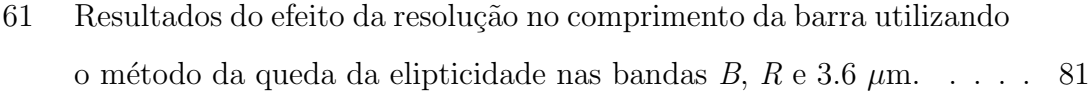

- 62 Resultados do efeito da resolução no comprimento da barra utilizando o método da variação do ângulo de posição nas bandas  $B$ ,  $R$  e 3.6  $\mu$ m. 81
- 63 Resultados do efeito da resolução na elipticidade da barra utilizando o método da elipticidade máxima nas bandas  $B, R$ e 3.6  $\mu$ m. . . . . . 82

[64 Espectro ilustrativo de uma estrela azul e outra vermelha.](#page-96-0) . . . . . . 87

# Lista de Tabelas

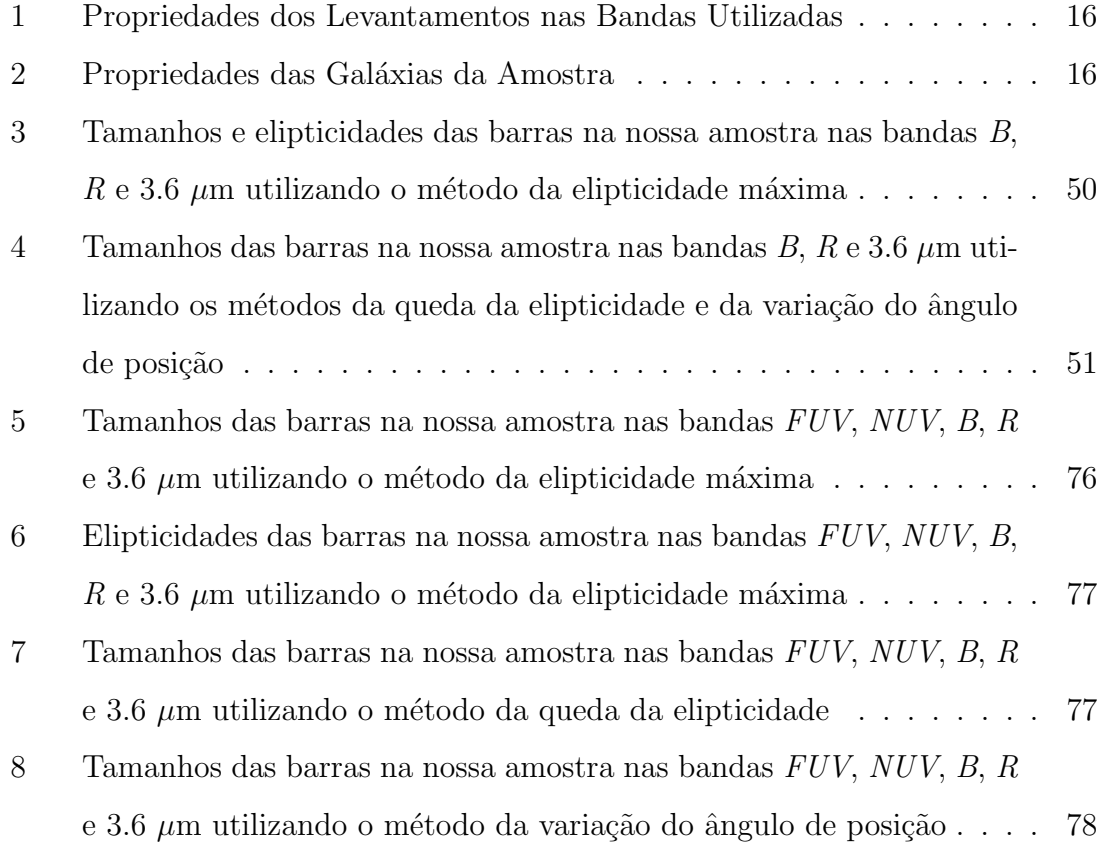

## <span id="page-10-0"></span>1 Introdução

O planeta Terra orbita ao redor do Sol, uma das  $\sim 10^{11}$ estrelas que compõem a Via Láctea, e que – presas gravitacionalmente – orbitam o centro galáctico. Ainda que estas dêem origem a praticamente toda luz da galáxia, o meio interestelar – composto basicamente por gás e poeira – também contribui à radiação total da galáxia absorvendo radiação estelar e reemitindo em comprimentos de onda maiores (e.g., infravermelho) como radiação térmica.

As estrelas nas galáxias se agrupam de diferentes formas, seguindo diversas estruturas que formam a base da classificação morfológica de galáxias. A classificação morfológica mais genérica é a divisão entre galáxias com disco e sem disco. As galáxias sem disco mais importantes são as galáxias elípticas, enquanto que as galáxias com disco são divididas principalmente entre galáxias espirais e lenticulares; as espirais apresentam braços espirais em seus discos, enquanto que as lenticulares n˜ao. Os estudos realizados por de Vaucouleurs (1963) apontam que em uma amostra de 1500 galáxias, cerca de 13% são classificadas como elípticas,  $61\%$  como espirais e  $21\%$  como lenticulares; o restante, cerca de  $4\%$ , são classificadas como irregulares. Dentro das classificações dadas acima, existem diversas subclassificações. No caso de galáxias com disco, muitas apresentam uma barra estelar. Uma barra consiste em uma estrutura longa, de forma elipsoidal com uma maior densidade estelar que atravessa o centro galáctico, de onde – no caso das espirais barradas – geralmente dois braços espirais surgem de suas extremidades. A força da barra se traduz numa classificação morfológica das galáxias espirais, onde uma galáxia que não apresenta uma barra é classificada como SA, uma barra intermediária é classificada como SAB e uma galáxia com uma barra forte é classificada como SB. As galáxias espirais também são subclassificadas de acordo com a proeminência do bojo e a disposição dos braços espirais.

Tendo em vista que muitas galáxias espirais apresentam barras fortes (SB) ou intermediárias (SAB), a saber, cerca de  $2/3$  no visível (de Vaucouleurs 1963) e no infravermelho (IV; Menéndez-Delmestre et al. 2007), o número de galáxias espirais barradas é realmente expressivo.

A classificação das galáxias fica mais clara analisando o *diagrama de diapasão*, inicialmente idealizado por Hubble (1926) e ilustrado na Figura [1.](#page-12-0) Dentro desta classificação, a Via Láctea é classificada como SBc (Hodge 1983), apresentando bra¸cos espirais e uma barra estelar (e.g., Weinberg 1992).

#### <span id="page-11-0"></span>1.1 Contexto Histórico - Primeiros Estudos

A primeira classificação de galáxias que identifica as espirais barradas como uma classe segregada de galáxias foi feita por Edwin Hubble (1926), que notou que as galáxias barradas apresentam uma sequência análoga à sequência de galáxias não barradas.

No mesmo período, o astrônomo Curtis (1918) se referiu a essas galáxias como do tipo  $\Phi$ , porém Hubble contra-argumentou, sugerindo que fossem referidas como galáxias tipo  $\theta$ , pois o comprimento da barra não se estende além dos braços espirais. Como o uso de letras gregas em catálogos não era prático, o termo "galáxia barrada" foi sugerido, com o símbolo contraído de "SB". Hubble também notou que algumas galáxias poderiam estar em estágios intermediários entre "realmente barradas" e "não barradas", mas foi de Vaucouleurs que tornou clara a continuidade da força da barra, sugerindo os termos "SA" para galáxias sem barras e "SAB" para galáxias que apresentam uma barra num nível intermediário. Estas barras intermediárias também são conhecidas como "barras fracas" ou "distorções ovais". Logo depois, de Vaucouleurs revisou a classificação de Hubble de 1500 galáxias brilhantes, utilizando placas fotográficas no visível. Deste total, 994 foram classificadas como galáxias espirais, da qual 31.3% foram classificadas como SA, 27.6% como SAB e 36.8% como SB (de Vaucouleurs 1963).

Com o desenvolvimento de tecnologias aptas para observações no IV, vários estudos como Mulchaey & Regan (1997) e Jarrett et al. (2003) descobriram barras no IV que antes n˜ao tinham sido detectadas. Como as barras s˜ao formadas principalmente por popula¸c˜oes estelares velhas, que emitem a maior parte de sua energia no IV, uma barra detectada no IV pode n˜ao ser detectada em um comprimento de onda mais azul. Porém, estes casos não são representativos da população de espirais e – considerando amostras estatisticamente significativas – estudos mostraram que a fração de espirais barradas no IV próximo é  $\sim 60\%$ , similar à fração no visível (Menéndez-Delmestre et al. 2007, Eskridge et al. 2002, Sheth et al. 2008).

<span id="page-12-0"></span>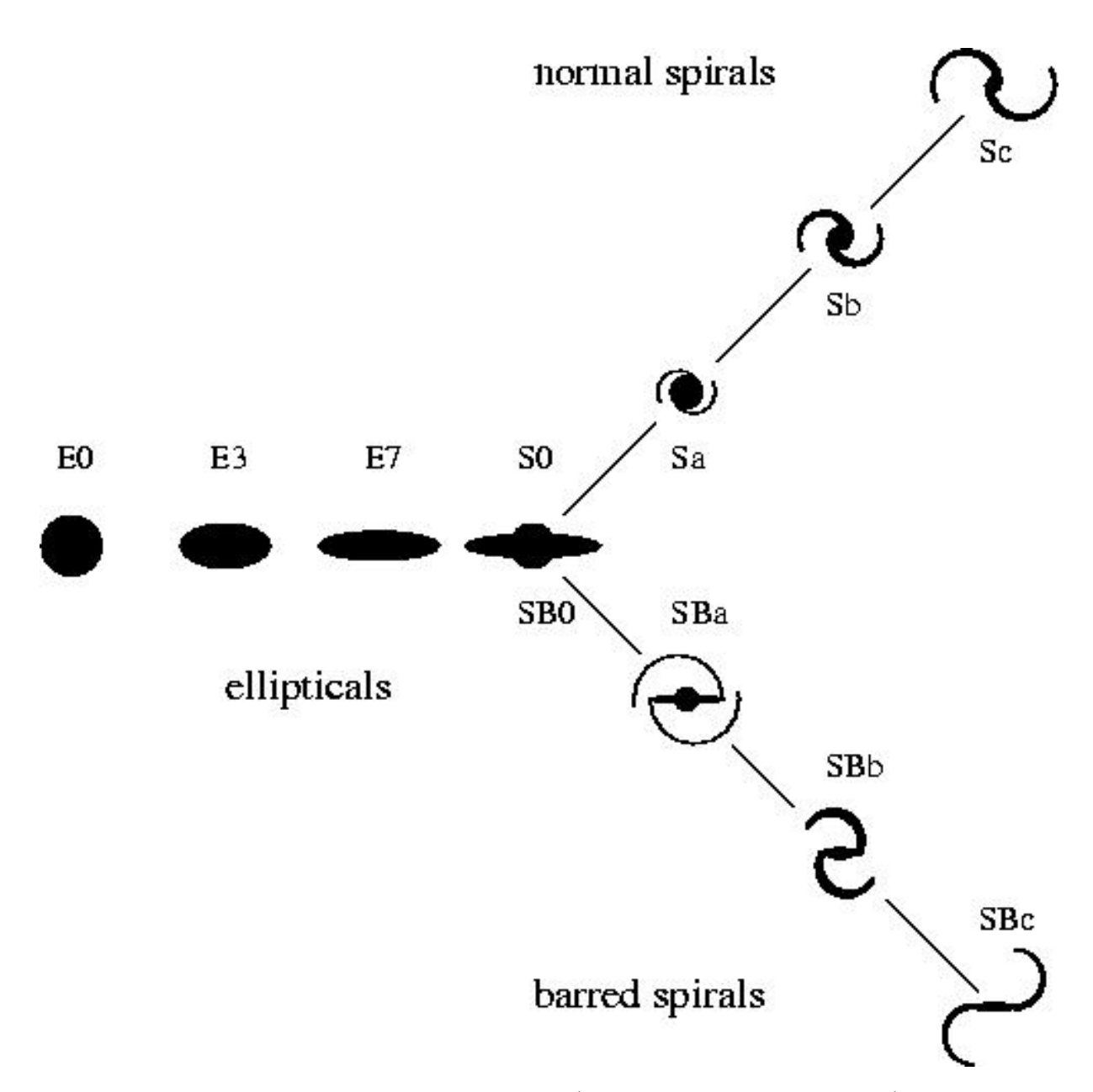

Figura 1: Diagrama de Hubble (Diagrama de Diapasão), que ilustra a continuidade das classificações galácticas baseadas em suas morfologias. Imagem retirada da tese de Ashish Mahabal (http://www.astro.caltech.edu/∼aam/science/thesis/total/node18.html)

#### <span id="page-13-0"></span>1.2 Papel das Barras na Evolução das Galáxias

As barras são agentes ativos na vida de uma galáxia. Uma barra é capaz de transportar radialmente gás no disco: o momento angular do gás é dissipado, causando o seu movimento em direção ao centro. Este transporte pode aumentar a taxa de formação estelar nas regiões centrais e alterar a distribuição de metalicidade do disco, misturando elementos mais pesados e diminuindo o gradiente qu´ımico (Martin  $\&$  Roy 1994; veja também Sánchez-Blánquez et al. 2011).

Este transporte radial de gás também é responsável pela formação de pseudobojos (Norman, Sellwood, & Hasan 1996) e possivelmente pelo abastecimento de núcleos galácticos ativos (Shlosman, Frank, & Begelman 1989).

#### <span id="page-13-1"></span>1.3 Características das Galáxias Barradas

Os componentes primários de uma galáxia barrada são o disco, a barra, o bojo e o halo. As barras alteram o perfil do potencial gravitacional da galáxia hospedeira, sendo assim apontadas como responsáveis por algumas características morfológicas secundárias. Um resumo destas estruturas secundárias de relevância para o presente projeto é apresentado nesta secção.

LINHAS DE POEIRA NAS BARRAS são estrias que aparecem no disco da galáxia, comumente ao longo da barra; estas estrias são particulamente mais visíveis nas ban-das mais azuis. A Figura [2](#page-14-0) é uma superposição de uma representação esquemática do bojo, da barra e das linhas de poeira sobre uma imagem da NGC 1300.

ANÉIS E PSEUDOANÉIS são estruturas com formato anelar, muito luminosas nas bandas azuis devido à formação estelar ativa. Como é descrito mais adiante, a formação dos anéis pode ser atribuída às Zonas de Ressonância de Lindblad, áreas nas quais gás é acumulado. Os formatos e morfologias dos anéis variam entre estreitos e largos, circulares e elíticos. Pseudoanéis são estruturas parcialmente abertas, semelhantes a braços espirais muito curvos (Figura [3;](#page-14-1) Buta 2011). Anéis e pseudoanéis são divididos em três tipos, de acordo com suas distâncias ao núcleo: *anéis* circum-nucleares, tipicamente com raios de ∼0.5-1 kpc; anéis internos, geralmente a ∼4-5 kpc do núcleo; e *anéis externos*, com um diâmetro médio de 22 kpc e baixo brilho superficial. A Figura [4](#page-16-0) mostra um exemplo de um anel externo.

<span id="page-14-0"></span>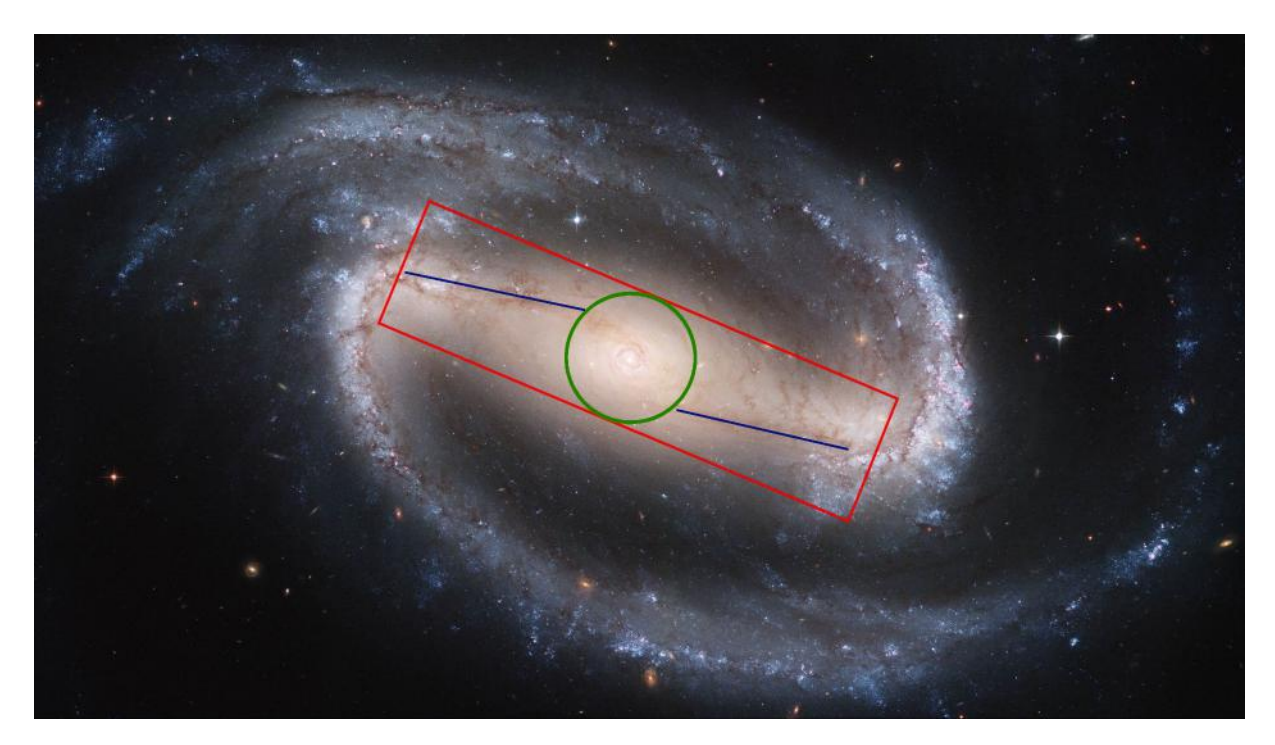

Figura 2: Representação esquemática de estruturas da galáxia NGC 1300. O círculo verde simboliza o bojo, o retângulo vermelho representa a barra e as linhas azuis ilustram as linhas de poeira. A imagem de NGC 1300 foi retirada de http://ned.ipac.caltech.edu/img15/GALEX Atlas/NGC 1326:I:FUV:g2006.jpg

<span id="page-14-1"></span>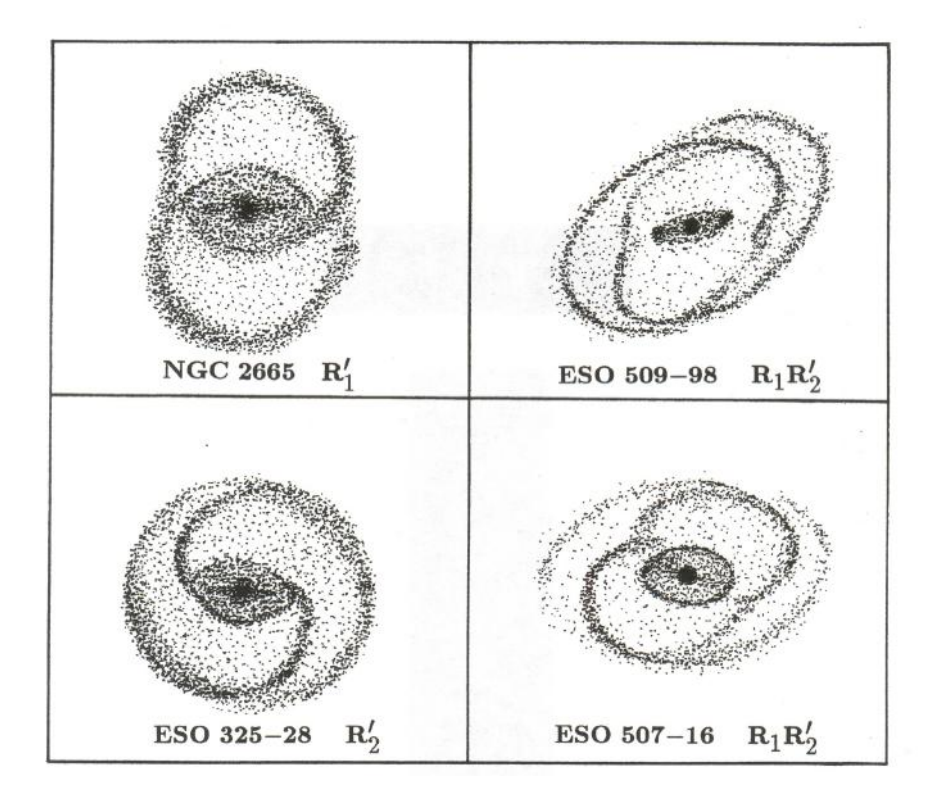

Figura 3: Imagens esquemáticas de algumas galáxias que apresentam um pseudoanel externo. O nome de cada galáxia e a classificação dos anéis estão indicadas. Imagem retirada de Buta & Combes (1996)

BARRAS NUCLEARES são estruturas semelhantes às barras clássicas, porém con-finadas à extensão do bojo (Fig. [5\)](#page-16-1). Acredita-se que seja através das barras nucleares que o gás seja transportado para o centro galáctico e alimente o núcleo ativo da galáxia (Shlosman, Frank, & Begelman 1989).

ANSAE (OU BARRAS TIPO ANSAE) são como uma pequena alça, ou realce, no fim da barra devido a um aumento da densidade. Ansae estão presentes em aproximadamente 40% das galáxias barradas de tipo anterior, mas se tornam raras em galáxias de tipo tardio (Martinez-Valpuesta et al. 2007). Este tipo de estrutura pode causar um aumento aparente no comprimento da barra, como descrito em § [5.2.](#page-95-0)

<span id="page-16-0"></span>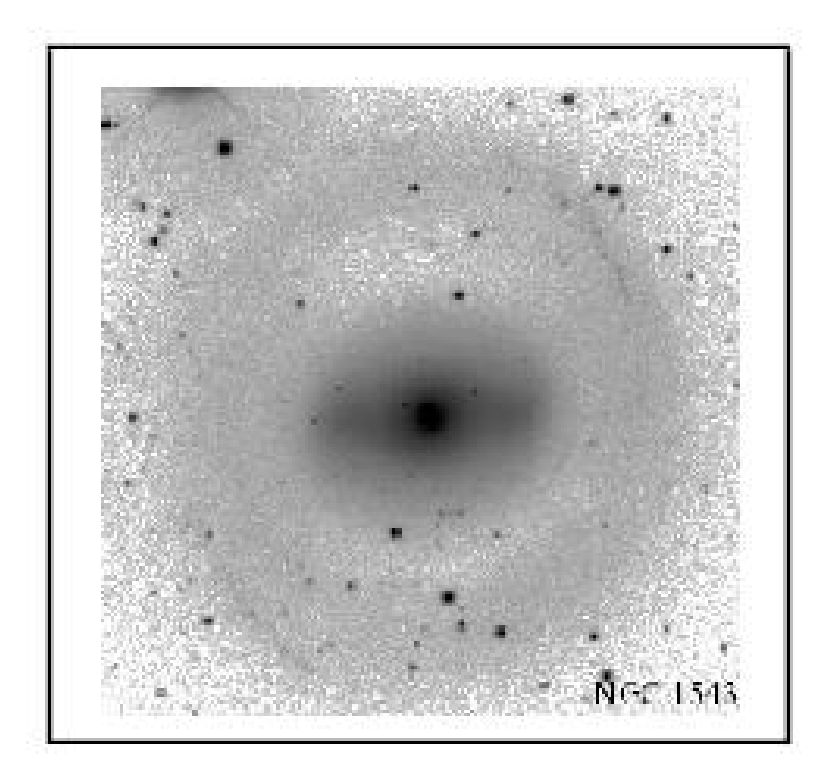

Figura 4: Imagem de NGC 1543, que apresenta um anel externo além dos limites da barra. Imagem retirada de Tiret & Combes (2008)

<span id="page-16-1"></span>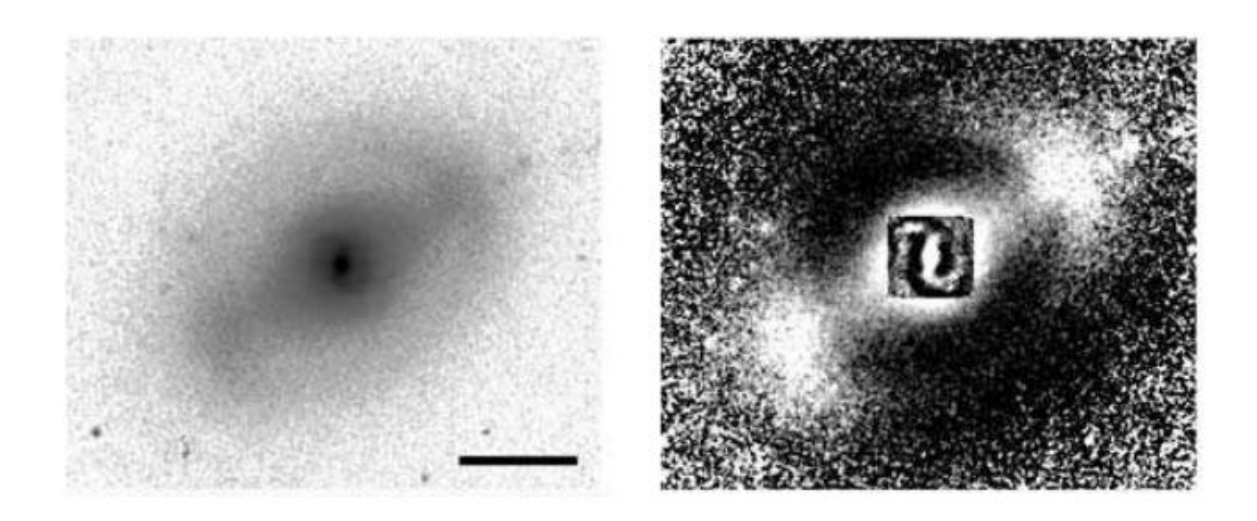

Figura 5: Imagens da galáxia GOODS J033230.93-273923.7 no filtro i (esquerda) e "unsharp mask" (direita) que apresenta uma barra nuclear. Imagem retirada de Lisker et al. (2006)

#### <span id="page-17-0"></span>1.4 Formação e Evolução das Barras

Inicialmente se acreditava que as estruturas espirais das galáxias fossem compostas por objetos materiais (i.e., estrelas fixas) que estariam então em corrotação com os braços espirais. Porém este modelo não é estável: segundo a curva de rotação de uma galáxia, a velocidade angular ao redor do bojo das estrelas mais próximas ao centro é maior do que das estrelas mais distantes. O resultado disso é que braços espirais compostos por estrelas fixas, após algumas rotações, se enrolariam várias vezes até se tornarem indistinguíveis entre si. A solução deste problema veio com a teoria de ondas de densidade, proposta em 1925 por Bertil Lindblad.

Esta teoria fornece uma descrição para a estrutura de braços espirais e barras estelares. Segundo esta teoria, estas estruturas se formam por ondas de densidade que viajam pelo disco de estrelas, gás e poeira. Uma situação análoga a estas ondas de densidades são os engarrafamentos rodoviários, onde uma região da rodovia apresenta uma densidade maior de carros. Porém nenhum destes veículos compõe permanentemente o engarrafamento, havendo um fluxo cont´ınuo de carros pela rodovia. Assim como as rodovias apresentam engarrafamentos através dos quais veículos específicos trafegam, as galáxias espirais também apresentam sobredensidades estelares duradouras (i.e., braços e barras espirais) que estrelas específicas atravessam. O padrão destas sobredensidades possui uma velocidade de rotação diferente do da maior parte das estrelas que o compõem. Em discos espirais barrados, existem regiões onde as velocidades orbitais estelares entram em ressonância com o padrão de rotação da barra. As duas regiões principais são chamadas de zonas de Ressonância de Lindblad Interna e Externa (ILR e OLR, respectivamente). Através da dinâmica da barra, gás é transportado para estas duas regiões, formado assim anéis internos e externos (ver  $\S 1.3$ ). O padrão da barra é suportado entre estas zonas de ressonância.

Diversos modelos numéricos de N-corpos estabelecem que discos axissimétricos e dinamicamente frios – onde as órbitas estelares são dominadas por movimentos rotacionais – ficam fortemente sujeitos à formação de barras no período de apenas algumas rotações do disco. Este mecanismo de formação da barra surge naturalmente e espontaneamente da evolução secular do disco (Bournaud & Combes 2002).

Outro cenário de formação de barras são os modelos intitulados mareais (em

inglês Bar Tidal Models), que descrevem uma barra como sendo criada em um disco quente por uma perturbação gravitacional gerada por outra galáxia. Noguchi (1987) foi pioneiro nos estudos de indução de barras em interações galáxia-galáxia, através de colisões, fusões ou encontros próximos (encontros tipo "fly-by").

Simulações numéricas suportam o cenário onde barras são eventos transientes na vida das galáxias, sugerindo que assim como uma barra pode ser formada, ela também pode ser destruída (Kormendy & Kennicutt 2004). Através do transporte radial de gás para as regiões centrais causado pela barra, as concentrações centrais de massa (CMC) aumentam. Como o acúmulo de gás no centro aumenta a dispersão, o aumento da CMC enfraquece muito as estruturas da barra. Se a massa central aumentar até atingir 0.5 a 2% da massa do disco, a barra seria destruída; porém existem controvérsias a respeito da probabilidade de uma barra se autodestruir, já que as CMCs observadas n˜ao atingem estes altos valores (Shen & Sellwood 2004, Athanassoula et al. 2005). Outras simulações sugerem que em galáxias com gás, as barras podem passar por múltiplos ciclos de formação e destruição (Bournaud  $\&$ Combes 2002). Neste cenário, o gás é levado para dentro do raio de corrotação, injetando assim material dissipativo nas regi˜oes centrais e aumentando a temperatura dinˆamica do disco; como uma barra se estabelece em um disco frio, esse transporte de gás termina contribuindo para a destruição da barra. O tempo típico de dissolução da barra neste contexto é de 1 a 4 bilhões de anos. No passado, este valor poderia ser ainda menor, já que, devido às frequentes fusões entre galáxias, estas poderiam dissolver por completo a barra e até a estrutura de disco numa galáxia.

Como produto da destruição da barra pelo aumento da CMC, pode surgir uma lente na região anteriormente ocupada pela barra (e.g., Athanassoula 1983); algumas ´orbitas presas `as regi˜oes do fim da barra podem dar origem a condensa¸c˜oes de ansae.

Existem dois mecanismos que podem formar de novo uma barra: interação entre galáxias (e.g., modelos de "maré") e acreção contínua de grandes quantidades de gás no disco (Sellwood 1996). No último cenário, o novo gás que está entrando na galáxia aumenta a razão de massa disco-bojo, induzindo formação estelar no disco e diminuindo assim a dispersão das velocidades estelares. Bourbaud & Combes  $(2004)$  rodaram algumas simulações numéricas para estudar a reformação de barras, e observaram que o ciclo de formação-destruição da barra pode ocorrer até 4 vezes

em um tempo de Hubble. Eles também acrescentam que tais acreções de gás são esperadas de modelos cosmológicos, e que este modelo de reformação da barra por acreção de gás reproduz bem a distribuição de força das barras no Universo Local.

#### <span id="page-19-0"></span>1.5 Barras no Universo Local e em Alto Redshift

No Universo próximo, a maioria das galáxias espirais possuem uma barra. Uma barra típica possui um tamanho de ∼ 4 kpc, similar à barra na nossa própria galáxia (Menéndez-Delmestre et al. 2007). A fração de espirais barradas em  $z = 0$  é de aproximadamente  $2/3$  no visível, segundo de Vaucouleurs  $(1963)$ , e no infravermelho, segundo Menéndez-Delmestre et al. (2007), Eskridge et al. (2000) e Whyte et al. (2002). Porém esta fração não se manteve constante ao longo da história do Universo: segundo Sheth et al. (2008), ela se manteve aproximadamente constante na faixa de 0 < z < 0.4, diminuindo consideravelmente em z > 0.4 (vide Figura 6 do artigo citado). Ainda mais, eles afirmam que as galáxias mais massudas, luminosas e vermelhas apresentam uma fração de barras maior que nas galáxias menos massudas, menos luminosas e azuis em alto *redshift*, com valor próximo ao atual.

Simulações mostram que a escala de tempo de formação de uma barra é curto (∼1 - 2 Giga anos; e.g., Athanassoula 2002) uma vez que as condições necessárias (um disco dinamicamente frio, dominado pela componente rotacional) s˜ao atingidas. Desta forma, a fração de galáxias barradas em função da idade do Universo dá indícios do histórico de evolução das galáxias espirais e da maturidade dinâmica das galáxias (Sheth et al. 2008).

A comunidade científica atualmente se encontra num estágio em que pode começar a estender os estudos das propriedades das barras para o Universo distante. Porém, para medir as propriedades das barras em galáxias espirais distantes ( $z > 0$ ) é necessário considerar o fato de que o comprimento de onda de um fóton emitido pela galáxia aumenta devido à expansão cosmológica, sendo observado com um comprimento de onda maior que o emitido. Isso é conhecido como o efeito de mudança de banda.

#### <span id="page-20-0"></span>1.6 O Efeito de Mudança de Banda

Com o advento de grandes telescópios e imagens cada vez mais profundas do Universo, mais e mais objetos distantes são descobertos e a comunidade científica se interessa cada vez mais em estudar o Universo distante. Porém, ao considerarmos tais objetos, devemos levar em consideração alguns efeitos observacionais.

A radiação emitida por galáxias distantes, ao percorrer grandes distâncias, sofre um desvio para o vermelho (*redshift* em inglês) devido à expansão da malha do espaço. Este desvio  $z \notin$  dado pela seguinte fórmula:

$$
z = \frac{\lambda_{observado} - \lambda_{emitido}}{\lambda_{emitido}}
$$
 (1)

Assim, no caso de uma galáxia em  $z = 1$ , a radiação emitida num comprimento de onda é observada num comprimento duas vezes maior. Como a luz de galáxias mais distantes percorre uma distância maior até ser observada, essa radiação sofre um maior desvio para o vermelho.

O redshift de um objeto é um indicador da distância entre o objeto e o observador. Invertendo a equação acima, obtemos a relação  $\lambda_{emitido} = \lambda_{observado}/(1+z)$ . Se observarmos dois objetos com *redshifts* diferentes utilizando um único filtro (mantendo  $\lambda_{observado}$  constante), o  $\lambda_{emitido}$  da galáxia mais distante é menor. Isso significa que estaremos observando porções mais azuis da distribuição espectral de energia  $(SED, pela sigla em inglês) da galáxia com *redshift* maior. A Figura 6 ilustra o caso$  $(SED, pela sigla em inglês) da galáxia com *redshift* maior. A Figura 6 ilustra o caso$  $(SED, pela sigla em inglês) da galáxia com *redshift* maior. A Figura 6 ilustra o caso$ de três galáxias com  $z = 0$ , 1 e 2. Este efeito é chamado de "mudança de banda" (band shifting em inglês), que descreve a observação de porções cada vez mais azuis da SED de galáxias cada vez mais distantes.

Chegamos a um ponto crítico desta discussão: qualquer estudo sobre galáxias distantes está sujeito a este efeito de mudança de banda. Portanto, para que se possa determinar a evolução das propriedades das barras com o redshift livre deste efeito, se faz necess´ario estudar antes como as propriedades das barras no Universo local variam em função do comprimento de onda.

O objetivo deste projeto é testar a variação dos parâmetros das barras em função do comprimento de onda com base numa amostra de galáxias próximas. Desta forma, visamos estabelecer uma calibração local que permitirá a estudos futuros

<span id="page-21-0"></span>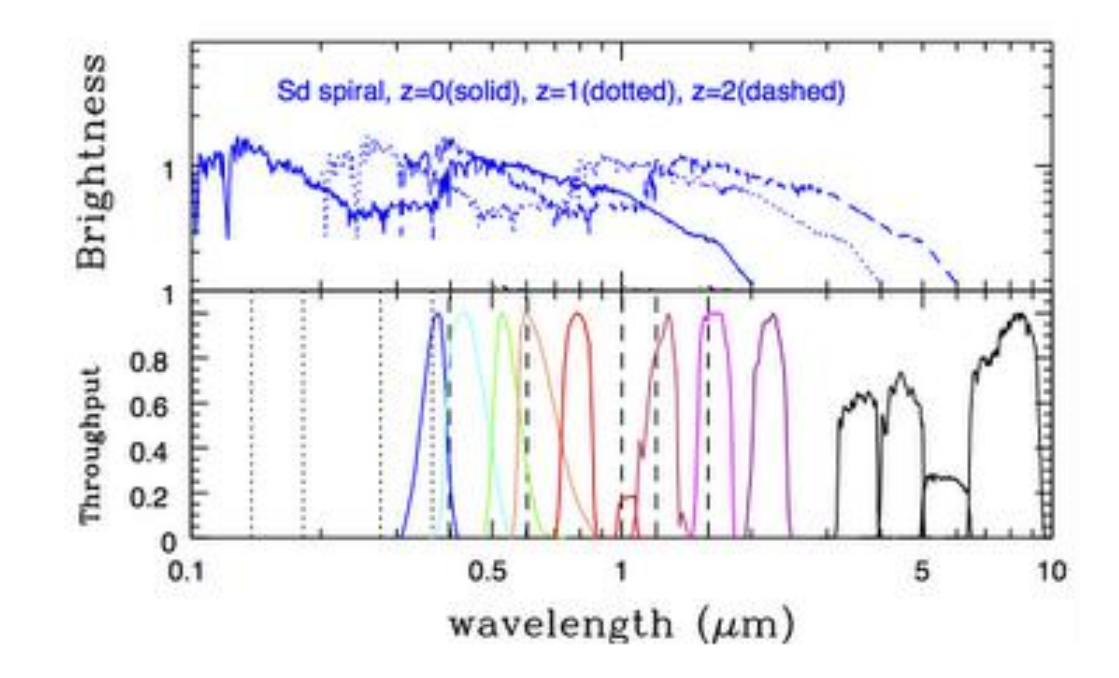

Figura 6: Efeito de mudança de banda de um SED sintético nos redshifts  $z = 0$ , 1 e 2: se focarmos em uma faixa de transmissão das diversas bandas no painel inferior – por exemplo na banda  $u$  em azul – veremos que traçamos porções progressivamente mais azuis para os SEDs em  $z=0$ ,  $z=1$  e  $z=2$ . Imagem extraída de http://candelscollaboration.blogspot.com.br/2012/08/how-far-away-is-this-galaxy.html

pesquisar a variação das propriedades das barras em função de *redshift*, livres do efeito de mudança de banda.

Este documento está disposto da seguinte forma: na seção [2](#page-25-2) apresentamos a amostra de galáxias estudadas e os levantamentos utilizados; descrevemos em detalhe nossa metodologia e os resultados de nossa análise nas seções [3](#page-27-0) e [4,](#page-37-0) respectivamente; na seção [5](#page-93-1) apresentamos a interpretação de nossos resultados e discutimos o impacto destes; finalmente, resumimos e indicamos as conclusões principais deste trabalho na seção [6.](#page-98-0) Notamos que múltiplos códigos foram desenvolvidos ao longo do projeto; estes são incluídos neste documento como parte dos apêndices.

### <span id="page-22-0"></span>2 Amostra e Dados Utilizados

Com o intuito de cobrir o espectro eletromagnético de forma abrangente, escolhemos dados observados em cinco diferentes bandas, desde o IV (IRAC/3.6  $\mu$ m) até o ultravioleta (GALEX/UV). Por um lado, as barras – sendo estruturas dominadas por estrelas de baixa massa  $(\S 1.2)$  $(\S 1.2)$  – são mais proeminentes nas bandas do IV; por isso, incluir as bandas no IV neste estudo permite nos uma caracterização detalhada de suas propriedades. Por outro lado, a motivação para estudar barras locais até as bandas ultravioletas (GALEX/NUV e GALEX/FUV;  $\S 2.3$ ) é que isso nos permite estender a validade de nossa calibração do efeito de mudança de banda até redshifts de *z* ∼ 0.8. Nestes *redshifts* – que têm recebido muita atenção recentemente no contexto de vários estudos da fração das barras (e.g., Sheth et al. 2008, Melvin et al. 2013) – a banda azul traça a banda do ultravioleta próximo  $(\lambda_{NUV} = 2267 \text{ Å})$  no referencial da galáxia. Neste contexto, o projeto descrito neste documento é pioneiro em determinar as propriedades das barras no Universo local em função da banda e oferece uma calibração referência para estudos futuros das barras no Universo distante.

Nossa amostra limita se apenas a galáxias no Universo Local ( $z \sim 0$ ), na qual incluímos apenas galáxias com distância  $D < 40$  Mpc. Em seguida, selecionamos apenas espirais com uma assinatura clara da barra, classificadas como galáxias com barras fortes (SB) ou intermediárias (SAB) por de Vaucouleurs (1963). Visto que é difícil detectar a presença de uma barra numa galáxia vista de perfil (onde o ângulo do plano da galáxia relativo ao céu – a inclinação – é próximo a  $90^{\circ}$ ), também limitamos a amostra por inclinação, com o critério de  $i \leq 70^{\circ}$ . Para isso utilizamos os valores de inclinação para os membros de nossa amostra no banco de dados de Hyperleda (ref?). Restringimos nossa amostra pela inclinação pois é difícil caracterizar a barra em galáxias com inclinação maior que 70°, pois os braços espirais projetados podem se confundir com a barra.

Escolhemos três levantamentos que contivessem galáxias em comum para representar os comprimentos de onda desde o infravermelho próximo ao ultravioleta. Estes levantamentos são: Spitzer Nearby Galaxy Survey (SINGS; Kennicutt et al. 2003); Spitzer Survey for Stellar Structure in Galaxies  $(S^4G; Sheth et al. 2010);$ e Nearby Galaxies Survey ( $NGS$ ; Gil de Paz et al. 2007). As características são apresentadas na Tabela [1.](#page-25-1) Encontramos 16 gal´axias presentes nestes levantamentos que se adéquam aos nossos critérios de seleção. A Figura [8](#page-26-0) apresenta imagens de NGC 1097 nas 5 bandas escolhidas par este estudo. A Tabela [2](#page-25-2) contém informações da classificação, inclinação e distância das galáxias de nossa amostra. As imagens dos levantamentos selecionados são de domínio público e as colaborações reduziram os dados para o benefício da comunidade científica. Referimos o/a leitor/a aos artigos citados para mais detalhes. Em seguida apresentamos uma breve descrição de cada levantamento:

## <span id="page-23-0"></span>2.1 S<sup>4</sup>G: Spitzer Survey for Stellar Structure in Galaxies

Este levantamento (Investigador Principal: Kartik Sheth; Sheth et al. 2010) consiste no imageamento profundo (até  $\mu_{3.6\mu m\ (AB)} = 27$  mag arcsec<sup>-2</sup>) de 2331 gal´axias locais pelo Infrared Array Camera (IRAC) do telesc´opio espacial Spitzer nas bandas 3.6  $\mu$ m e 4.5  $\mu$ m. As galáxias presentes na amostra S<sup>4</sup>G – onde todos os tipos de Hubble são representados – foram selecionadas por volume (galáxias com velocidade radial  $V_{radial}$  < 3000 km/s, correspondendo a uma distância de  $d < 40$  Mpc, utilizando o valor da constante de Hubble de 75 km/s/Mpc), por magnitude aparente  $(m_{Boorr}^{-1} < 15.5)$ , por diâmetro angular  $(D_{25} > 1.0')$  e por latitude Galáctica ( $|b| > 30^{\circ}$ ). O grande trunfo deste levantamento é o tamanho amostral e a profundidade dos dados inédita.

O IV contém pouca contaminação por poeira e por regiões de formação estelar ativa. Considerando também que estas bandas traçam principalmente a emissão das populações estelares mais velhas que por sua vez representam a maior parte da massa estelar em galáxias,  $S<sup>4</sup>G$  representa o levantamento chave para o estudo detalhado da distribuição de massa estelar nas galáxias do Universo local.

Neste trabalho utilizamos as imagens  $S^4G$  no filtro 3.6  $\mu$ m para representar a faixa do IV. A resolução espacial destas imagens é 1.7". Na Figura [7,](#page-25-0) a linha de cor magenta representa a curva de transmissão do filtro de 3.6  $\mu$ m.

 $1$ Corrigida por inclinação, extinção galáctica e correção-K

#### <span id="page-24-0"></span>2.2 SINGS: Spitzer Infrared Nearby Galaxy Survey

SINGS é um levantamento multibanda de 75 galáxias próximas, que teve o objetivo principal de caracterizar a emissão infravermelha destas galáxias. Para complementar este programa observacional, a colaboração SINGS coletou dados desta amostra no rádio, HI, CO, submilimétrico, BVRIJHK, H $\alpha$ , UV e em mapas de raios X. Estes dados serviram como dados auxiliares para as observações do Spitzer. Para realizar nossa análise na faixa do visível, utilizamos estas imagens auxiliares nos filtros  $B(\lambda_{eff} = 4450 \text{ Å}) \text{ e } R(\lambda_{eff} = 6580 \text{ Å}) - \text{veja curvas de transmissão na Figura}$ [7.](#page-25-0)

As imagens deste levantamento na região do visível  $(3600 - 7000 \text{ Å})$  foram observadas utilizando o telescópio de 2.1 m do KPNO e o de 1.5 m do CTIO. Como estes telescópios são terrestres, a resolução varia a cada noite devido às condições atmosféricas. Assim, a função de espalhamento do ponto (PSF) das imagens deste levantamento nos filtros  $B \in R$  são dominadas pelo seeing, e a resolução espacial varia entre  $1 - 2''$ .

#### <span id="page-24-1"></span>2.3 The GALEX Ultraviolet Atlas of Nearby Galaxies

Para estender nossa amostra até o ultravioleta (UV), utilizamos imagens do telesc´opio espacial Galaxy Evolution Explorer (GALEX; PI Chris Martin). Gil de Paz et al. (2007) compilou um atlas de galáxias locais no UV, incluindo todas as presentes no Nearby Galaxies Survey (NGS; Gil de Paz et al. 2004; Bianchi et al. 2003a, 2003b), e outras galáxias com diâmetro angular  $D_{25} > 1$  arcmin encontradas no campo do NGS que estão presentes no levantamento Third Reference Catalog of Bright Galaxies (de Vaucouleurs et al. 1991). Note que as galáxias presentes no NGS incluem as galáxias presentes no SINGS. Este é um dos motivos pelo qual escolhemos utilizar dados deste atlas.

Este atlas conta com imagens de 1034 gal´axias observadas nos filtros ultravioleta próximo  $(NUV, \, \lambda_{eff} = 2267 \textrm{ \AA})$ e distante  $(FUV, \, \lambda_{eff} = 1516 \textrm{ \AA}) .$ A resolução destas imagens nestes filtros está na faixa de 4.0 − 4.5 arcsec para o $FUV$ e 5.0 − 5.5 arcsec para o NUV. O tempo médio de observação foi de 1700 segundos para cada imagem. Para maiores detalhes sobre o instrumento, referir-se a Martin et al. (2005).

<span id="page-25-0"></span>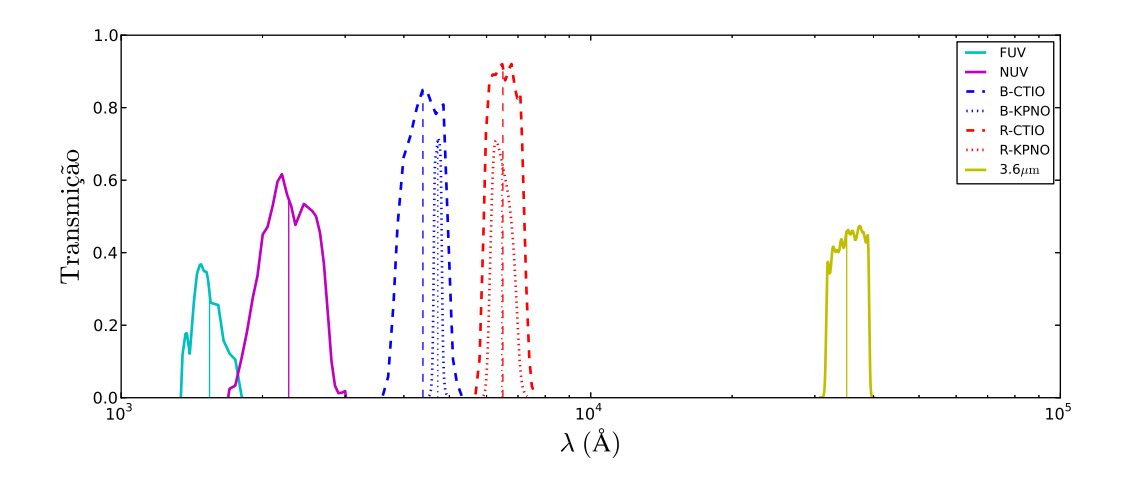

Figura 7: Funções de transmissão dos filtros utilizados para observar as galáxias de nossa amostra

Tabela 1: Propriedades dos Levantamentos nas Bandas Utilizadas

<span id="page-25-1"></span>

| Levantamento                | $S^4G$        | <i>SINGS</i>                      | NGS          |
|-----------------------------|---------------|-----------------------------------|--------------|
| <b>Bandas</b>               | $3.6 \ \mu m$ | $R(6580 \text{ Å})$               | NUV (2267 Å) |
|                             |               | $B(4450 \text{ Å})$               | FUV (1516 Å) |
| Telescópio                  | <b>IRAC</b>   | KPNO e CTIO                       | <b>GALEX</b> |
| Pixel Scale                 | 0.75          | $0.434 \text{ } e \text{ } 0.304$ | 1.5          |
| Resolução Espacial (arcsec) | 1.7           | $1 - 2$                           | $4.0 - 5.5$  |

<span id="page-25-2"></span>

| Galáxia         | Classificação <sup>1</sup> | Inclinação (graus) <sup>2</sup> | Distância $(Mpc)^2$ |
|-----------------|----------------------------|---------------------------------|---------------------|
| <b>NGC 337</b>  | $SAB(s)cd$ : pec           | 50.6                            | 22.49               |
| <b>NGC 1097</b> | (R)SB(rs,nr)ab:pec         | 37.0                            | 15.21               |
| <b>NGC 1291</b> | $(R)SAB(l,nb)0^+$          | 29.4                            | 8.47                |
| <b>NGC 1512</b> | (RL)SB(r,nr)a              | 68.3                            | 9.16                |
| <b>NGC 1566</b> | (R1')SAB(s)b               | 47.9                            | 17.46               |
| <b>NGC 3049</b> | $SB(s)$ ab                 | 58.1                            | 21.28               |
| <b>NGC 3198</b> | SAB(rs)bc                  | 70.0                            | 12.13               |
| <b>NGC 3351</b> | (R')SB(r,nr)a              | 41.5                            | 8.79                |
| <b>NGC 3627</b> | $SB(s)b$ : pec             | 57.3                            | 11.27               |
| NGC 4321        | SAB(rs,nr)bc               | 30.0                            | 23.99               |
| <b>NGC 4559</b> | SB(s)cd                    | 64.8                            | 13.93               |
| NGC 4579        | (R)SB(rs)a                 | 39.0                            | 22.91               |
| <b>NGC 4625</b> | (R)SAB(rs)m                | 46.1                            | 11.75               |
| <b>NGC 4725</b> | SAB(r, nb)a                | 54.4                            | 19.50               |
| <b>NGC 5713</b> | $(R)SB(rs)$ ab: pec        | 48.2                            | 28.05               |
| NGC 7552        | (R)SB(rs,nr)a              | 23.6                            | 20.23               |

Tabela 2: Propriedades das Galáxias da Amostra

<sup>1</sup> segundo classificação de Buta (2010) no IV médio ( $S^4G$ )

 $^2$  dados retirados de Hyperleda (http://leda.univ-lyon1.fr/)

<span id="page-26-0"></span>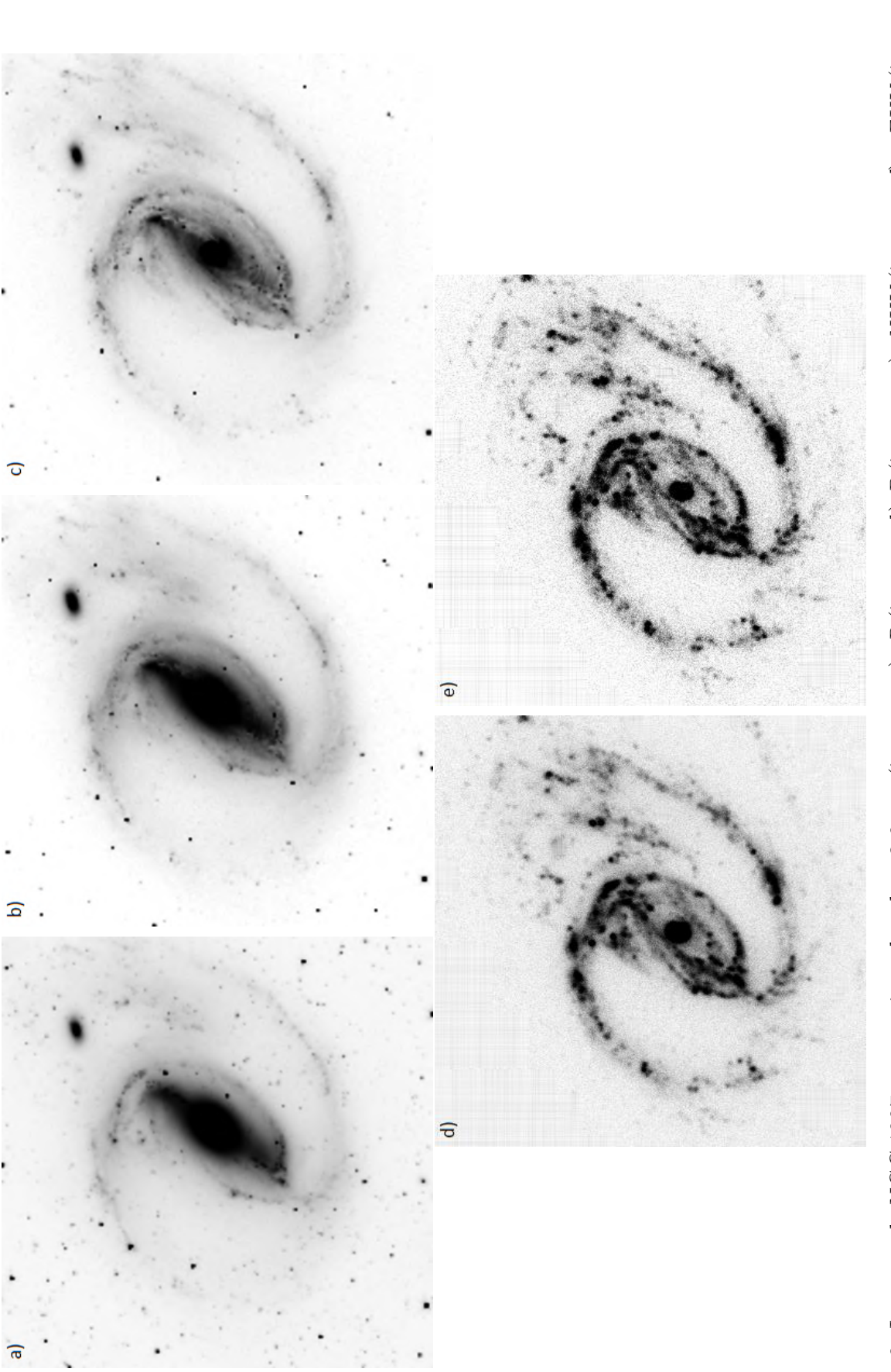

Figura 8: Imagens de NGC 1097 nas seguintes bandas: 3.6  $\mu$ m (imagem $a$ ), R (imagem $b$ ) B (imagem $c$ ), NUV (imagem $d$ ) e FUV (imagem e). As imagens estão orientadas com o Norte para cima e Leste para esquerda. Figura 8: Imagens de NGC 1097 nas seguintes bandas: 3.6 µm (imagem a), R (imagem b) B (imagem c), NUV (imagem d) e FUV (imagem e). As imagens estão orientadas com o Norte para cima e Leste para esquerda.

## <span id="page-27-0"></span>3 Metodologia

As imagens com as quais trabalhamos são provenientes dos três levantamentos apresentados na seção 2. Por terem sido obtidas por instrumentos diferentes, estas apresentam diferenças na  $resolução \; espacial:$  as imagens nas bandas  $FUV/NUV$  do GALEX possuem uma resolução relativamente baixa ( $\sim 5$ ") comparada com as de SINGS e S<sup>4</sup>G (~ 1 − 2") (ver Tabela [1\)](#page-25-1). A resolução afeta o grau de detalhamento final da imagem, o que limita a capacidade de resolver os detalhes nas estruturas de uma galáxia. Visamos comparar imagens com uma resolução espacial relativamente alta (imagens do  $S^4G$  e do SINGS) com imagens com resolução espacial significativamente menor (imagens do GALEX). Para que possamos comparar imagens que possuem diferentes níveis de detalhamento, é necessário levar todas para uma mesma resolução. Nos deparamos agora com um dilema: por um lado queremos evitar a perda de resolução sempre que possível, e por outro lado queremos estender este estudo para dados do UV (dados de baixa resolução). Encontramos a solução deste dilema dividindo nossa análise em dois estudos: um limitado às imagens dos levantamentos  $S^4G$  e SINGS e levado à resolução de  $2^{\prime\prime}$  (grupo 1), e outro visando as imagens de todos os levantamentos em questão e levado à resolução de  $5''$  (grupo 2).

Nossa metodologia pode ser dividida em 2 fases: (1) redimensionamento e suavização das imagens para levar todas para uma resolução comum ( $\S$  [3.1\)](#page-27-1) para o ajuste de isofotas na distribuição  $2D$  de brilho (apresentada na Seção 3.3) e (2) identificação da barra (§ [3.2\)](#page-29-0).

#### <span id="page-27-1"></span>3.1 Redimensionamento e Suavização das Imagens

Cada pixel das imagens compreende uma região no céu, cujo tamanho é caracterizado pela escala de pixel (pixel scale), medida em unidades de arcsec/pixel. Como os dados foram observados por instrumentos distintos, esta escala ´e diferente para cada levantamento (veja Tabela [1](#page-25-1) na Seção 2). O primeiro passo na manipulação das imagens foi lev´a-las para uma escala de pixel em comum para cada grupo de estudo. Chamamos isso de *redimensionamento* (do inglês *rebinning*) das imagens.

Em cada grupo redimensionamos as imagens para a maior escala de pixel dos le-

vantamentos incluídos no grupo: 0.75 arcsec/pixel para o grupo 1 e 1.5 arcsec/pixel para o *grupo 2.* O método que utilizamos para redimensionar as imagens é a rotina *congrid*, criada em IDL e adaptada para *python* (a adaptação desta rotina para python foi retirada de http://wiki.scipy.org/Cookbook/Rebinning). Esta rotina expande ou contrai o tamanho de uma matriz (array) por um valor qualquer, onde os novos valores da matriz são encontrados por interpolação. Os parâmetros de entrada desta rotina s˜ao uma matriz qualquer (no nosso caso, a imagem a ser redimensionada) e as novas dimensões; o dado de saída é uma nova matriz (imagem redimensionada) com as novas dimensões. Considerando a escala de pixel "visada", calculamos as novas dimens˜oes da seguinte forma:

novas dimensões  $=$  dimensões originais da imagem $\times$   $\frac{pixel\_scale}{mixed\_scale}$  do grupo pixel scale do grupo

No grupo 1 aplicamos este método apenas nas imagens das bandas  $B \in R$ , pois as imagens na banda 3.6  $\mu$ m já possuem uma escala de pixel de 0.75 arcsec/pixel. O mesmo argumento se aplica às imagens do *grupo 2*, onde rodamos a rotina *congrid* para as imagens nas bandas  $B, R$  e 3.6  $\mu$ m. A Figura [9](#page-30-0) ilustra imagens da galáxia NGC 1097 antes e depois do redimensionamento, para os grupos 1 e 2.

Uma vez estabelecida uma escala de pixel em comum, tratamos das diferentes resoluções espaciais dos diferentes levantamentos deste estudo. A resolução espacial em unidades de segundo de arco mede o quão pequeno um detalhe pode ser detectado numa imagem. Na ausência de aberrações, o efeito que determina a resolução é a difração, que depende tanto do diâmetro da objetiva do telescópio (D) quanto do comprimento de onda (λ) da luz observada ( $R \sim \lambda/D$ ). Na Tabela [1](#page-25-1) estão contidos os valores de resolução espacial de cada levantamento neste estudo. Porém, nas observações feitas por telescópios terrestres, o efeito de 'seeing' é o fator mais importante na determinação da resolução espacial das imagens (no caso das imagens dos levantamentos em questão, a resolução espacial definida por este efeito é de cerca de ~ 1 – 2").

Para criar imagens com uma resolução espacial comum, suavizamos todas as imagens utilizando a rotina *gauss*, disponível no pacote de ferramentas de redução de dados IRAF. Esta rotina convolui uma imagem com uma função gaussiana; tem como parâmetros de entrada uma lista de imagens e o grau de suavização, chamado de *sigma* (em unidades de pixel). Baseados no valor de resolução espacial definido para cada grupo, definimos sigma como sendo 2 píxeis para o grupo 1 e 4 píxeis para o grupo 2. Assim, o grupo 1 ´e caracterizado por conter imagens com escala de pixel de 0.75  $\prime\prime$ /pix e resolução espacial de 1.5 $\prime\prime$  (características das imagens do S<sup>4</sup>G); e o grupo  $\ell$  é caracterizado por conter imagens com escala de pixel de 1.5  $\ell$ /pix e resolução espacial de 6<sup>"</sup> (características das imagens do GALEX). O resultado deste passo está ilustrado na Figura [9,](#page-30-0) nos painéis c) e e).

Notamos que as imagens originais disponíveis nos bancos de dados dos diferentes levantamentos não possuíam a mesma orientação. Para simplificar a comparação entre as imagens, efetuamos as rotações necessárias para que todas estivessem com a orientação de Norte para cima e Leste para esquerda.

#### <span id="page-29-0"></span>3.2 Identificação da Barra

Para detectar e caracterizar a barra de cada galáxia da nossa amostra, utilizamos um método de ajuste de elipses isofotas na distribuição bidimensional de brilho. Isofota é definida como uma curva que traça regiões de mesma contagem de fótons: uma curva de isointensidade. A descrição deste método de ajuste de isofotas elípticas está apresentada em detalhes em Jedrzejewski (1987). A rotina utilizada para ajustar estas elipses foi a rotina *ellipse*, presente no IRAF. Na seguinte seção apresentamos brevemente o funcionamento desta rotina; referimos o/a leitor/a para o site oficial do STSDAS para maiores informações (http://www.stsci.edu/institute/ software hardware/stsdas/stsdas-documentation).

#### <span id="page-29-1"></span>3.2.1 A rotina ellipse

A rotina *ellipse* lê uma imagem bidimensional para ajustar isofotas elípticas iterativamente, através da extensão da galáxia (ou outro objeto extenso). Cada elipse é caracterizada por quatro parâmetros: o centro (definido pelo par ordenado  $[x,y]$ , dados em pixeis, que identificam um ponto na imagem), o semieixo maior (a;  $SMA$  pela sigla em inglês), o semieixo menor (b) e o ângulo de posição (PA). A partir destes parâmetros, a elipticidade é definida como  $\epsilon = 1 - b/a$ , e indica o quão fina é uma elipse (os valores de  $\epsilon$  variam entre 0 e 1).

A partir de um conjunto de parˆametros iniciais dados pelo usu´ario para a primeira elipse (x0, y0, sma0, ellip0, pa0 que definem o centro, semieixo maior, elipticidade e

<span id="page-30-0"></span>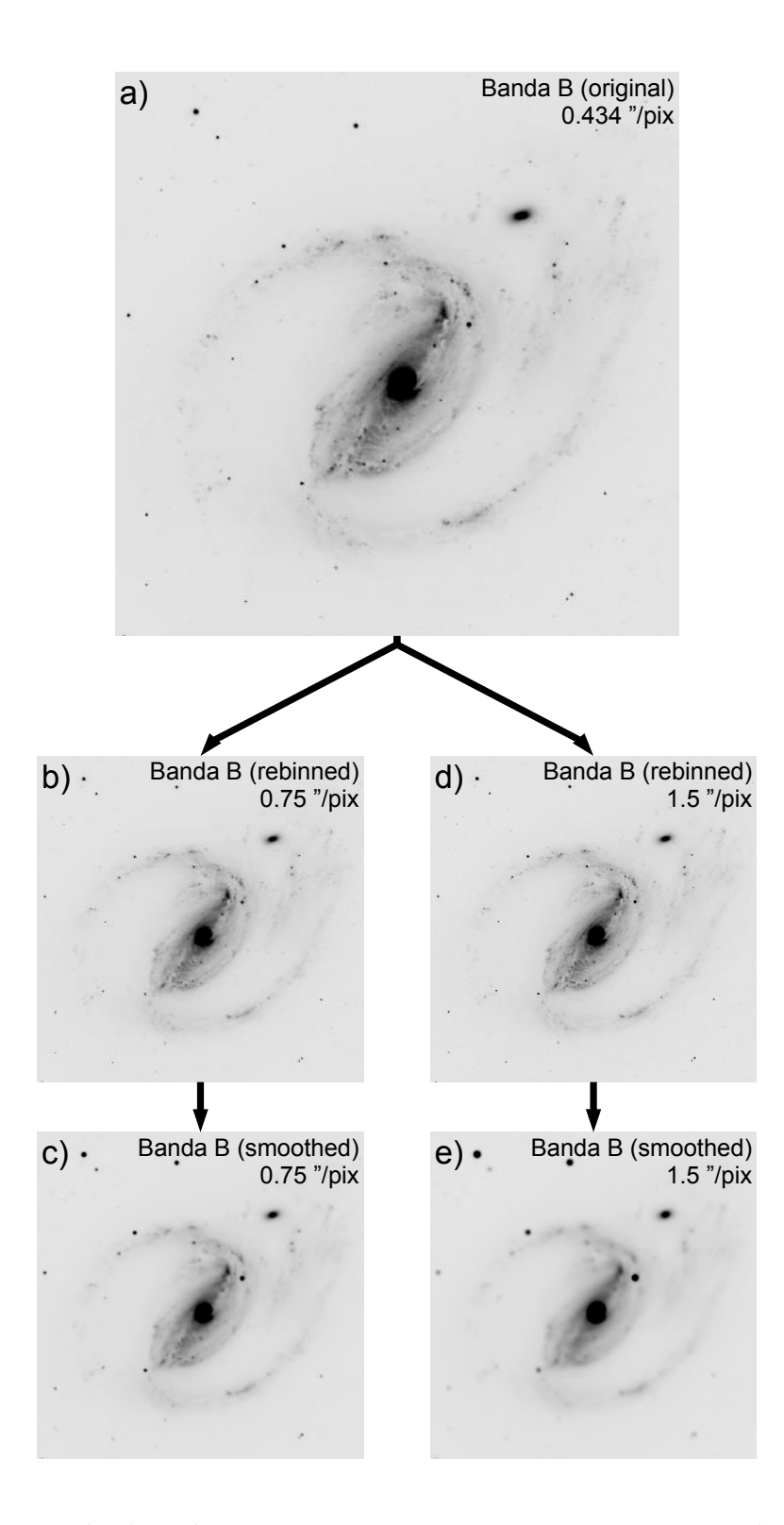

Figura 9: Exemplo de redimensionamento e suavização para o caso de NGC 1097, na banda B. O painel (a) ilustra a imagem original de NGC 1097; o painel (b) ilustra o produto do redimensionamento da imagem em (a) para obter uma imagem com escala de pixel de  $0.75$ "/pix; o painel (c) ilustra a suavização da imagem em (b) para obter uma imagem com resolução espacial de 1.5". O mesmo raciocínio segue para os painéis (d) e (e), respectivamente, porém para os valores de escala de pixel e resolução do *grupo 2* (1.5"/pix e 6", respectivamente).

ângulo de posição), a rotina *ellipse* encontra sucessivas elipses que melhor ajustam as isofotas do objeto. O semieixo maior de cada elipse ajustada ´e acrescido por um valor fixado pelo usuário; assim as elipses ajustadas vão varrendo a extensão da galáxia, desde um limite inferior de semieixo maior até atingir um valor máximo do semieixo maior, definido pelo usuário pelas variáveis minsma e maxsma, respectivamente. Um exemplo de uma configuração utilizada para rodar ellipse está apresentada no apêndice [C.](#page-114-0)

Escolhemos fixar o centro das isofotas ao longo do ajuste para que corresponda ao centro da galáxia. Para definir o centro, utilizamos a função *imcentroid* que, baseada numa estimativa (*first quess*) do centro e na distribuição de brilho numa pequena região central da imagem, determina o centróide. Em alguns casos não foi possível determinar o centro de forma automática, pois a distribuição de brilho nas regiões centrais da galáxia era complexa e apresentava irregularidades; nestes casos o centro foi determinado de forma manual.

A distância entre duas elipses ajustadas (ou seja, o acréscimo entre semieixos maiores adjacentes) é dada pelo parâmetro de entrada step (em unidades de pixel). Escolhemos fixar esta variável para que seja igual a um elemento de resolução: para o grupo 1 fixamos o step em 3 p´ıxeis, e para o grupo 2 em 4 p´ıxeis. Optamos por definir o semieixo maior da menor elipse ajustada para que fosse equivalente a até 4 elementos de resolução, já que nosso foco não é identificar barras nucleares. Essa escolha facilitou o ajuste nas imagens que com frequência se tornam desafiantes nas regiões centrais devido às estruturas nucleares irregulares.

O ajuste das elipses é feito da seguinte forma: uma elipse inicial é determinada a partir dos parâmetros de entrada da rotina (e.g., sma0, pa0, ellip0) fixados pelo usuário, e serve como referência inicial. Para determinar as elipses subsequentes, a rotina passa por várias iterações, modificando cada um dos parâmetros até encontrar o melhor ajuste. Na maioria dos casos, usamos um conjunto de parˆametros iniciais fixos (ellip0, sma0, pa0), apenas modificando o centro das isofotas para cada imagem; porém houve casos em que encontrar parâmetros iniciais específicos para cada imagem foi essencial para a convergência do método: em alguns casos bastou alterar o parâmetro sma0; em outros casos mais complexos foi necessário alterar a elipticidade (ellipo) e/ou o ângulo de posição (pa0) iniciais, para que a estrutura ajustada correspondesse à barra, e não, por exemplo, a regiões de formação estelar. Estes problemas ocorriam com frequência nas regiões centrais das imagens nos filtros NUV e FUV.

Além disso, algumas galáxias estavam superpostas a uma ou mais estrelas. Como nossa análise se baseia na distribuição bidimensional de brilho da imagem, tais elementos pequenos e brilhantes podem influenciar de forma significativa na análise final. Por este motivo, definimos máscaras para bloquear o efeito destas estrelas. Por simplicidade, adotamos máscaras de formato quadrado e igualamos o valor de todos os píxeis dentro do quadrado à média da região adjacente a este quadrado com o intuito de substituir a estrela pela intensidade de fundo de região. O código criado para construir estas máscaras e aplicá-las às imagens está apresentado no Apêndice [B.](#page-109-0) A Figura [11](#page-36-0) ilustra uma imagem onde três máscaras foram adicionadas. Note que as posições das máscaras estão indicadas pelas setas vermelhas.

A rotina *ellipse* gera uma tabela com os parâmetros de todas as elipses ajustadas. Os parˆametros mais relevantes presentes nestas tabelas s˜ao o semieixo maior, a elipticidade e o ângulo de posição com as incertezas associadas aos últimos dois parâmetros. Assim geramos uma tabela para cada imagem de cada galáxia, para cada banda em cada grupo. Os valores nestas foram usados para gerar gráficos de elipticidade e ângulo de posição em função de semieixo maior (Figuras [12](#page-41-0) - [27](#page-56-0) e [32](#page-63-0) -[47\)](#page-78-0) e assim caracterizar as barras presentes na amostra. O c´odigo usado para gerar estes perfis de elipticidade e ângulo de posição é apresentado no apêndice [D.](#page-117-0)

<span id="page-33-0"></span>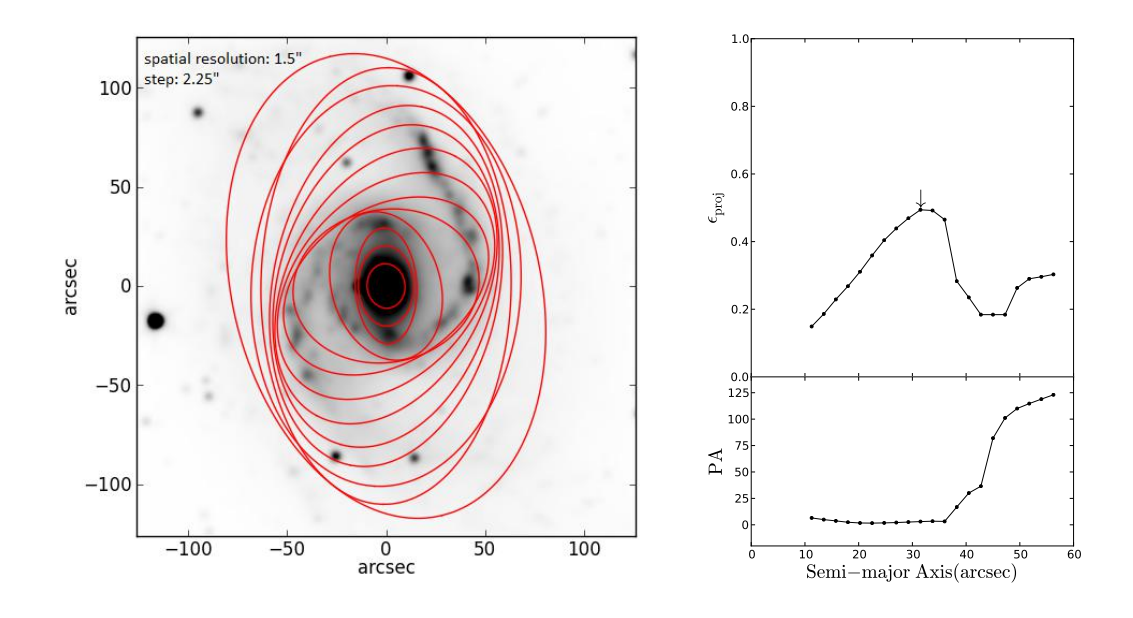

Figura 10: *Painel esquerdo*: Imagem da galáxia NGC 1566 no filtro 3.6  $\mu$ m, ilustrando as elipses ajustadas pela rotina *ellipse*. Note que, para fins de visualização, a diferença entre o semieixo maior de duas elipses consecutivas é de  $3 \times step$  (vide  $\S$  [3.2.1\)](#page-29-1); portanto apenas  $1/3$  das elipses ajustadas estão sendo representadas na figura. A resolução espacial e o *step* desta imagem estão indicados na figura. Painel direito: Perfis de elipticidade e de ângulo de posição de NGC 1566. A assinatura da barra é clara neste caso: a elipticidade cresce continuamente até atingir o máximo indicado pela seta, seguido por uma queda abrupta; neste caso também ocorre uma variação no ângulo de posição após a elipticidade atingir o máximo. Notamos que as isofotas na região dos braços espirais podem apresentar um aumento na elipticidade  $(SMA > 45'')$ .

#### <span id="page-34-0"></span>3.2.2 Caracterização da Barra

O perfil de elipticidade de NGC 1566 (Fig. [10\)](#page-33-0) mostra que a elipticidade na região central tem valores próximos de zero, caracterizando a região esférica do bojo; conforme o semieixo maior das elipses ajustadas aumenta, a elipticidade das isofotas aumenta de forma continua, até atingir um valor máximo e sofrer uma rápida queda, onde delimita o fim da barra e o começo da região espiral do disco. A assinatura da barra é reconhecida como este crescimento monotônico da elipticidade seguido pela sua queda abrupta. Para identificar uma barra a partir do perfil de elipticidade de uma galáxia, foram adotados os critérios da metodologia de Menéndez-Delmestre (2007), onde a elipticidade máxima deve ser  $\epsilon_{max} > 0.2$ , a queda da elipticidade logo após o máximo deve ser  $\Delta \epsilon > 0.1$  e o comprimento mínimo da barra deve ser  $SMA_{barra} > 3 \times elements$  de resolução. Existem diversas abordagens para caracterizar o tamanho e força de uma barra, como apontados em Menéndez-Delmestre et al. 2007.

Para caracterizar o tamanho da barra, optamos por incluir três métodos diferentes na nossa análise. O primeiro é o método da elipticidade máxima, que associa o comprimento da barra com o semieixo maior onde a elipticidade máxima é atingida; nos gráficos da  $\S 4$  $\S 4$  referimos nos aos resultados baseados neste método como "aband1/aband<sup>2</sup> @ max".

O segundo m´etodo consiste em identificar o ponto onde a elipticidade tem a maior queda, após a elipticidade máxima associada à assinatura da barra (" $a_{band1}/a_{band2} \textcircled{e}_{drop}$ " em  $\S$  [4\)](#page-37-0). O terceiro método se baseia no perfil de ângulo de posição e é apenas aplicável nos casos em que o fim da barra é acompanhado por uma variação significativa no ângulo de posição (" $a_{band1}/a_{band2} \n\textcircled{a} \Delta P A$ " em § [4\)](#page-37-0); esta variação pode ser tanto uma queda como um aumento no ângulo de posição ( $|\Delta PA| > 10^{\circ}$ , seguindo os crit´erios de Men´endez-Delmestre et al. 2007). Os comprimentos de cada barra segundo estas três metodologias são indicados por setas nas Figuras [12](#page-41-0) - [27](#page-56-0) e [32](#page-63-0) -[47.](#page-78-0)

Para identificar os tamanhos das barras segundo os dois últimos métodos, construímos perfis da variação do ângulo de posição ( $\Delta PA$ ) e da elipticidade ( $\Delta \epsilon$ ) em função de semieixo maior (Figuras [12](#page-41-0) - [27](#page-56-0) e [32](#page-63-0) - [47\)](#page-78-0): mínimos nestes gráficos (ou também máximos no caso do ângulo de posição) correspondem aos semieixos maiores onde a elipticidade sofre a maior queda ou o ângulo de posição sofre a maior variação (veja § [4\)](#page-37-0).
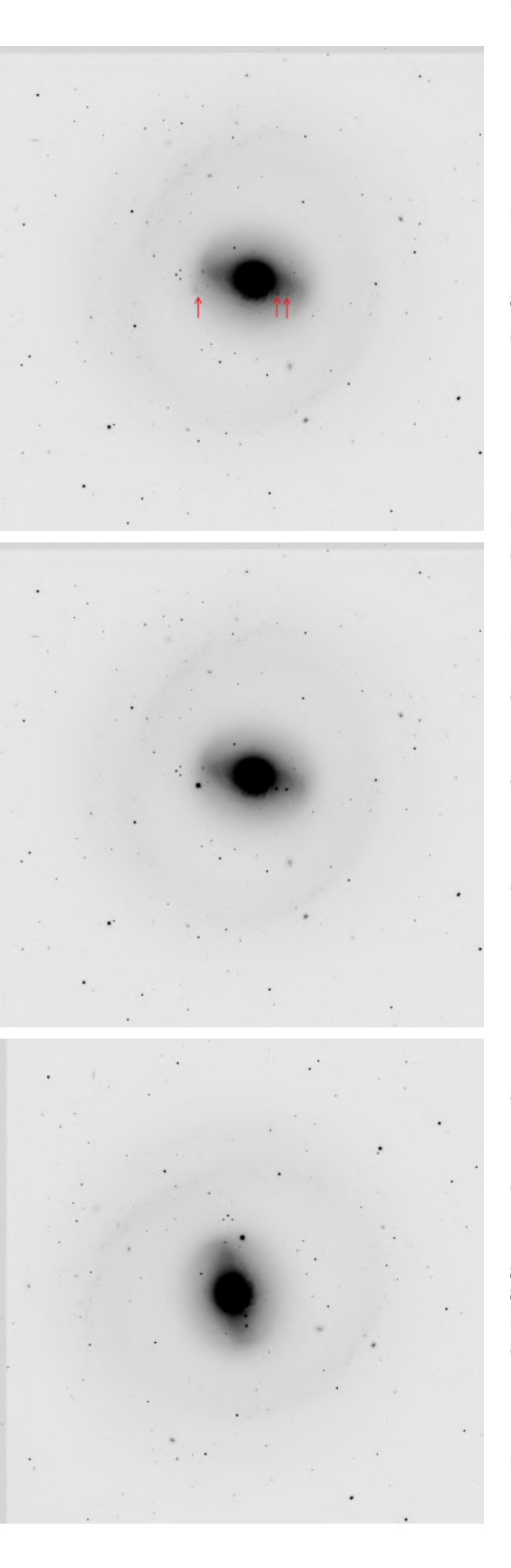

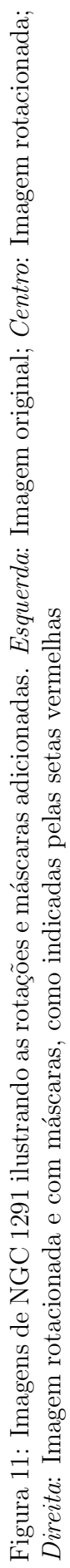

## 4 Resultados

## <span id="page-37-0"></span>4.1 Propriedades das Barras em Função do Comprimento de Onda

Dividimos a análise de nossa amostra em duas partes: a análise do *grupo 1*, que junta as imagens nas bandas B, R e 3.6 µm e nos permite fazer um estudo das propriedades das barras do ótico até o IV; e do *grupo* 2, reunindo as imagens em todas as bandas para estudar as propriedades das barras do UV até o IV. Nesta seção apresentamos os resultados destes dois grupos.

As Figuras [12](#page-41-0) - [27](#page-56-0) e [32](#page-63-0) - [47](#page-78-0) ilustram os perfis de elipticidade de nossa amostra, variação de elipticidade, ângulo de posição e variação do ângulo de posição em função do semieixo maior, medido em segundos de arco; as Figuras [12](#page-41-0) - [27](#page-56-0) resultam do estudo do ótico até o IV (grupo 1) e as Figuras  $32$  - [47](#page-78-0) do estudo do UV até o IV (*grupo 2*). Também mostramos as imagens das bandas em questão: 3.6  $\mu$ m,  $R$  e B para o grupo 1, e 3.6  $\mu$ m, R, B, NUV e FUV para o grupo 2. Em cada imagem ilustramos uma elipse com os parâmetros da barra segundo o método de elipticidade máxima (e.g.,  $\epsilon_{bar} \otimes \epsilon_{max}$ ,  $SMA_{bar} \otimes \epsilon_{max}$  e  $PA_{bar} \otimes \epsilon_{max}$ ). Nos perfis de elipticidade, indicamos o semieixo maior associado ao comprimento da barra segundo este m´etodo por uma seta vertical; uma linha tracejada indica o semieixo maior que marca a queda da elipticidade na assinatura da barra. Tanto nos perfis de elipticidade como nos perfis de variação desta marcamos com uma seta vertical e uma linha tracejada as posições do semieixo maior associado ao comprimento da barra segundo o método de elipticidade máxima e do semieixo maior que marca a queda em elipticidade, respectivamente. Nos perfis de ângulo de posição e variação deste, marcamos o semieixo maior onde a variação associada à assinatura da barra acontece.

Note que no nosso estudo consideramos apenas as propriedades das barras (elipticidade e comprimento) projetadas no céu. Não corrigimos pela inclinação das galáxias pois o que nos interessa não é caracterizar o valor absoluto do comprimento e da elipticidade, mas sim caracterizar a variação conforme consideramos diferentes comprimentos de onda.

Devido às complexidades presentes em alguns perfis de brilho de certas galáxias

em determinadas bandas (e.g., nós de formação estelar), não foi possível ajustar as elipses em algumas regiões destas imagens. Nestes casos, indicamos esta quebra na continuidade dos ajustes nos perfis conectando os pontos imediatamente anteriores e posteriores a esta região com uma linha pontilhada (e.g., NGC 1512, Figura [15\)](#page-44-0).

Em alguns casos observa-se que o ângulo de posição (definido como o ângulo entre o semieixo maior da elipse e a direção Norte) varia enormemente  $(\Delta PA > 10^{\circ})$ entre elipses adjacentes em regiões próximas ao bojo (tipicamente  $SMA < 20''$ ), como no caso de NGC 1291, ilustrada na Figura [14.](#page-43-0) Este comportamento n˜ao  $\acute{e}$  devido às estruturas presentes nas galáxias, mas sim ao fato de que as elipses ajustadas possuem elipticidades pr´oximas a zero. Se imaginarmos duas elipses com elipticidades próximas a zero (ou seja, quase círculos) e mesmo semieixo maior, porém com ângulos de posição diferentes, estas elipses não diferem. Então, de forma geral, ao considerarmos regiões onde a elipticidade é baixa, esperamos que o ângulo de posição varie sem que as elipses ajustadas sejam substancialmente diferentes.

Os parâmetros das barras das 16 galáxias de nossa amostra estão apresentados nas Tabelas [3](#page-59-0) - [8.](#page-87-0) Nas tabelas [3,](#page-59-0) [5](#page-85-0) e [6](#page-86-0) estão os valores de comprimento  $(a_{\epsilon max})$ e elipticidade ( $\epsilon_{max}$ ) encontrados pelo método da elipticidade máxima; nas tabelas [4](#page-60-0) (coluna central) e [7](#page-86-1) estão os valores de comprimento medido pelo método da queda da elipticidade ( $\epsilon_{drop}$ ); enquanto que nas tabelas [4](#page-60-0) (coluna à direita) e [8](#page-87-0) estão representados os valores de comprimento das barras medidos pelo método da variação do ângulo de posição  $(a_{\Delta PA})$ . Os valores de comprimento estão em unidades de segundos de arco ("). Os casos em que não foi possível detectar a barra utilizando determinado método estão representados pelo símbolo  $\leftarrow$ .

De acordo com os métodos de queda da elipticidade e variação do ângulo de posição, os comprimentos das barras medidos por estes métodos são sempre maiores ou iguais aos medidos pelo m´etodo de elipticidade m´axima. Este padr˜ao surge da definição dos métodos, que exige que  $SMA_{\epsilon max} \leq SMA_{\epsilon drop}$ ,  $SMA_{\Delta PA}$ . Também percebemos que o método da variação do ângulo de posição geralmente mede com-primentos maiores que o método da queda da elipticidade (e.g., Figuras [17](#page-46-0) e [27\)](#page-56-0), onde o padrão se torna  $SMA_{\epsilon max} \leq SMA_{\epsilon drop} \leq SMA_{\Delta PA}$ .

As Figuras [28](#page-57-0) - [31](#page-58-0) apresentam as propriedades das barras na nossa amostra para todas as bandas do *grupo 1*; os resultados do *grupo 2* estão nas Figuras [56](#page-83-0) - [51.](#page-80-0)

A Figura [28](#page-57-0) ilustra a varia¸c˜ao da elipticidade da barra ao ser medida em diferentes bandas. O histograma desta figura apresenta a raz˜ao das elipticidades das barras medidos em duas bandas diferentes, onde a elipticidade medida na banda mais azul está no numerador, e aquela na banda mais vermelha, no denominador. A partir desta distribuição de valores relativos da elipticidade (vide Figura [28a](#page-57-0)), podemos observar que na maioria dos casos a barra apresenta uma elipticidade maior nas bandas mais azuis. Em mais de 80% dos casos a barra apresenta uma elipticidade maior na banda B que na banda 3.6  $\mu$ m. Esta porcentagem aumenta para acima de  $90\%$  ao compararmos as bandas  $B \in R$ . O gráfico de dispersão desta figura (Figura [28b](#page-57-0)) representa os dados destas mesmas bandas, onde as elipticidades medidas na banda mais azul estão representadas no eixo horizontal, e a linha sólida representa a reta unidade, ou seja, a posição onde as elipticidades medidas nas bandas diferentes são idênticas. Observamos que a maioria dos pontos estão localizados abaixo da reta unidade, em particular nas medidas na banda B. Para quantificar o distanciamento dos pontos at´e a reta unidade, ajustamos retas pelo m´etodo de m´ınimos quadrados (os parâmetros *alfa* e *beta*, respectivamente, indicam a inclinação e o deslocamento vertical de cada reta ajustada), ilustradas pelas retas tracejadas. A partir destas retas ajustadas, podemos concluir que da banda 3.6 µm para B a elipticidade da barra aumenta cerca de 0.04 (numa escala de 0 a 1). A diferença entre a elipticidade medida nas bandas R e 3.6  $\mu$ m é relativamente pequena (Figura [28b](#page-57-0)); observamos isso também na presença de vários pontos em cima da reta unidade na Figura [28b](#page-57-0).

Apresentamos os resultados das medidas de comprimento das barras nas Figuras [29](#page-57-1) - [31.](#page-58-0) Os histogramas e gráficos de dispersão destas figuras são semelhantes aos da Figura [28,](#page-57-0) onde agora são medidos os comprimentos das barras. Em mais de 50% dos casos, as medidas de comprimento da barra s˜ao maiores nas bandas mais azuis. As retas s´olida e tracejadas representam a reta unidade e as retas ajustadas, respectivamente, assim como descritas no par´agrafo anterior. Nota-se que os parâmetros das retas ajustadas para os resultados obtidos estão abaixo dos parâmetros da reta unidade, indicando que as medidas no eixo horizontal são em média maiores que as medidas no eixo vertical. A partir destes gráficos concluímos que as barras nas bandas mais azuis possuem tamanhos maiores que em bandas mais vermelhas (e.g., aumento de cerca de 6% no comprimento das barras da banda  $3.6 \mu m$  para a banda B, pelo método da elipticidade máxima).

Ao considerarmos o método da queda da elipticidade, os gráficos da Figura [30](#page-58-1) revelam esta mesma tendência na comparação entre as medidas na banda  $B$  com aquelas nas bandas  $R$  e 3.6  $\mu$ m. De forma semelhante aos resultados de elipticidade, a comparação entre as bandas  $R$  e 3.6  $\mu$ m não revelam esta tendência: tanto o histograma como os pontos no gráfico de dispersão não apresentam desvios significativos da reta unidade.

<span id="page-41-0"></span>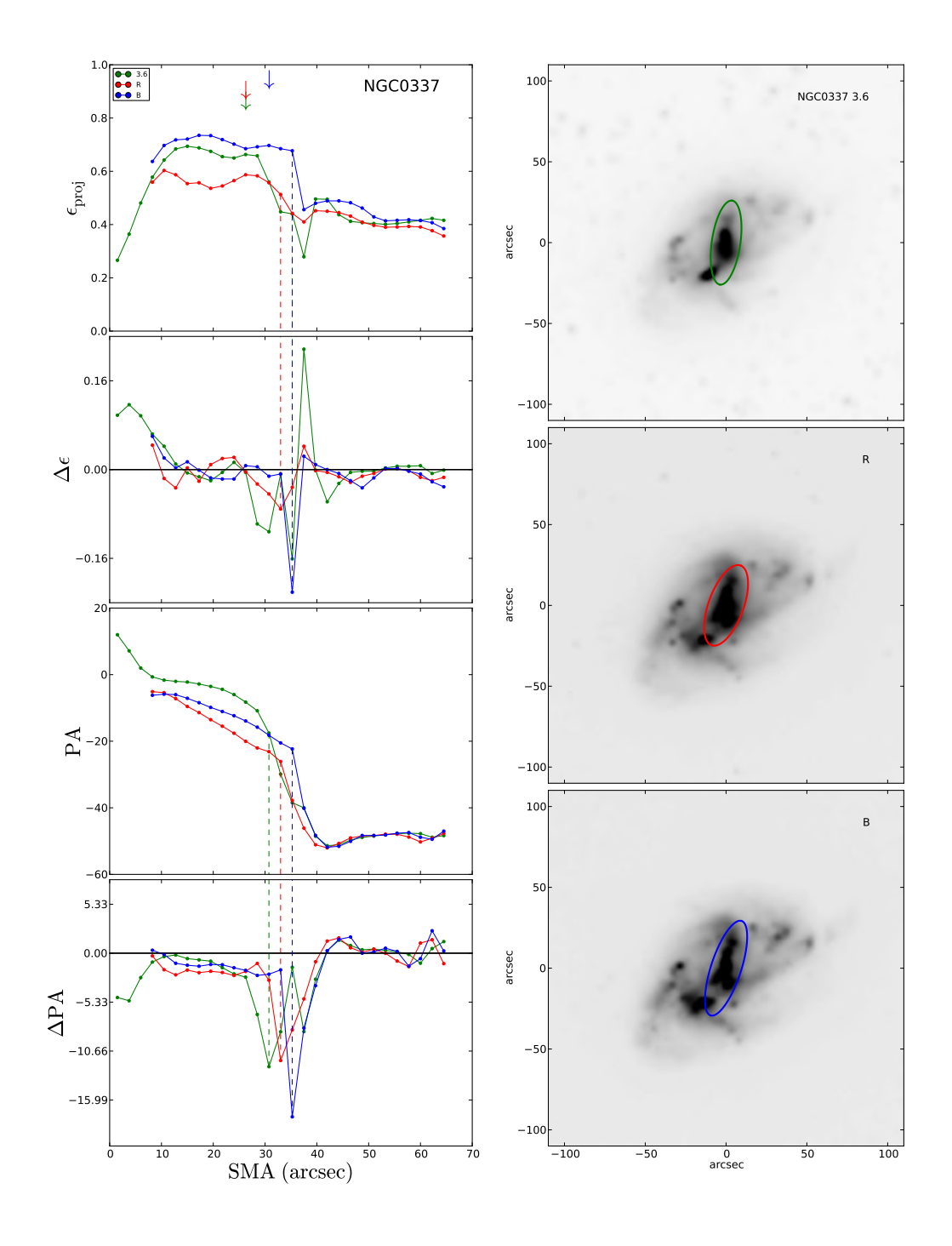

Figura 12: Esquerda, de cima para baixo: Perfis de elipticidade, de variação da elipticidade, de ângulo de posição e de variação do ângulo de posição da galáxia NGC 337 para o *grupo 1*, nas bandas 3.6  $\mu$ m, R e B. Os intervalos destes perfis foram ajustados para melhor representar a região próxima ao fim da barra. As setas verticais indicam o fim da barra em cada banda, medido com o método da elipticidade máxima; as linhas tracejadas indicam o fim da barra pelos métodos de queda da elipticidade e da variação do ângulo de posição. *Direita*: Imagens da mesma gal´axia nas mesmas bandas, cada uma com uma elipse superposta representando a isofota com elipticidade máxima no fim da barra. Estas imagens estão orientadas com o Norte para cima e o Leste para esquerda. O mesmo formato desta figura é utilizado nas Figuras [13](#page-42-0) - [27.](#page-56-0)

<span id="page-42-0"></span>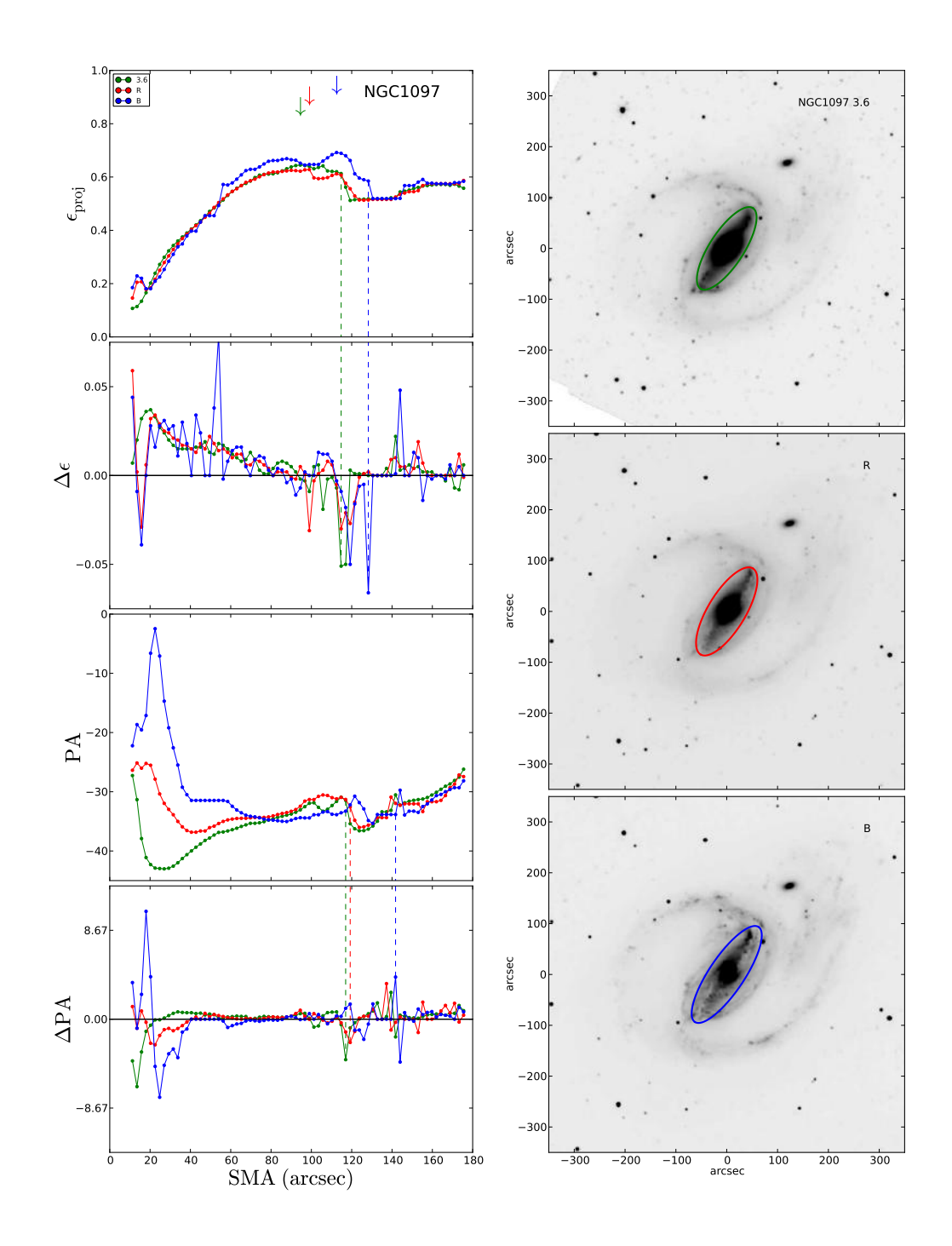

Figura 13: Mesmo formato da Figura [12](#page-41-0) para NGC 1097. O perfil de elipticidade sugere a presença de uma barra nuclear (vide § [1.3\)](#page-13-0) com comprimento  $\sim 10''$ , visível apenas nos filtros  $R$  e  $B$ .

<span id="page-43-0"></span>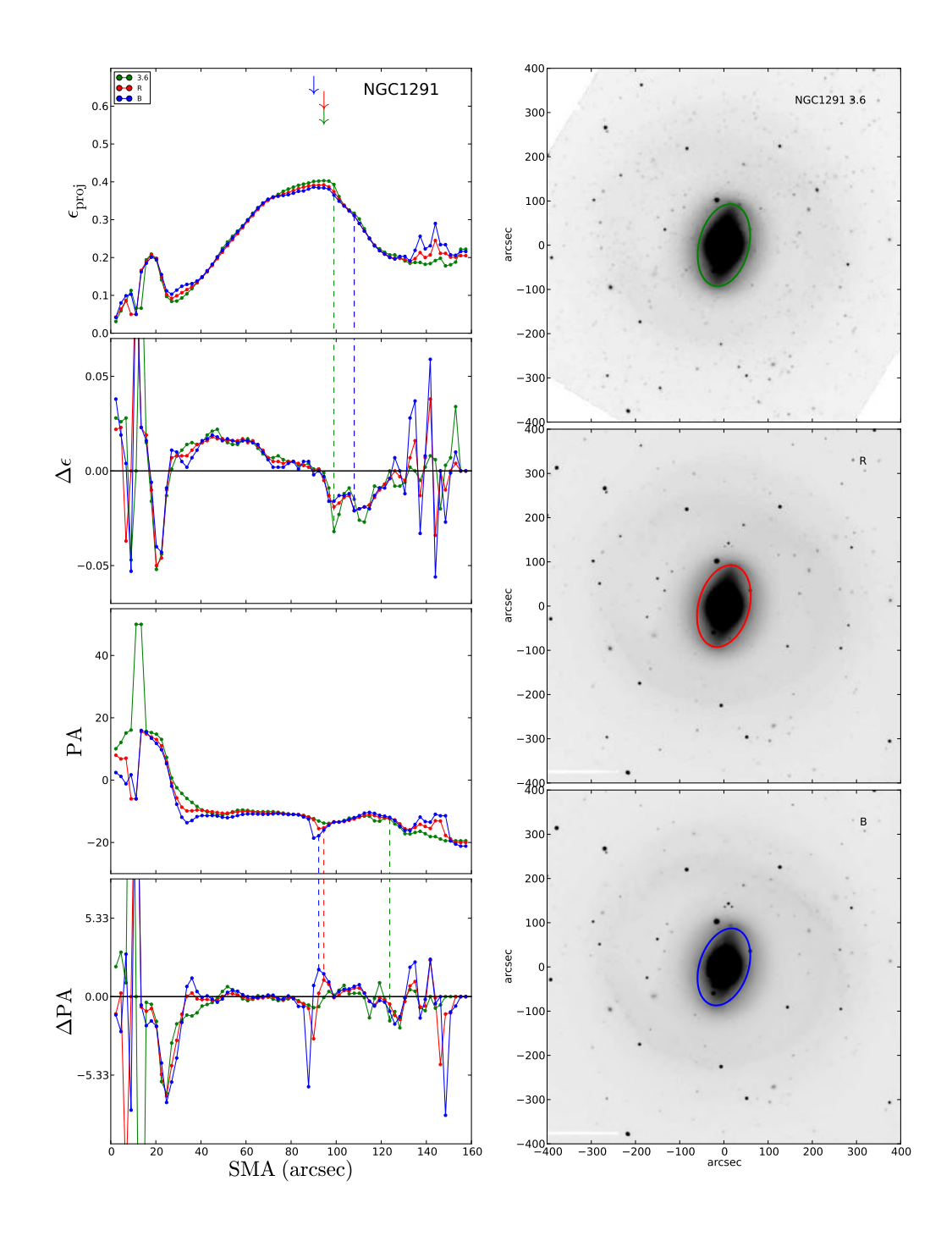

Figura 14: Mesmo formato da Figura [12](#page-41-0) para NGC 1291. O perfil de elipticidade sugere a presença de uma barra nuclear com comprimento  $\sim 20''$ . Note que o ângulo de posição da barra nuclear é consideravelmente diferente do resto da galáxia.

<span id="page-44-0"></span>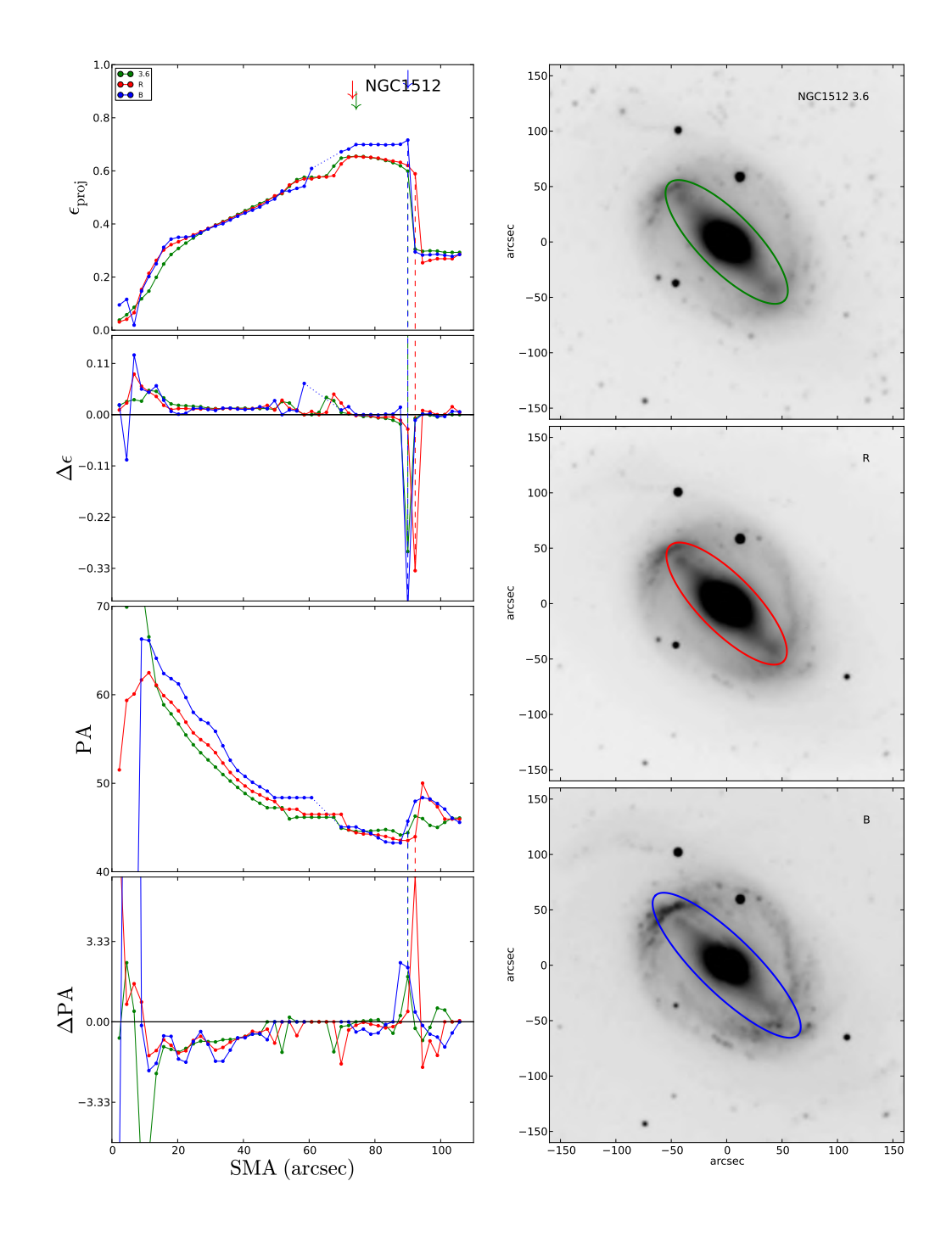

Figura 15: Mesmo formato da Figura [12](#page-41-0) para NGC 1512.

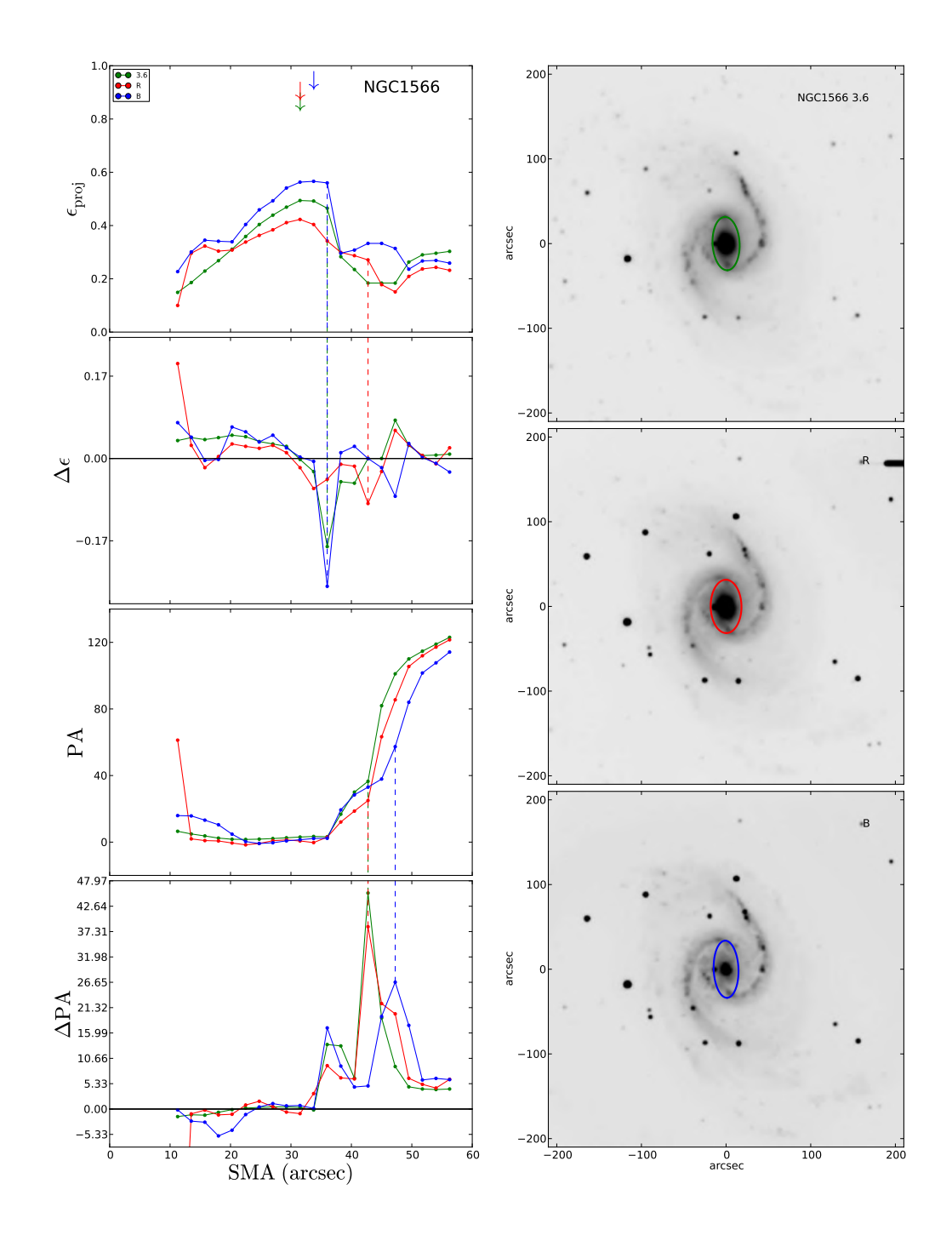

Figura 16: Mesmo formato da Figura [12](#page-41-0) para NGC 1566.

<span id="page-46-0"></span>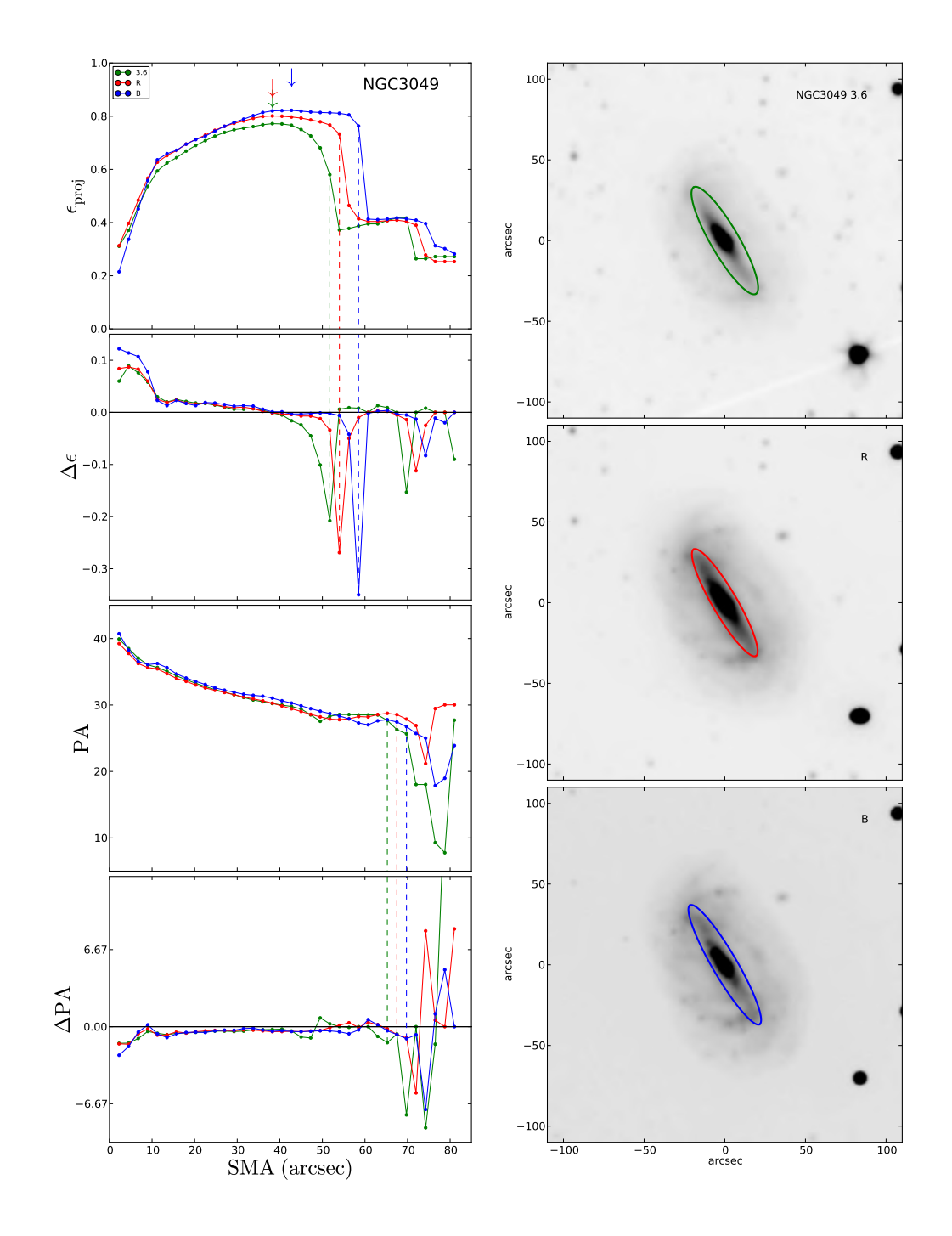

Figura 17: Mesmo formato da Figura [12](#page-41-0) para NGC 3049.

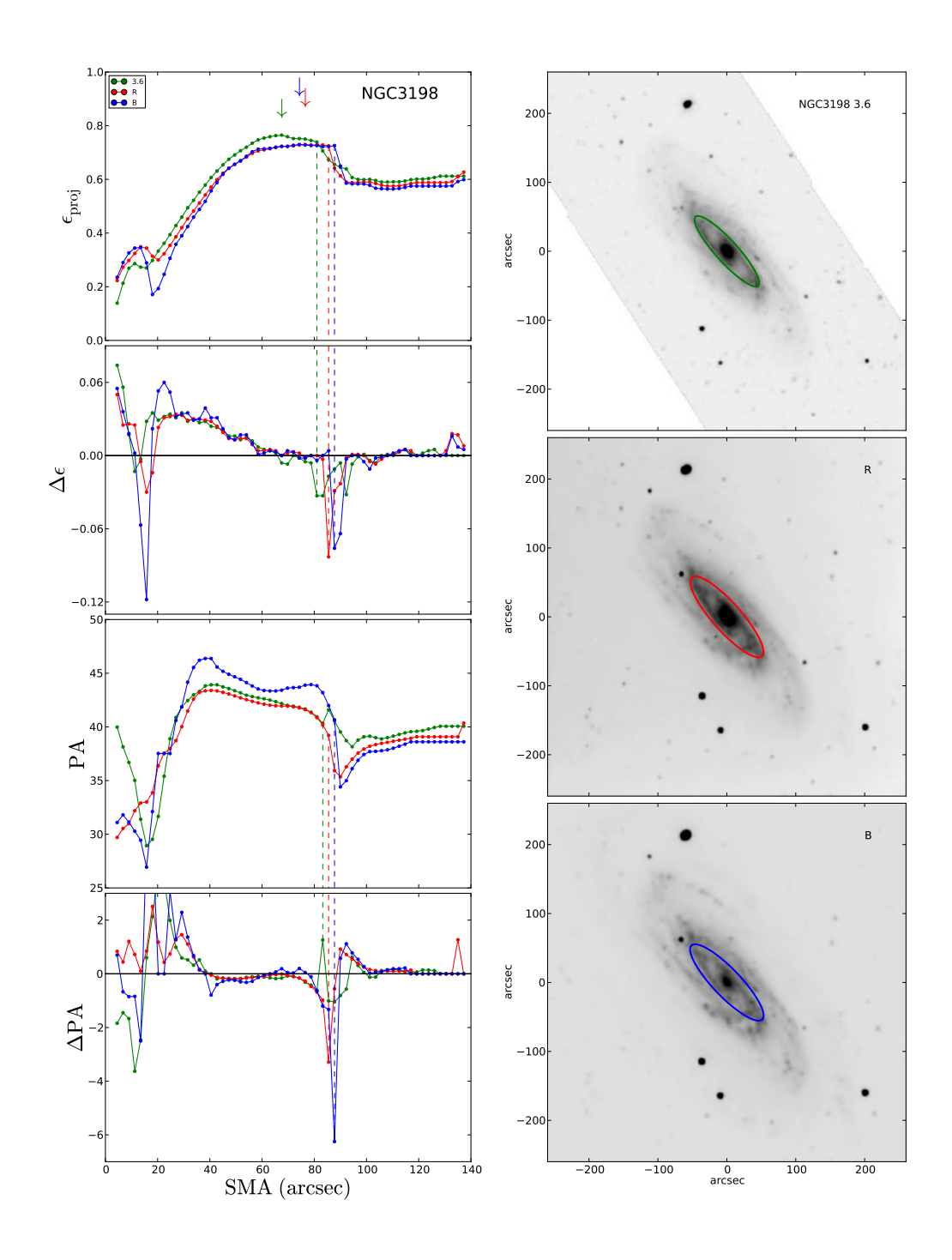

Figura 18: Mesmo formato da Figura [12](#page-41-0) para NGC 3198. O perfil de elipticidade sugere a presença de uma barra nuclear com comprimento  $\sim 10''$ .

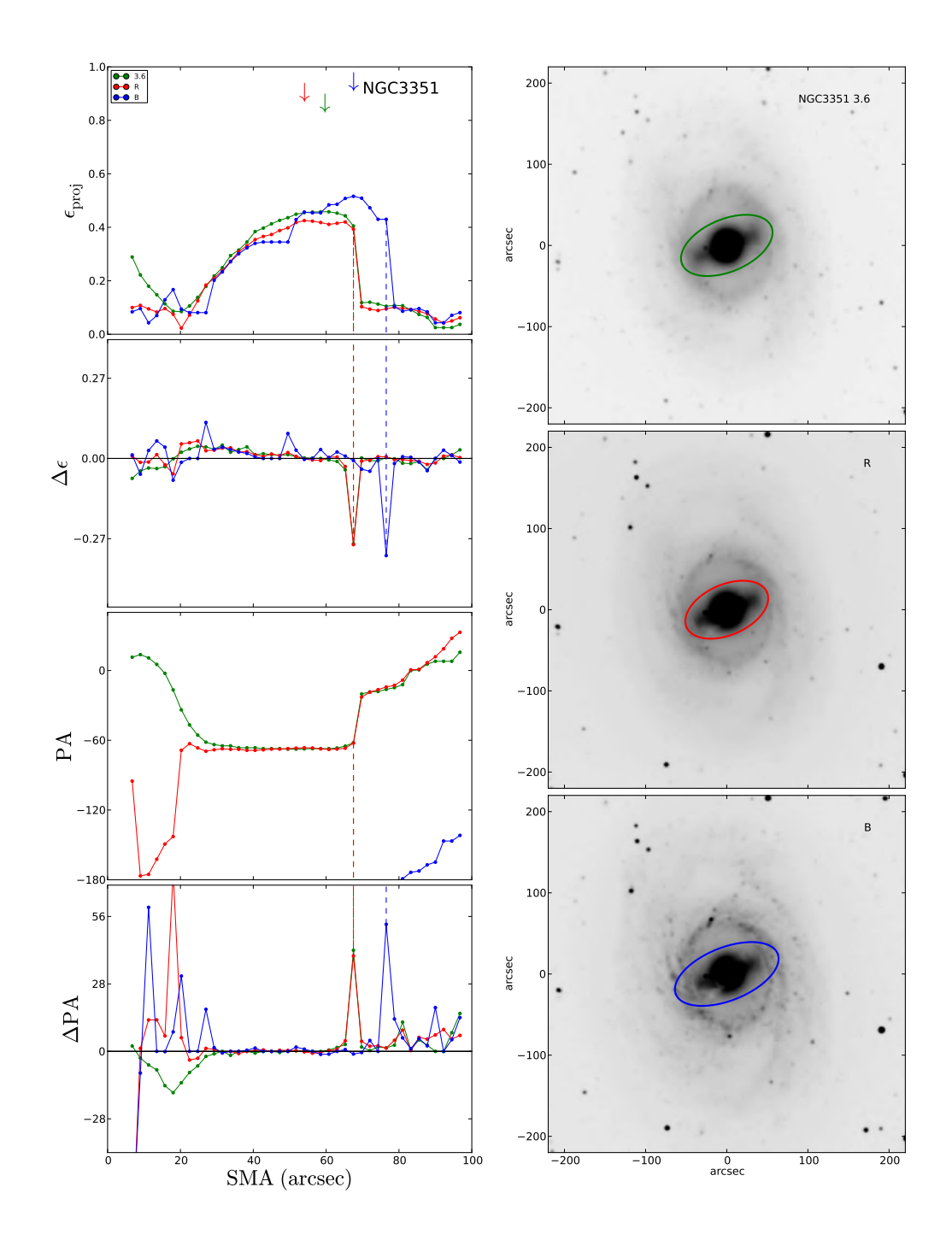

Figura 19: Mesmo formato da Figura [12](#page-41-0) para NGC 3351.

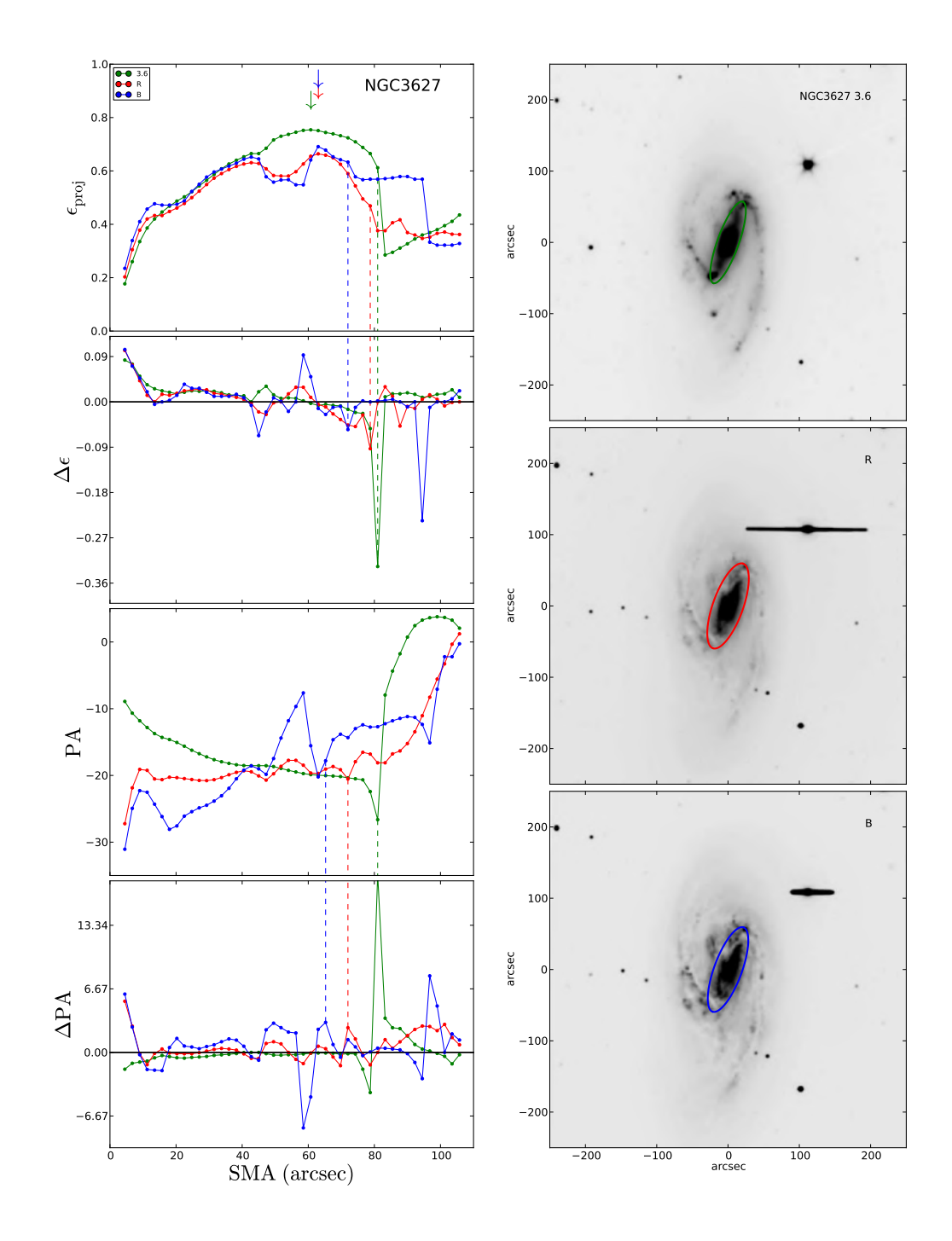

Figura 20: Mesmo formato da Figura [12](#page-41-0) para NGC 3627.

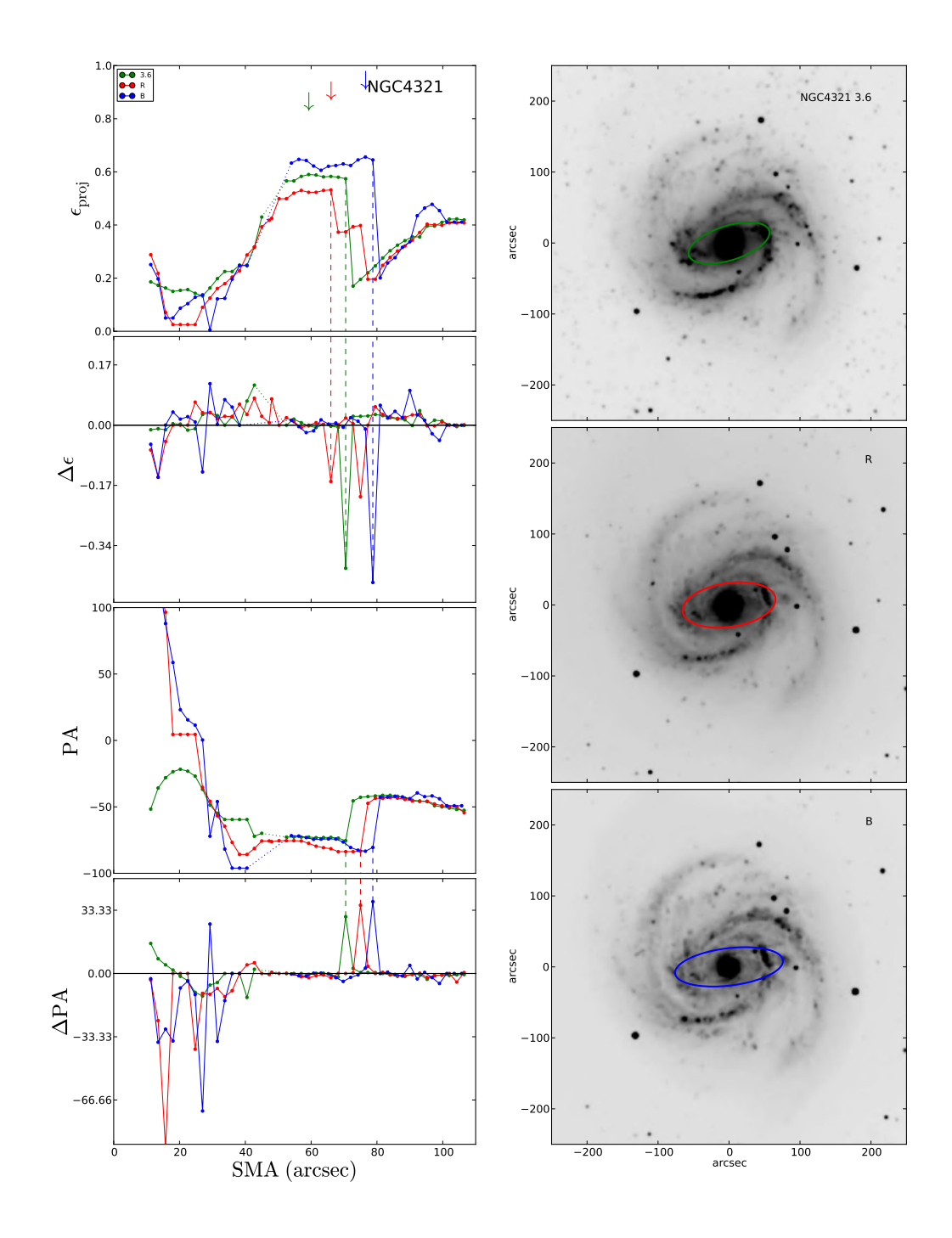

Figura 21: Mesmo formato da Figura [12](#page-41-0) para NGC 4321.

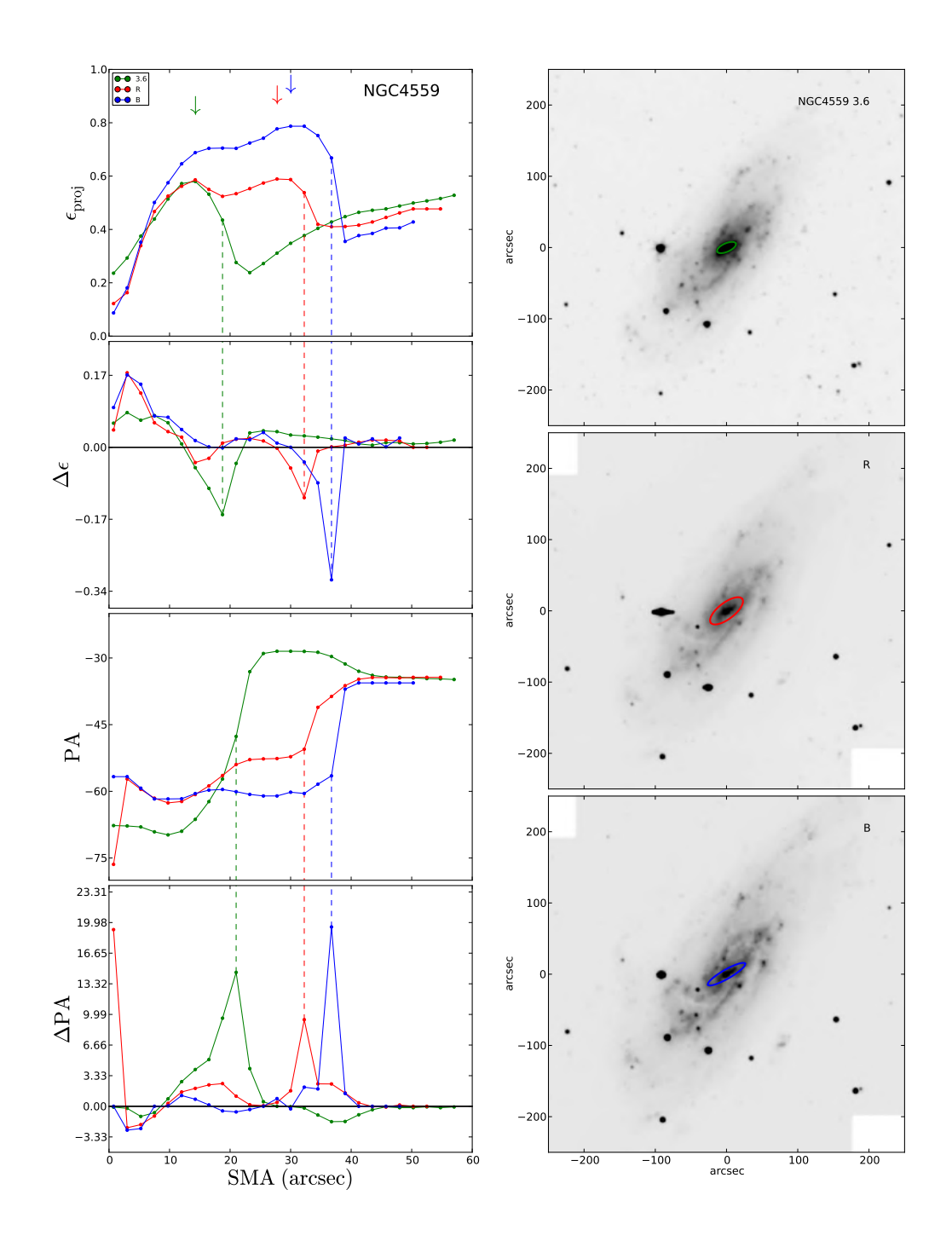

Figura 22: Mesmo formato da Figura [12](#page-41-0) para NGC 4559. Note que, no perfil de elipticidade, o filtro 3.6 µm indica o fim da barra em  $\sim 15$ ", enquanto que nos filtros  $R$ e  $B$ o fim da barra foi medido em ∼ 30". As particularidades deste perfil são discutidas em § [4.3.2](#page-93-0)

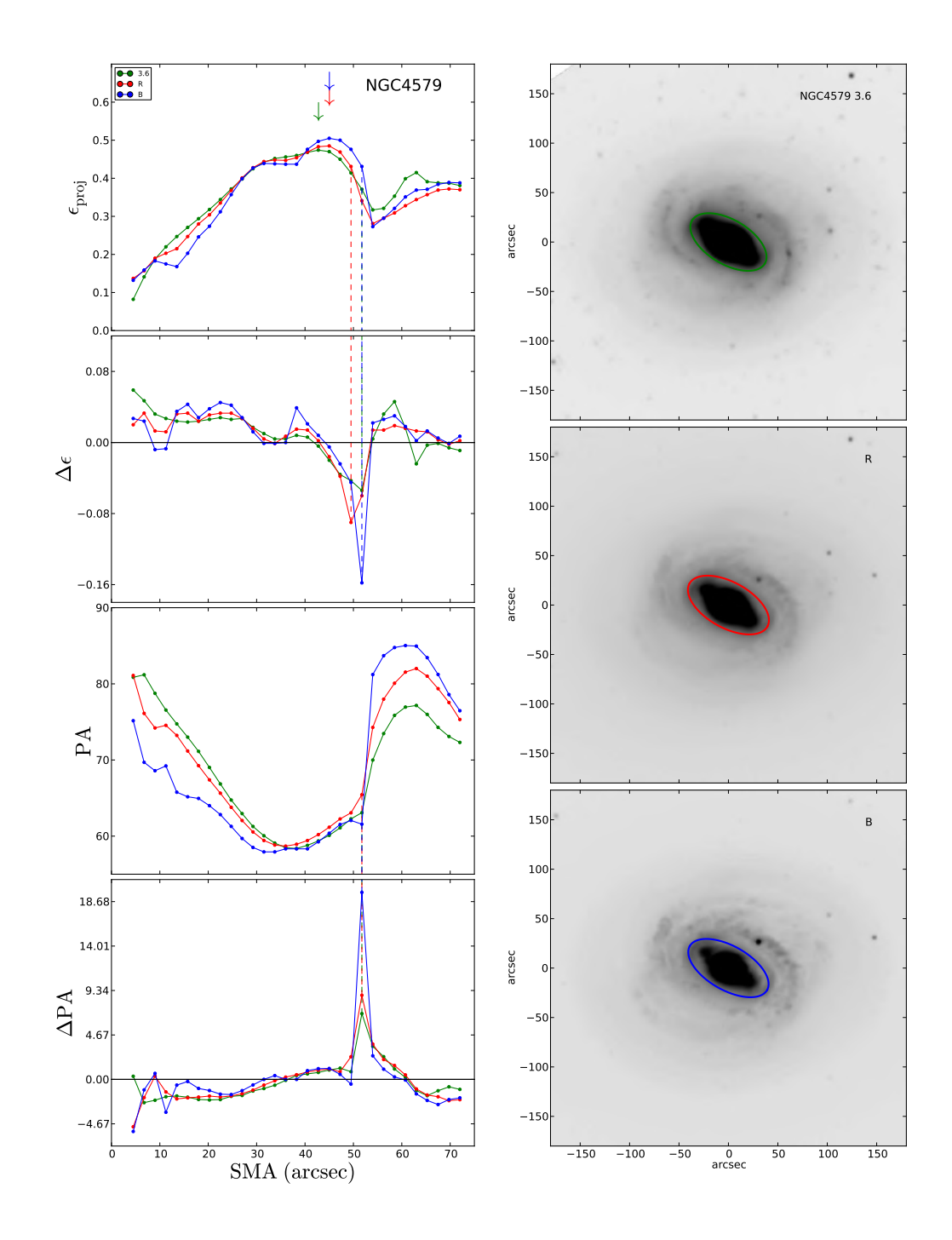

Figura 23: Mesmo formato da Figura [12](#page-41-0) para NGC 4579.

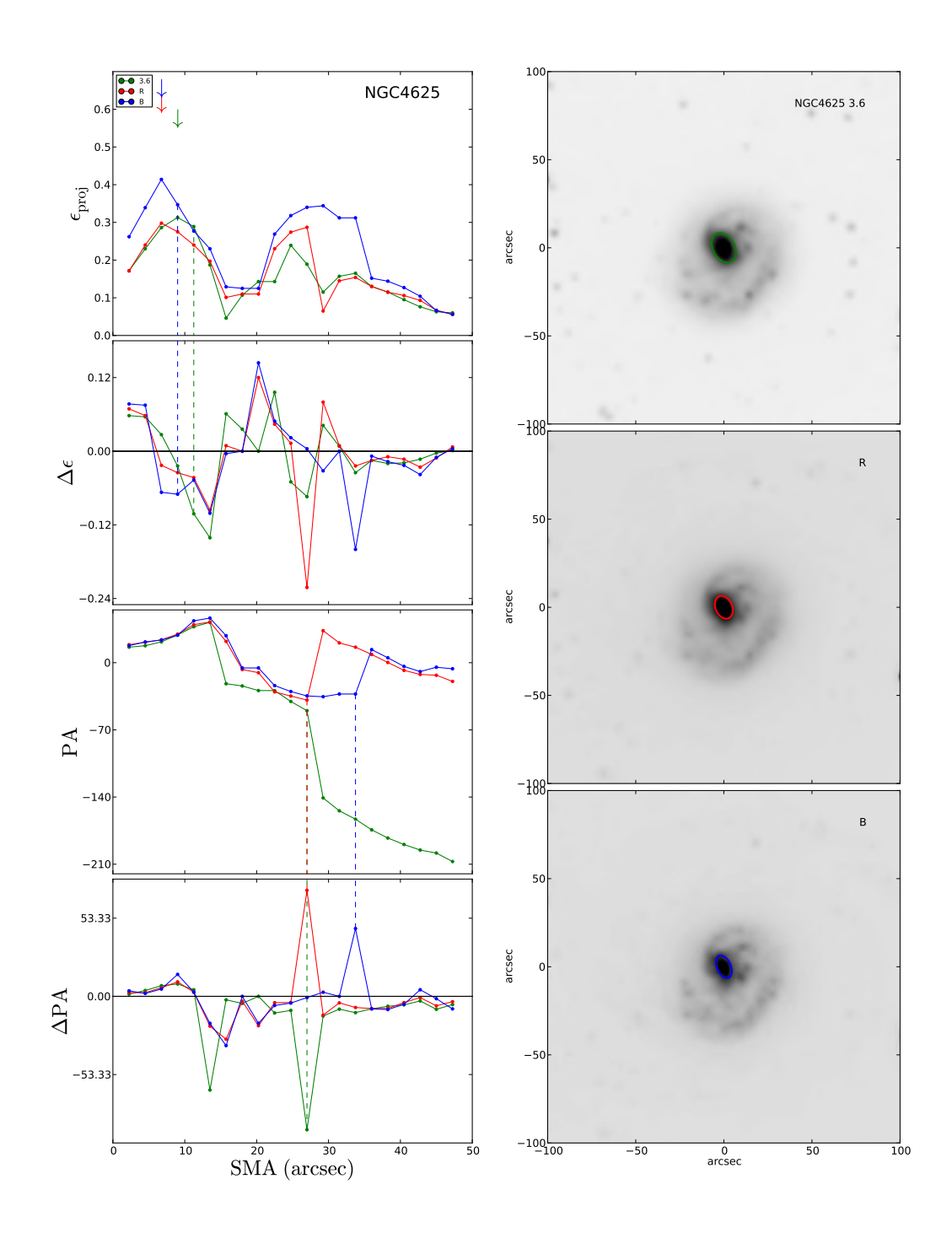

Figura 24: Mesmo formato da Figura [12](#page-41-0) para NGC 4625. Note que o perfil de elipticidade apresenta dois padrões de crescimento (um máximo em  $SMA < 10''$  e outro em  $SMA \sim 25''$  que podem ser identificados como assinaturas de barra: O primeiro, conforme as figuras à direita confirmam, representam um perfil de crescimento da barra, e o segundo traça a elipticidade das isofotas ajustadas para o disco externo.

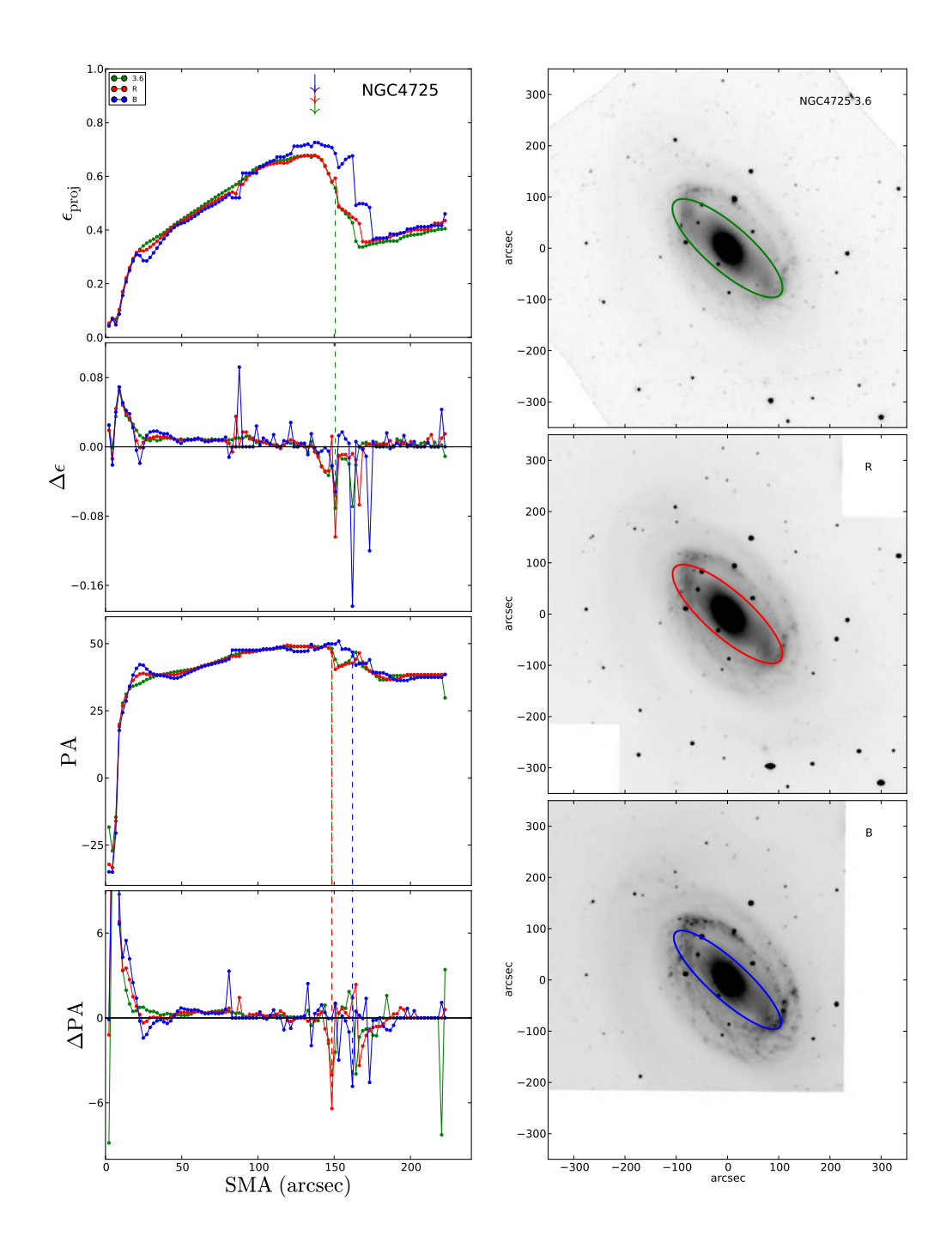

Figura 25: Mesmo formato da Figura [12](#page-41-0) para NGC 4725.

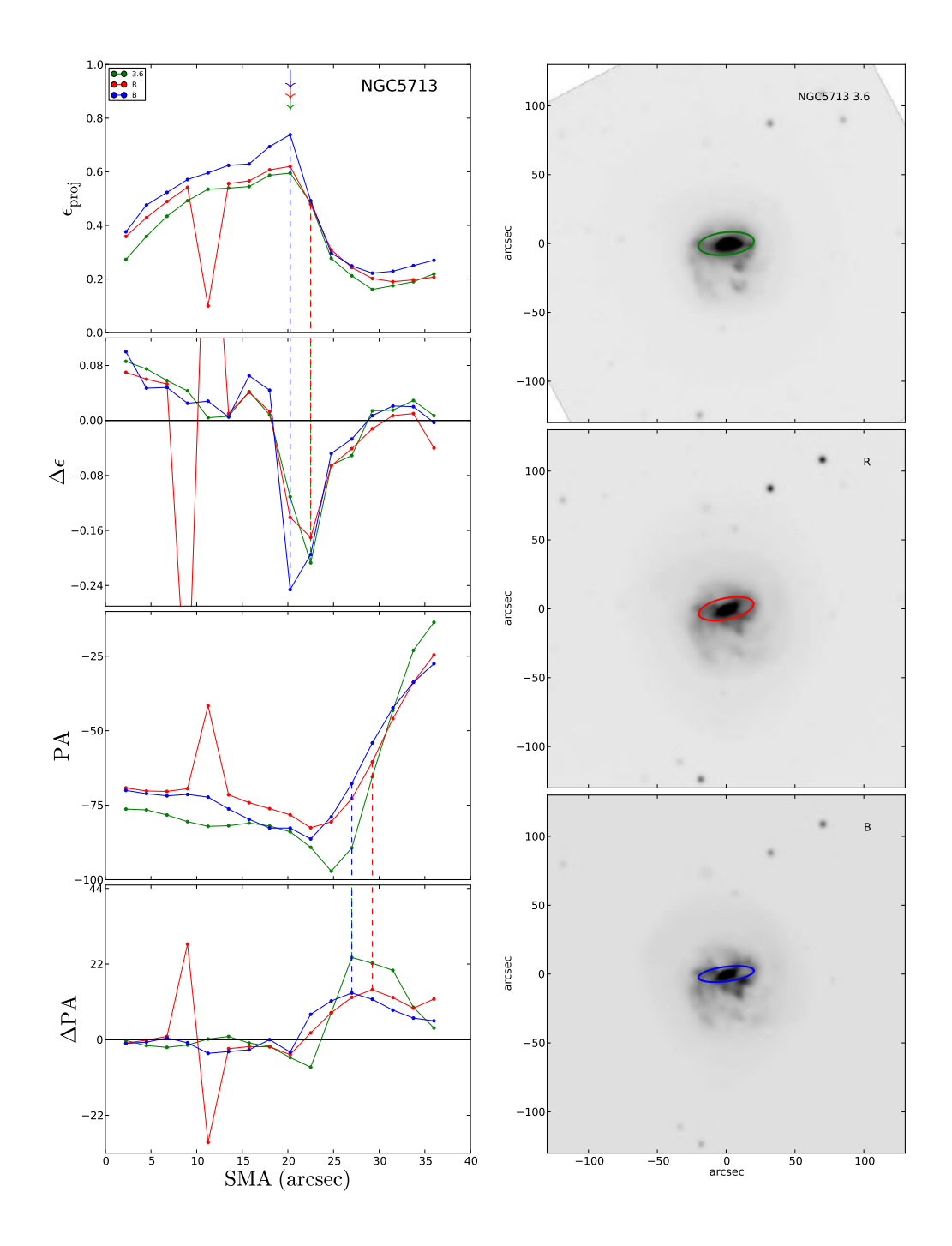

Figura 26: Mesmo formato da Figura [12](#page-41-0) para NGC 5713.

<span id="page-56-0"></span>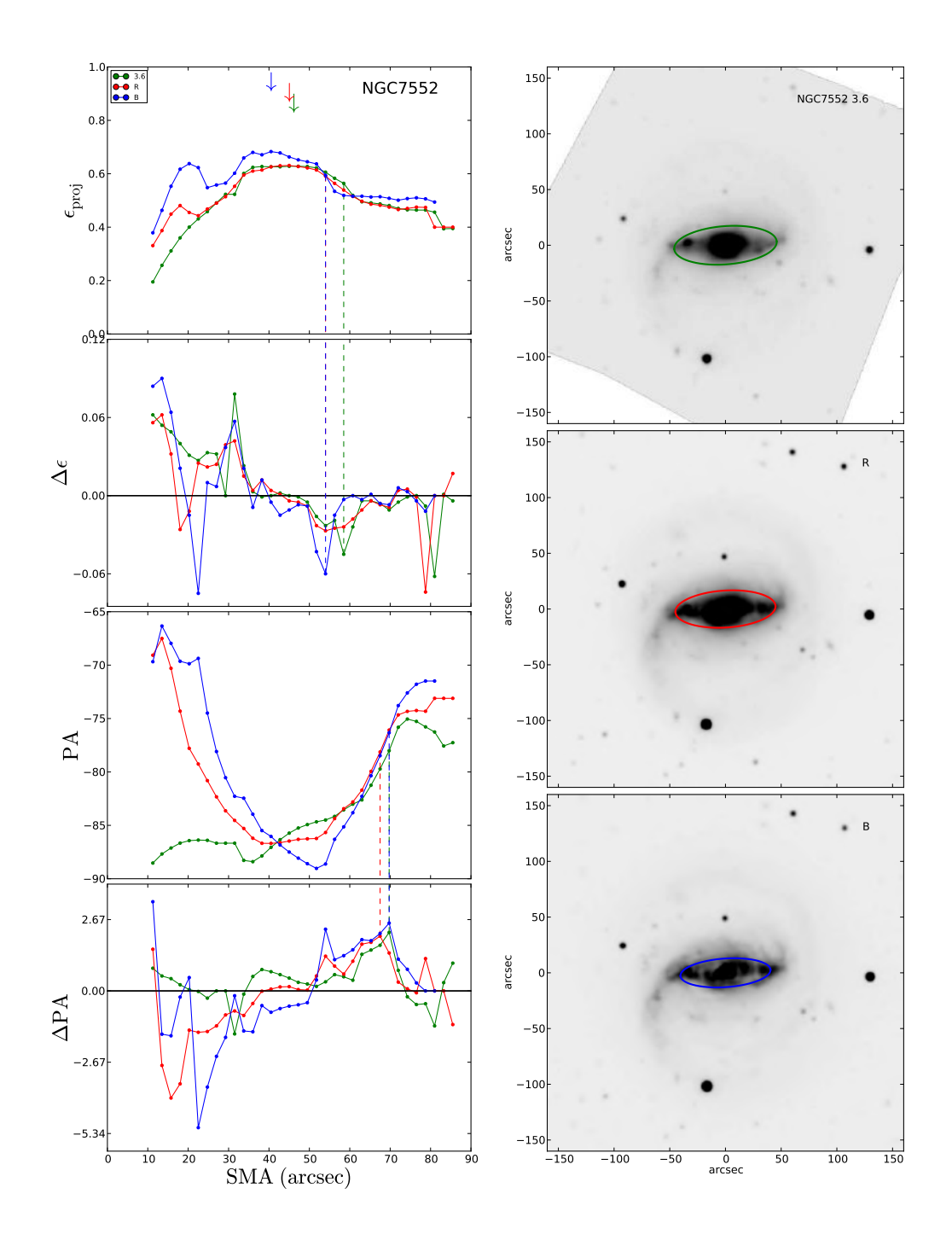

Figura 27: Mesmo formato da Figura [12](#page-41-0) para NGC 7552. O perfil de elipticidade sugere a presença de uma barra nuclear com comprimento  $\sim 20''$ , visível apenas nos filtros  $R$  e  $B$ . Note que o ângulo de posição da barra nuclear é consideravelmente diferente do resto da galáxia.

<span id="page-57-0"></span>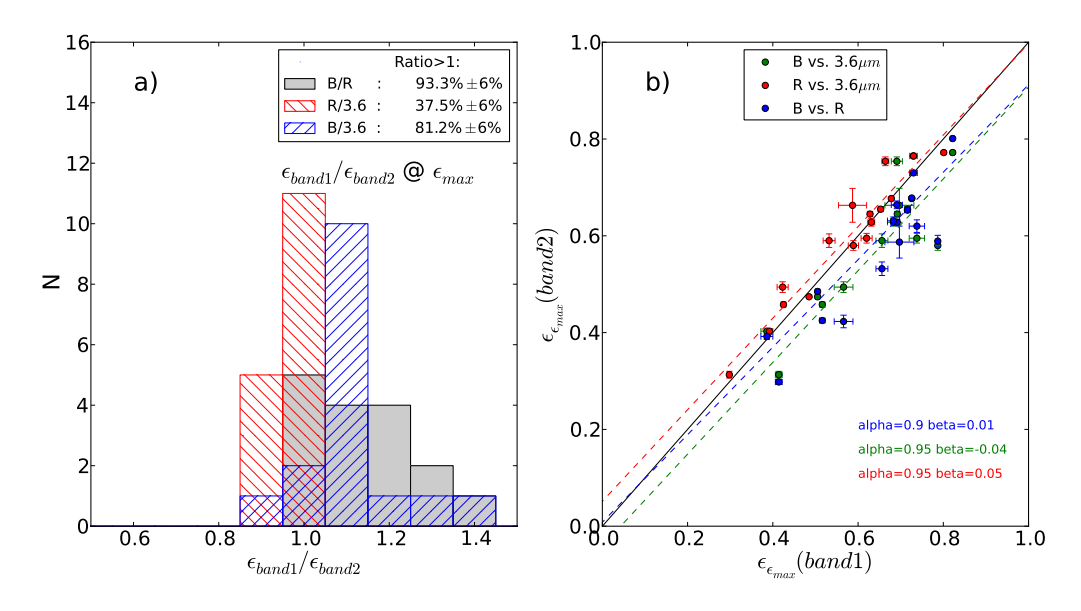

Figura 28: a) Histograma das medidas (relativas) de elipticidade para nossa amostra, medidas pelo método da elipticidade máxima. Os valores medidos nas bandas mais azuis são apresentados relativos aos valores medidos nas bandas mais vermelhas:  $\epsilon_B/\epsilon_R$ ,  $\epsilon_R/\epsilon_{3.6\mu m}$  e  $\epsilon_B/\epsilon_{3.6\mu m}$ . A legenda indica a porcentagem de casos em que esta razão é maior que 1, ou seja, quando a elipticidade medida é maior no filtro mais azul, seguida pela quantidade relativa de casos em que esta razão é igual a 1 (atribuída como uma simples medida de erro).  $b$  Gráfico de dispersão, representando no eixo vertical a elipticidade medida na banda mais vermelha e no eixo horizontal, o valor medido na banda mais azul. A linha sólida é a reta unidade, representando as posições no gráfico onde os valores medidos nas duas bandas são idênticos. As linhas tracejadas representam o melhor ajuste linear  $(y = \alpha x + \beta)$  para cada conjunto de pontos; veja discuss˜ao em § [4.1](#page-37-0)

<span id="page-57-1"></span>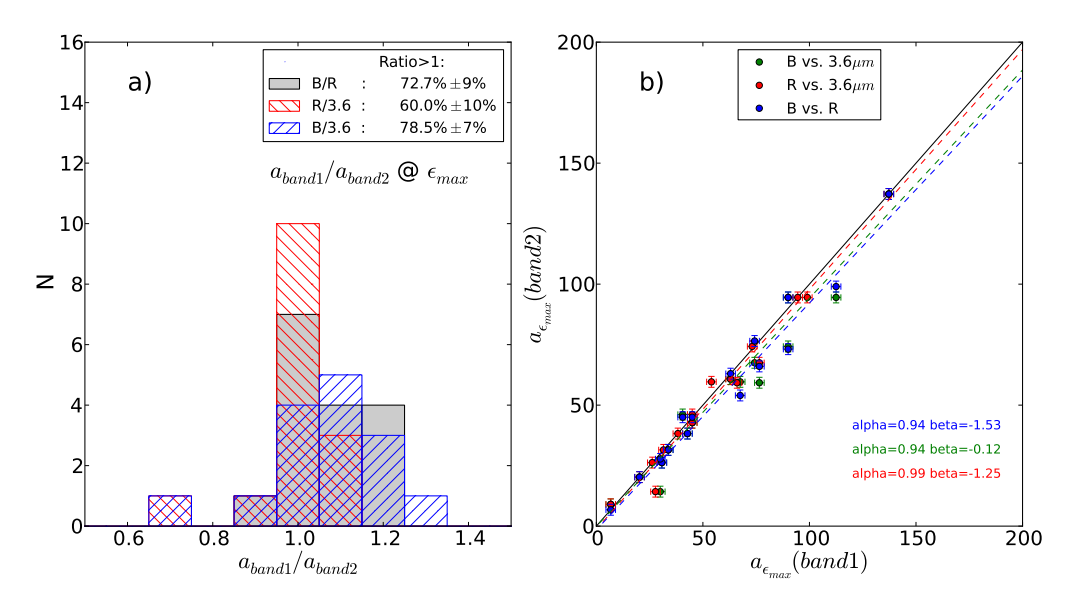

Figura 29: Mesmo formato que para Figura [28,](#page-57-0) mas para o comprimento da barra utilizando o método da elipticidade máxima.

<span id="page-58-1"></span>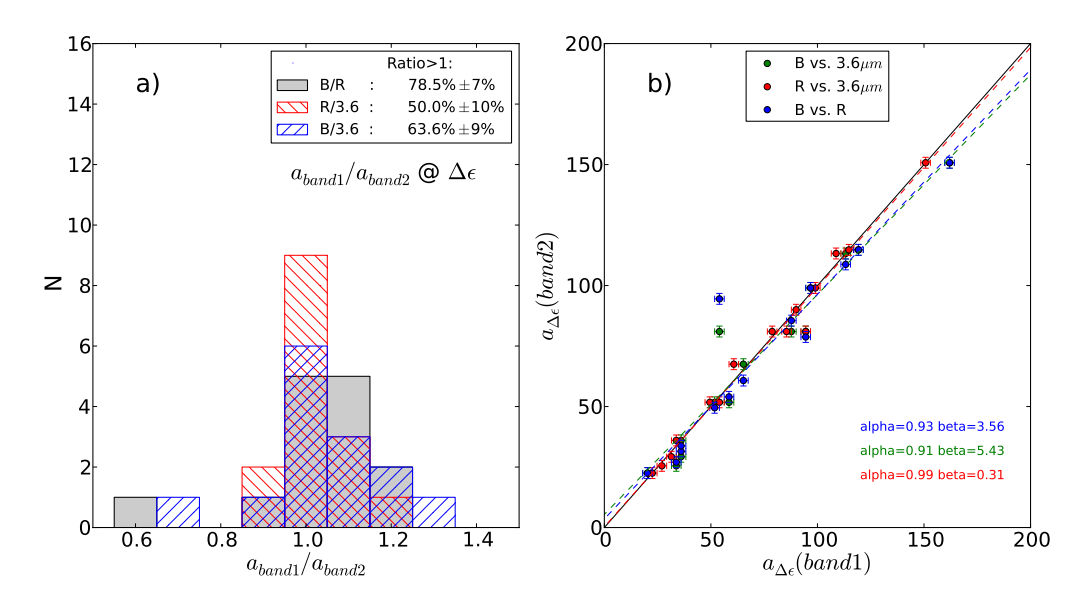

Figura 30: Mesmo formato que para Figura [28,](#page-57-0) mas para o comprimento da barra utilizando o método da queda da elipticidade.

<span id="page-58-0"></span>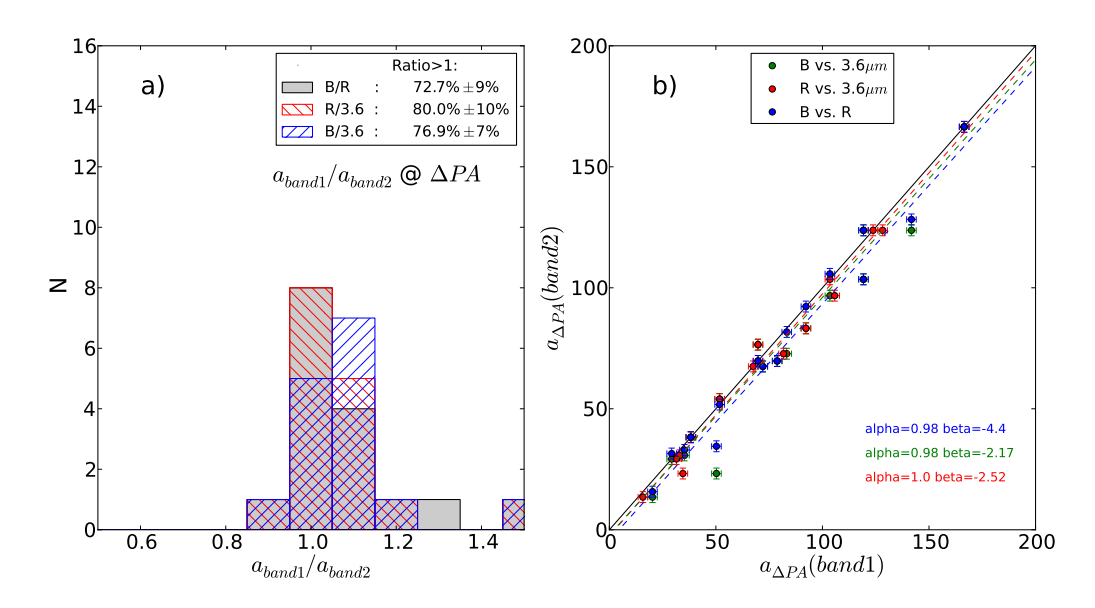

Figura 31: Mesmo formato que para Figura [28,](#page-57-0) mas para o comprimento da barra utilizando o método da variação do ângulo de posição.

| Galáxia         |               | $a_{\epsilon max}$ <sup>(<math>\theta</math></sup> ) |        |               | $\epsilon_{max}$ |       |
|-----------------|---------------|------------------------------------------------------|--------|---------------|------------------|-------|
|                 | $3.6 \ \mu m$ | $\rm R$                                              | B      | $3.6 \ \mu m$ | R                | Β     |
| <b>NGC 337</b>  | 26.25         | 26.25                                                | 30.75  | 0.663         | 0.587            | 0.697 |
| <b>NGC 1097</b> | 94.5          | 99.0                                                 | 112.5  | 0.645         | 0.628            | 0.692 |
| NGC 1291        | 94.5          | 94.5                                                 | 90.0   | 0.403         | 0.392            | 0.386 |
| NGC 1512        | 74.25         | 73.125                                               | 90.0   | 0.655         | 0.653            | 0.716 |
| NGC 1566        | 31.5          | 31.5                                                 | 33.75  | 0.494         | 0.423            | 0.566 |
| NGC 3049        | 38.25         | 38.25                                                | 42.75  | 0.772         | 0.801            | 0.822 |
| NGC 3198        | 67.5          | 76.5                                                 | 74.25  | 0.765         | 0.730            | 0.730 |
| NGC 3351        | 59.625        | 54.0                                                 | 67.5   | 0.458         | 0.425            | 0.516 |
| NGC 3627        | 60.75         | 63.0                                                 | 63.0   | 0.754         | 0.664            | 0.691 |
| NGC 4321        | 59.25         | 66.0                                                 | 76.5   | 0.590         | 0.532            | 0.656 |
| <b>NGC 4559</b> | 14.25         | 27.75                                                | 30.0   | 0.580         | 0.589            | 0.787 |
| NGC 4579        | 42.75         | 45.0                                                 | 45.0   | 0.474         | 0.485            | 0.505 |
| NGC 4625        | 9.0           | 6.75                                                 | 6.75   | 0.313         | 0.298            | 0.414 |
| NGC 4725        | 137.25        | 137.25                                               | 137.25 | 0.677         | 0.678            | 0.726 |
| NGC 5713        | 20.25         | 20.25                                                | 20.25  | 0.595         | 0.620            | 0.738 |
| NGC 7552        | 46.125        | 45.0                                                 | 40.5   | 0.628         | 0.631            | 0.683 |

<span id="page-59-0"></span>Tabela 3: Tamanhos e elipticidades das barras na nossa amostra nas bandas  $B,\,R$  e  $3.6~\mu{\rm m}$ utilizando o método da elipticidade máxima

| Galáxia         |               | $a_{\epsilon drop}(^{\prime\prime})$ |        |               | $a_{\Delta PA}$ (") |        |
|-----------------|---------------|--------------------------------------|--------|---------------|---------------------|--------|
|                 | $3.6 \ \mu m$ | R                                    | B      | $3.6 \ \mu m$ | R                   | Β      |
| <b>NGC 337</b>  | 29.25         | 31.5                                 | 36.0   | 30.75         | 33.0                | 35.25  |
| NGC 1097        | 114.75        | 114.75                               | 119.25 | 123.75        | 128.25              | 141.75 |
| NGC 1291        | 99.0          | 99.0                                 | 96.75  | 123.75        | 123.75              | 119.25 |
| <b>NGC 1512</b> | 90.0          | 90.0                                 |        | 103.5         | 103.5               | 119.25 |
| NGC 1566        | 36.0          | 33.75                                | 36.0   | 38.25         | 38.25               | 38.25  |
| NGC 3049        | 51.75         | 54.0                                 | 58.5   | 67.5          | 67.5                | 72.0   |
| <b>NGC 3198</b> | 81.0          | 85.5                                 | 87.75  | 96.75         | 105.75              | 103.5  |
| <b>NGC 3351</b> | 67.5          | 60.75                                | 65.25  | 69.75         | 69.75               | 78.75  |
| <b>NGC 3627</b> | 81.0          | 78.75                                | 94.5   | 83.25         | 92.25               | 92.25  |
| <b>NGC 4321</b> |               | 73.5                                 |        | 72.75         | 81.75               | 83.25  |
| NGC $45591$     | 113.25        | 108.75                               | 113.25 | 23.25         | 34.5                | 50.25  |
| NGC 4579        | 51.75         | 49.5                                 | 51.75  | 54.0          | 51.75               | 51.75  |
| NGC 4625        | 25.5          | 27.0                                 | 33.75  | 13.5          | 15.75               | 20.25  |
| NGC 4725        | 150.75        | 150.75                               | 162.0  | 166.5         | 166.5               | 166.5  |
| NGC 5713        | 22.5          | 22.5                                 | 20.25  | 29.25         | 31.5                | 29.25  |
| NGC 7552        | 81.0          | 94.5                                 | 54.0   | 76.5          | 69.75               | 69.75  |

<span id="page-60-0"></span>Tabela 4: Tamanhos das barras na nossa amostra nas bandas  $B$ ,  $R$  e 3.6  $\mu$ m utilizando os métodos da queda da elipticidade e da variação do ângulo de posição

 $10$  motivo da discrepância entre os valores de comprimentos da barra medidos pelos diferentes métodos para esta galáxia está descrita em  $\S~4.3.2$  $\S~4.3.2$ 

Para incluir as bandas UV na nossa análise, consideramos os resultados baseados nas imagens do *grupo 2*, caracterizadas por uma resolução espacial menor (~ 6"). Enfatizamos que o interesse em estudar as imagens do *grupo*  $2$  está em entender a caracterização das galáxias até o UV.

Em seguida apresentamos as tabelas que contêm os parâmetros das barras de-terminados pelos três métodos. As Tabelas [5](#page-85-0) e [6](#page-86-0) apresentam o comprimento  $(a_{\epsilon max})$ e elipticidade ( $\epsilon_{max}$ ) encontrados pelo método da elipticidade máxima; a Tabela [7](#page-86-1) apresenta o comprimento da barra determinado pelo m´etodo da queda da elipticidade ( $\epsilon_{drop}$ ) e a Tabela [8,](#page-87-0) pelo método da variação do ângulo de posição ( $a_{\Delta PA}$ ). Novamente, é anotado com o símbolo '—' os casos em que a barra não foi detectada.

A aparˆencia de uma gal´axia pode mudar consideravelmente ao ser observada em duas bandas diferentes, em especial entre as bandas no IV e UV (e.g., NGC 3627 e NGC 4321, Figuras [40](#page-71-0) e [41\)](#page-72-0). O primeiro resultado nesta análise é que existem múltiplos casos em que perdemos a capacidade de identificar as barras nas bandas do UV. A Tabela [5](#page-85-0) indica os casos em que a barra n˜ao ´e mais detectada nas bandas NUV e/ou FUV; estes representam 44 e 56% da amostra completa para as bandas  $NUV$  e  $FUV$ , respectivamente. Os casos em que a barra não é detectada no UV são: NGC 1097 (Figura [33\)](#page-64-0), NGC 1566 (Figura [36\)](#page-67-0), NGC 3198 (Figura [38\)](#page-69-0), NGC 3351 (Figura [39\)](#page-70-0), NGC 3627 (Figura [40\)](#page-71-0), NGC 4321 (Figura [41\)](#page-72-0), NGC 4625 (Figura [44\)](#page-75-0), NGC 4725 (Figura [45\)](#page-76-0) e NGC 5713 (Figura [46\)](#page-77-0). Em vários destes casos (e.g., NGC 1512, NGC 3357, NGC 4725) os perfis de elipticidade nas bandas do UV traçam o que pareceria ser uma assinatura da barra: um máximo na elipticidade, seguido por uma queda. Porém, examinando cuidadosamente imagens em bandas mais vermelhas, notamos que esta região do perfil está associada a nós de formação estelar em regiões externas à posição do fim da barra.

Notamos que as imagens nas bandas FUV e NUV apresentaram frequentemente grandes desafios à aplicação de nossa metodologia. Como pode ser observado nas imagens das Figuras [36,](#page-67-0) [38,](#page-69-0) [39,](#page-70-0) [40,](#page-71-0) [41,](#page-72-0) [43](#page-74-0) e [45](#page-76-0) nas bandas do UV, regiões compactas de formação estelar dominam a distribuição de brilho. Estes nós de formação estelar dificultam a convergência do ajuste de isofotas pela rotina ellipse, em particular nas regiões centrais da galáxia e nas regiões do fim da barra.

Seguindo o mesmo formato das Figuras [28](#page-57-0) - [31,](#page-58-0) apresentamos os resultados

das bandas ótico-IV comparados com aqueles na banda  $NUV$  nas Figuras [48](#page-79-0) - [51;](#page-80-0) e comparados com os da banda FUV nas Figuras [52](#page-81-0) - [55.](#page-82-0) Nas Figuras [56](#page-83-0) - [59](#page-84-0) comparamos apenas os resultados entre as bandas FUV e NUV.

Nos histogramas e gráficos de dispersão que envolvem os dados no UV, escolhemos não abordar as relações das bandas 3.6  $\mu$ m, R e B entre si pois isso já foi feito na análise do *grupo 1*, com uma resolução melhor. Nos gráficos que relacionam os filtros  $FUV$  e  $NUV$  com os filtros 3.6  $\mu$ m,  $R$  e  $B$  (Figuras [53,](#page-81-1) [52,](#page-81-0) [54,](#page-82-1) [55,](#page-82-0) e [49,](#page-79-1) [48,](#page-79-0) [50,](#page-80-1) [51,](#page-80-0) respectivamente) percebe-se a mesma tendência encontrada na análise do  $qrupo$ 1: tanto os comprimentos como as elipticidades das barras são em média maiores nos filtros  $FUV$ e NUV. Esta tendência é tão clara que poucos pontos nestes gráficos de dispersão estão acima da reta unidade. Da banda  $B$  para  $FUV$ , o comprimento da barra pode aumentar até cerca de  $35\%$  e a elipticidade até cerca de 0.06.

Ao examinarmos a relação entre os filtros  ${\cal F}UV$ e $NUV$  (Figuras [57,](#page-83-1) [56,](#page-83-0) [58](#page-84-1) e [59\)](#page-84-0) podemos observar que existe uma pequena tendˆencia das barras serem um pouco maiores e mais finas na banda  $FUV$  que na banda  $NUV$ . Isso não pode ser afirmado com veemˆencia, pois as incertezas associadas `as medidas de comprimento das barras são grandes ( $e_{SMA} \sim 6''$ ) e o número total de barras detectadas no UV é pequena (cerca de 50% das barras foram detectadas nas bandas do UV).

<span id="page-63-0"></span>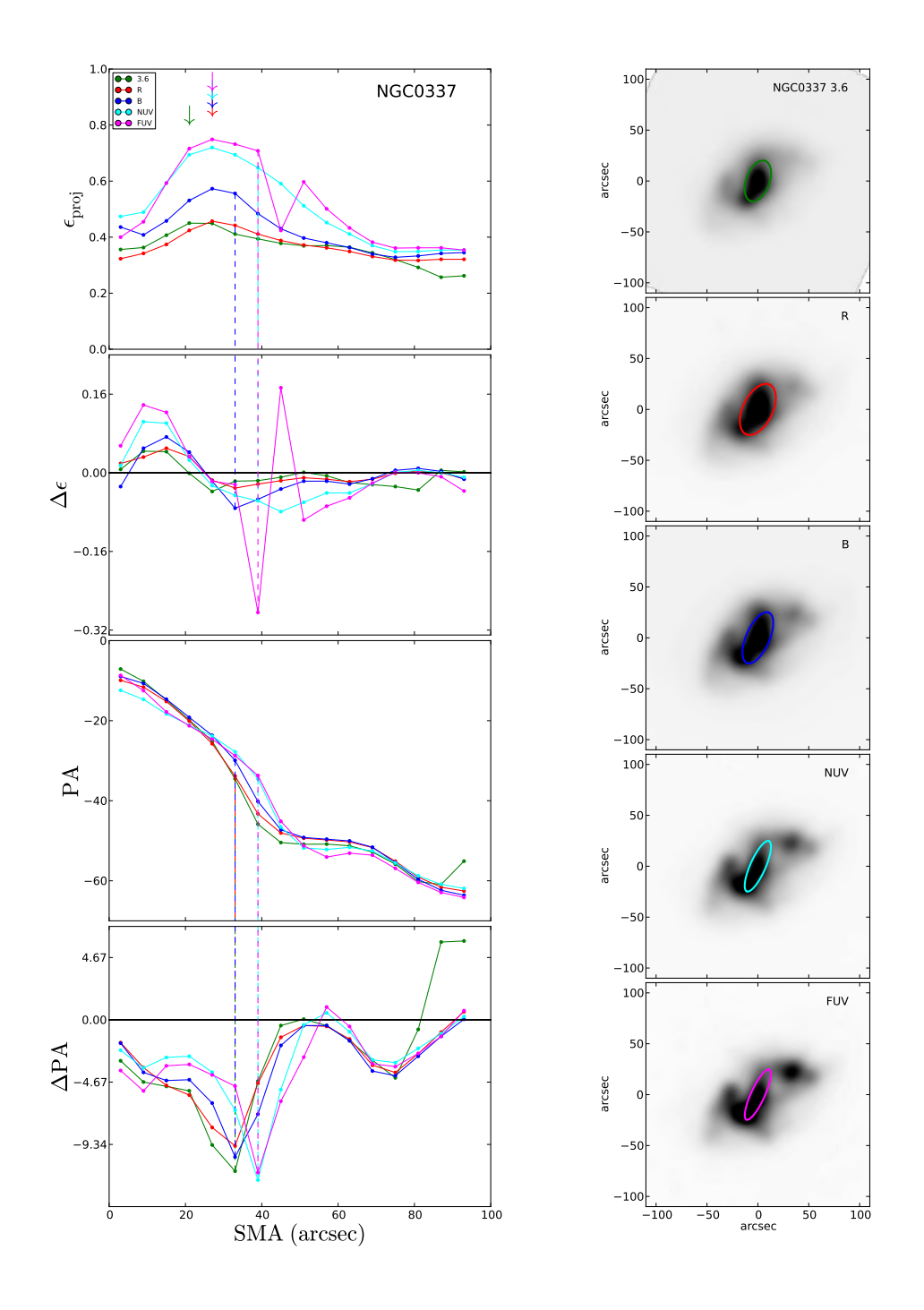

Figura 32: Esquerda, de cima para baixo: Perfis de elipticidade, de variação da elipticidade, de ângulo de posição e de variação do ângulo de posição da galáxia NGC 337 para o grupo 2, nas bandas 3.6  $\mu$ m, R, B, NUV e FUV. Os intervalos destes perfis foram ajustados para melhor representar a região próxima ao fim da barra. As setas verticais indicam o fim da barra em cada banda, medido pelo método da elipticidade máxima; as linhas tracejadas indicam o fim da barra pelos métodos de queda da elipticidade e da variação do ângulo de posição. Direita: Imagens da mesma galáxia nas mesmas bandas, cada uma com uma elipse superposta representando a isofota com elipticidade máxima no fim da barra. Estas imagens est˜ao orientadas com o Norte para cima e o Leste para esquerda. O mesmo formato desta figura se repete para as Figuras [33](#page-64-0) - [47.](#page-78-0)

<span id="page-64-0"></span>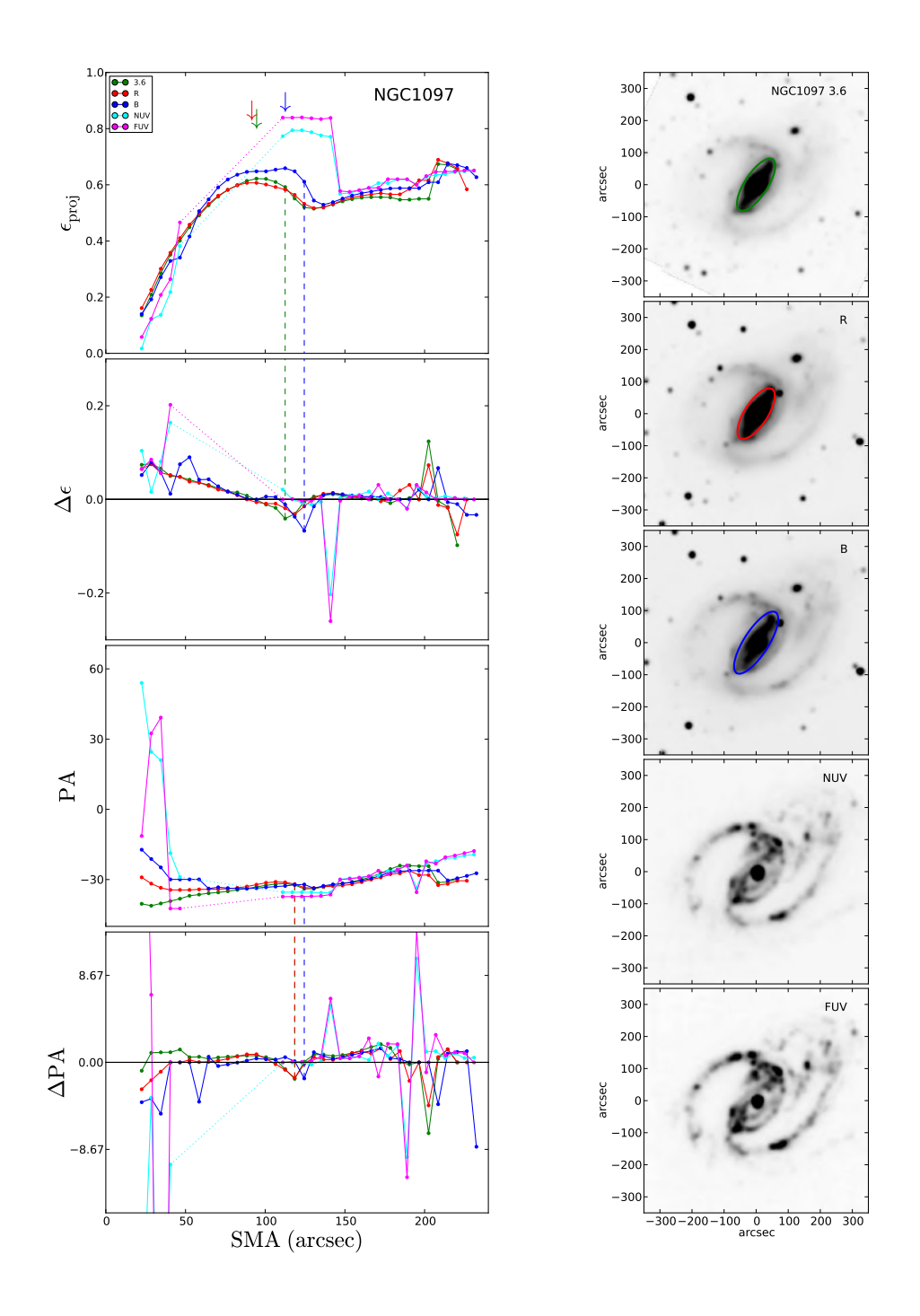

Figura 33: Mesmo formato da Figura [32](#page-63-0) para NGC 1097. As linhas pontilhadas indicam regiões onde a rotina ellipse falhou e não foi possível ajustar isofotas elípticas. O mesmo significado desta linha pontilhada vale para as Figuras [35,](#page-66-0) [41](#page-72-0) e [45.](#page-76-0)

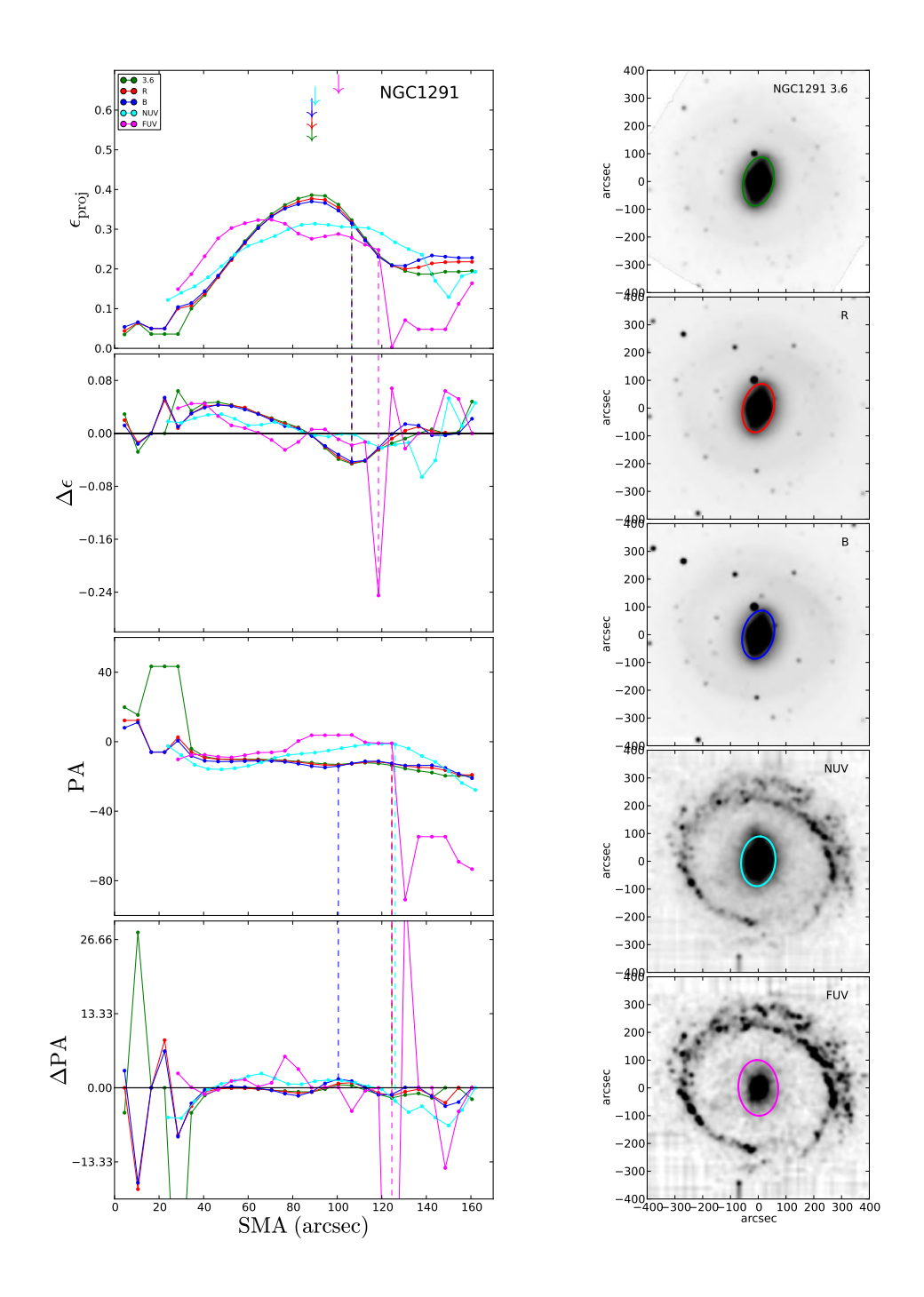

Figura 34: Mesmo formato da Figura [32](#page-63-0) para NGC 1291.

<span id="page-66-0"></span>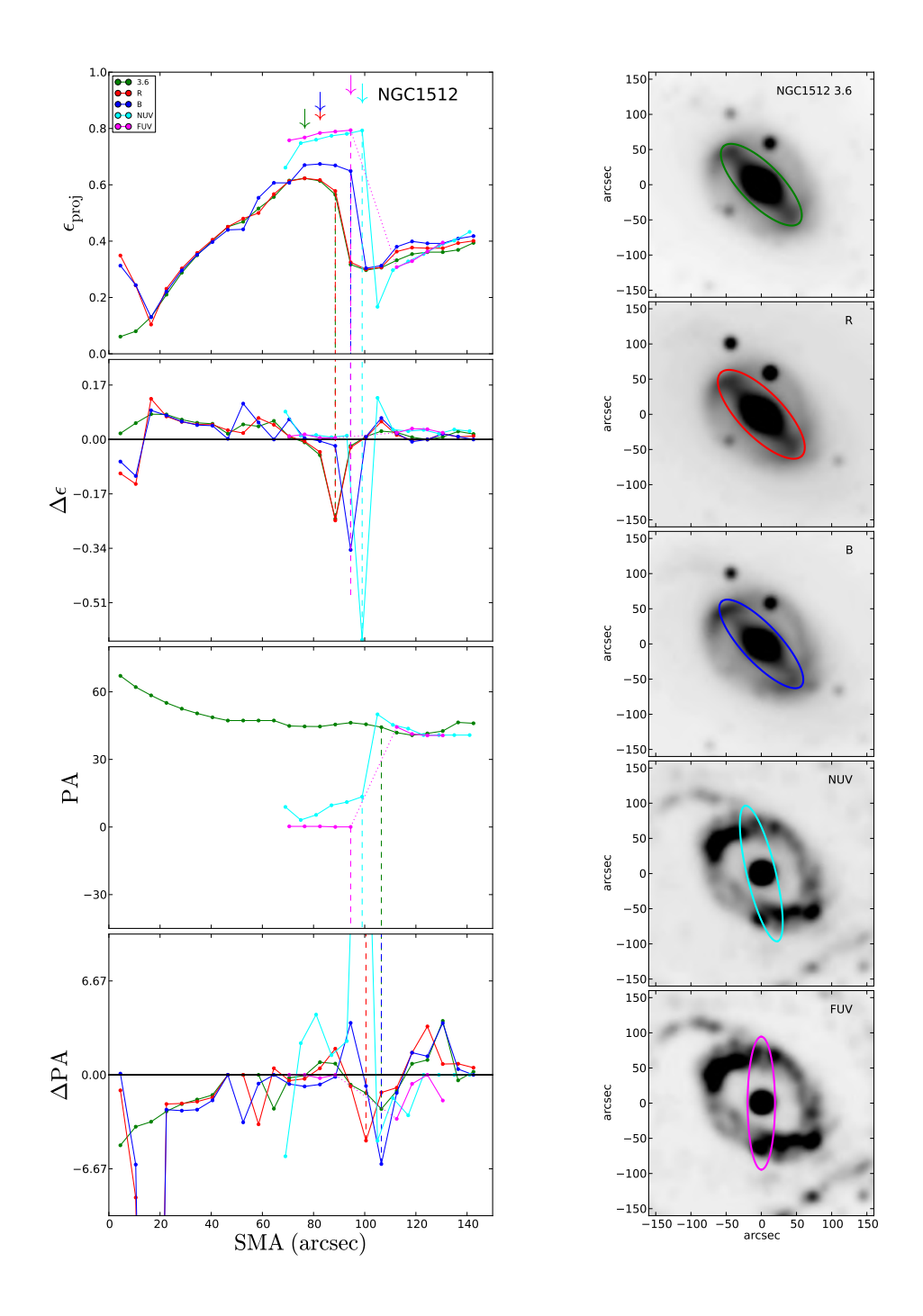

Figura 35: Mesmo formato da Figura [32](#page-63-0) para NGC 1512. O perfil de elipticidade nas bandas do UV na região de  $SMA \sim 70-100''$  traçam os nódulos de formação estelar. As elipses ajustadas nesta região nestas bandas possuem ângulo de posição ~  $50°$ menor que nas outras bandas, indicando que estão traçando estruturas diferentes. Isso se torna evidente ao inspecionar as elipses sobrepostas às imagens da direita.

<span id="page-67-0"></span>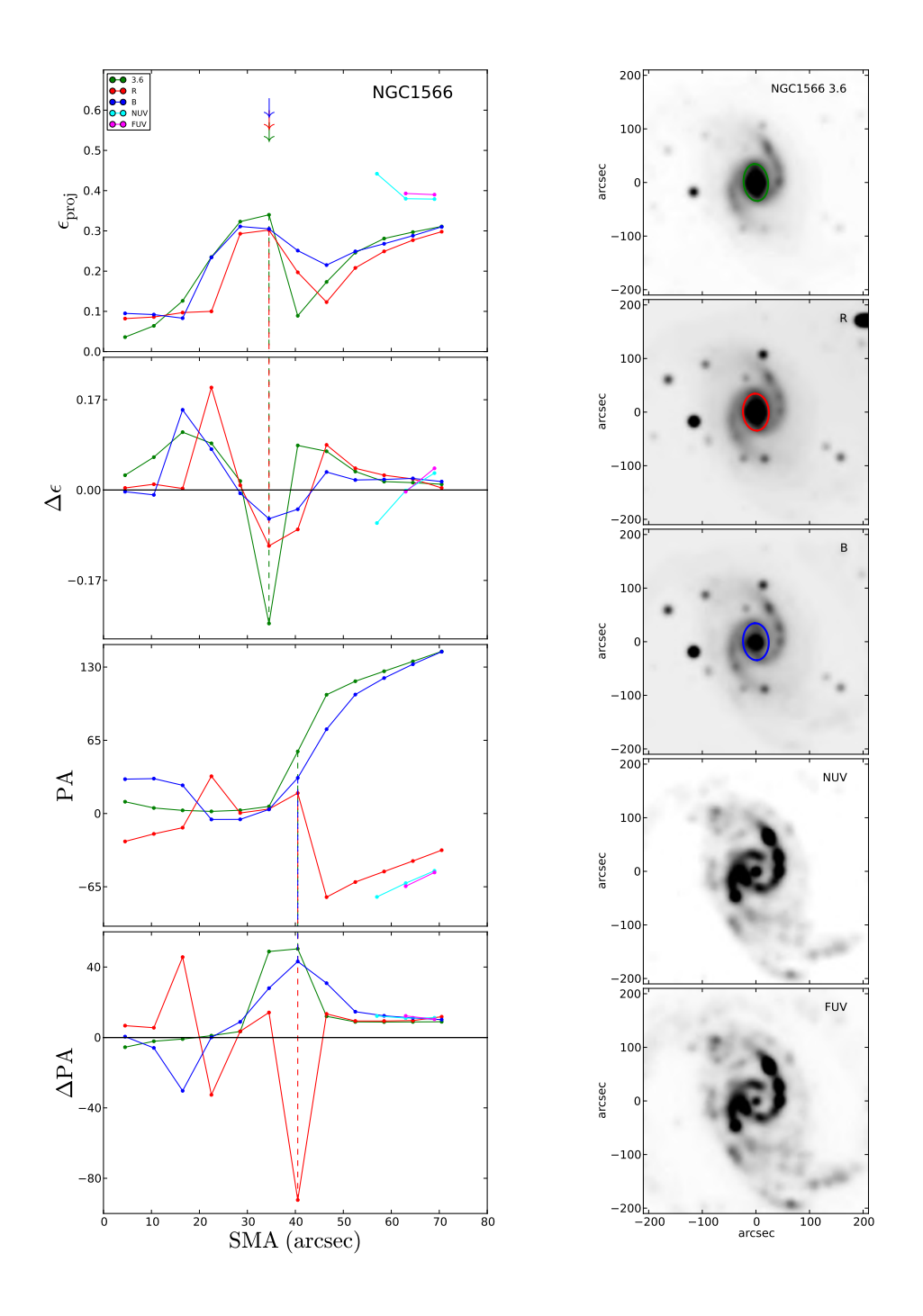

Figura 36: Mesmo formato da Figura [32](#page-63-0) para NGC 1566. Nestas imagens no UV, o disco apresenta vários nódulos de formação estelar e a barra desaparece; isso tornou impossível ajustar elipses na maior parte da galáxia.

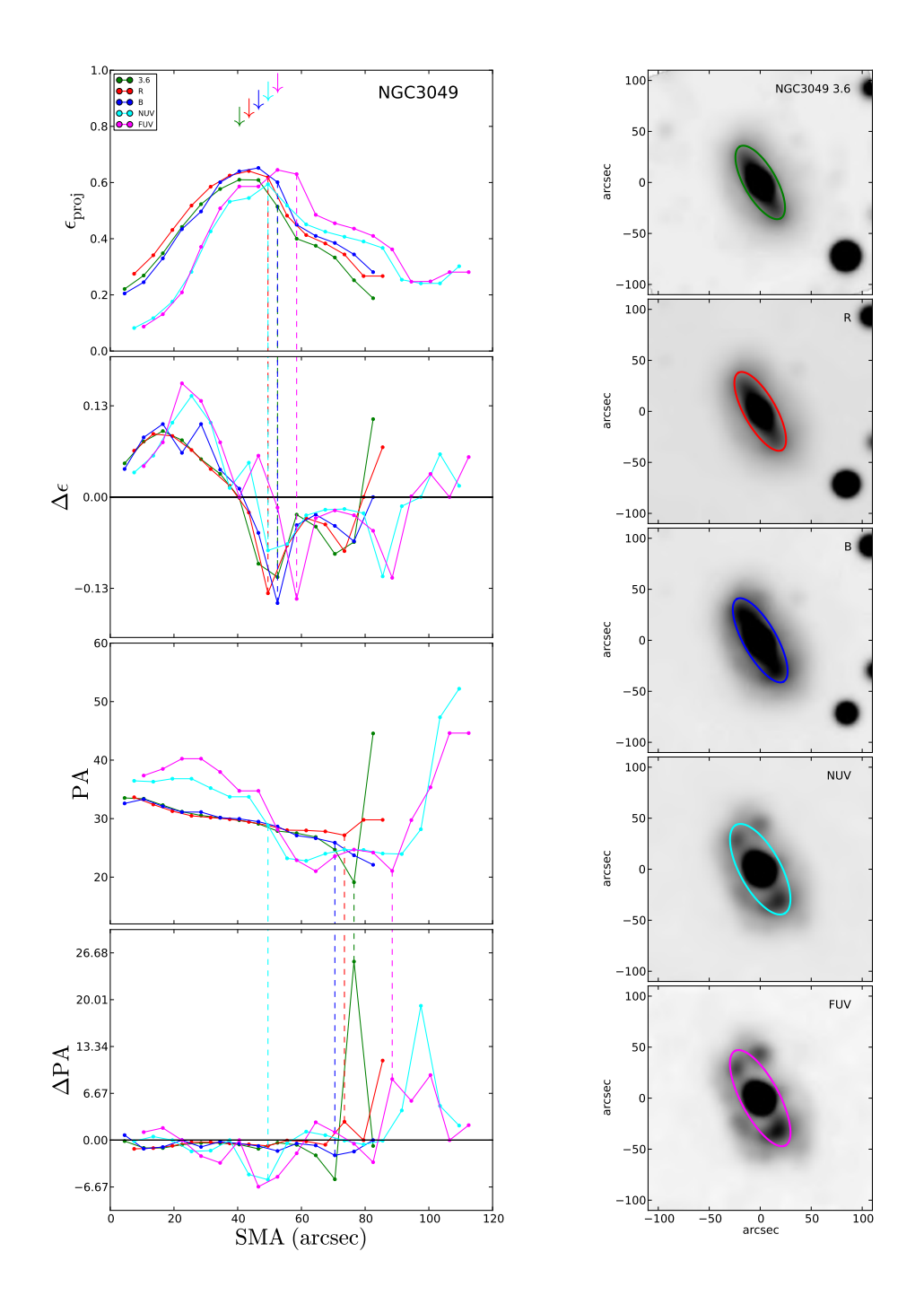

Figura 37: Mesmo formato da Figura [32](#page-63-0) para NGC 3049.

<span id="page-69-0"></span>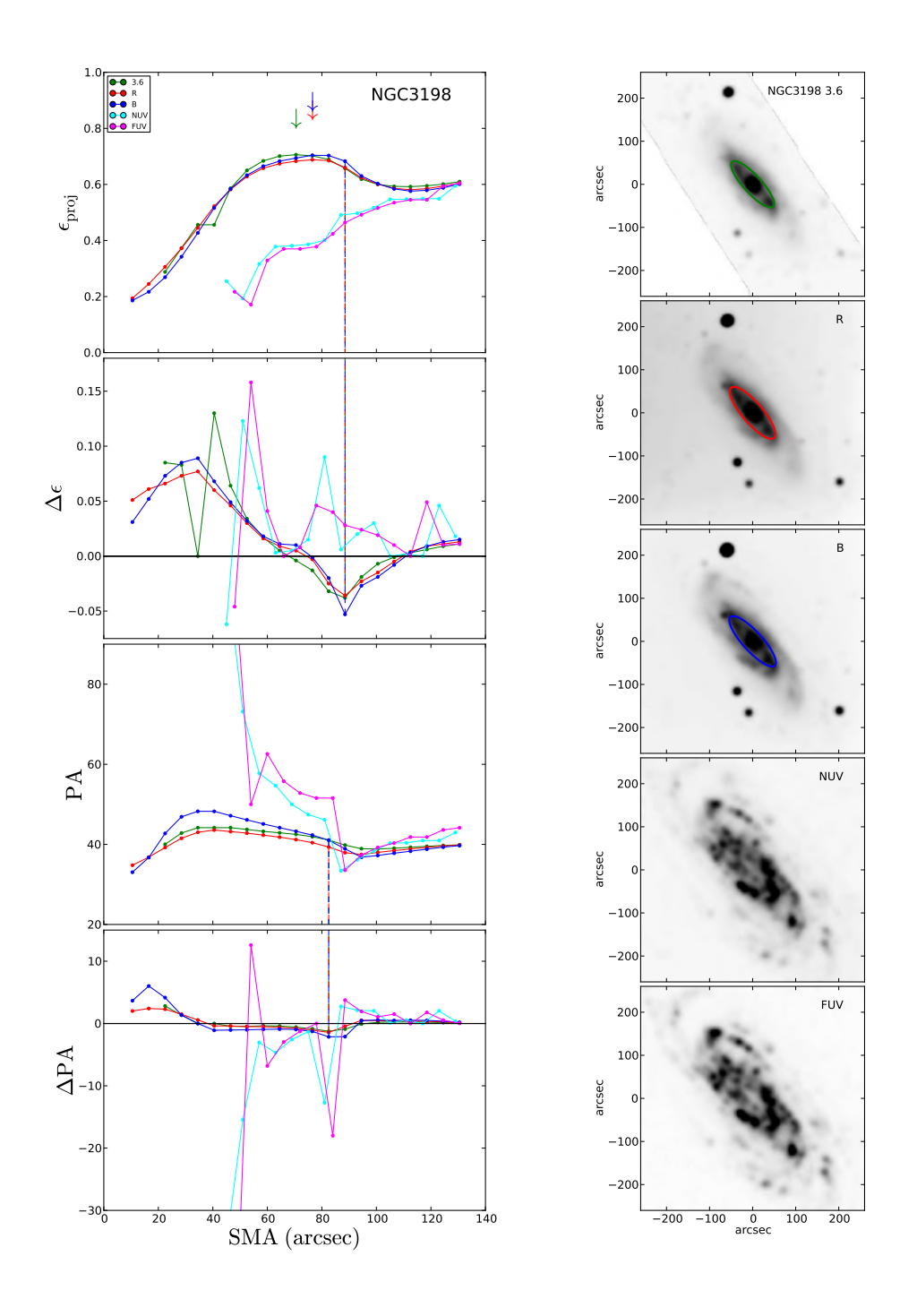

Figura 38: Mesmo formato da Figura [32](#page-63-0) para NGC 3198. A barra nas bandas NUV e FUV não foi identificada pois foi impossível ajustar elipses na maior parte da galáxia  $(SMA < 50'')$ .

<span id="page-70-0"></span>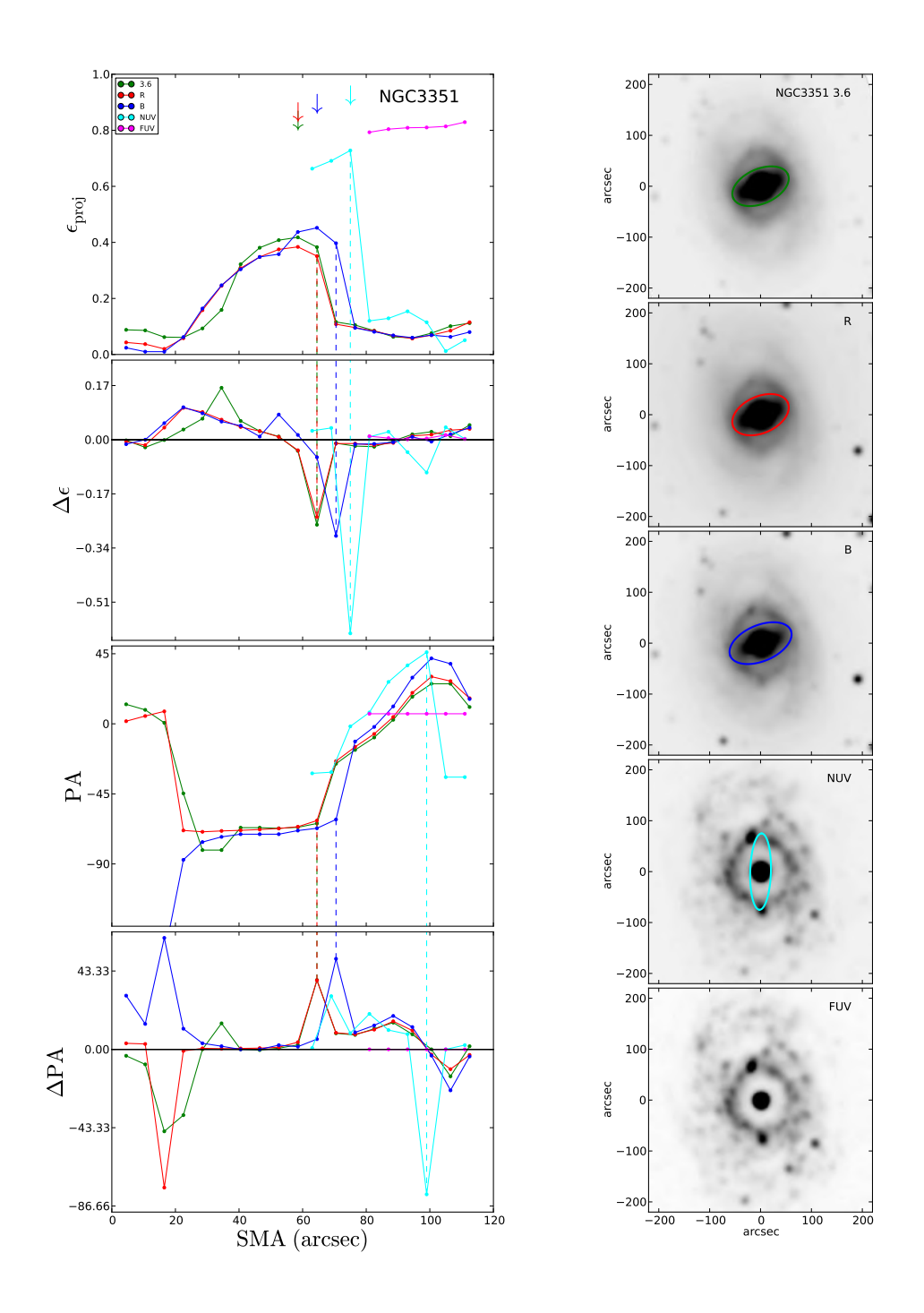

Figura 39: Mesmo formato da Figura [32](#page-63-0) para NGC 3351. O perfil de elipticidade na banda NUV apresenta em SMA ~ 75″ uma elipticidade significativamente maior  $(\epsilon > 0.7)$  do que a elipticidade associada a barras nas outras bandas ( $\epsilon_{3.6\mu m} \sim$ 0.4). Estas isofotas traçam a distribuição de brilho de nós compactos num anel de formação estelar (veja figura direita). Este é um caso em que a barra desaparece nas bandas do UV.

<span id="page-71-0"></span>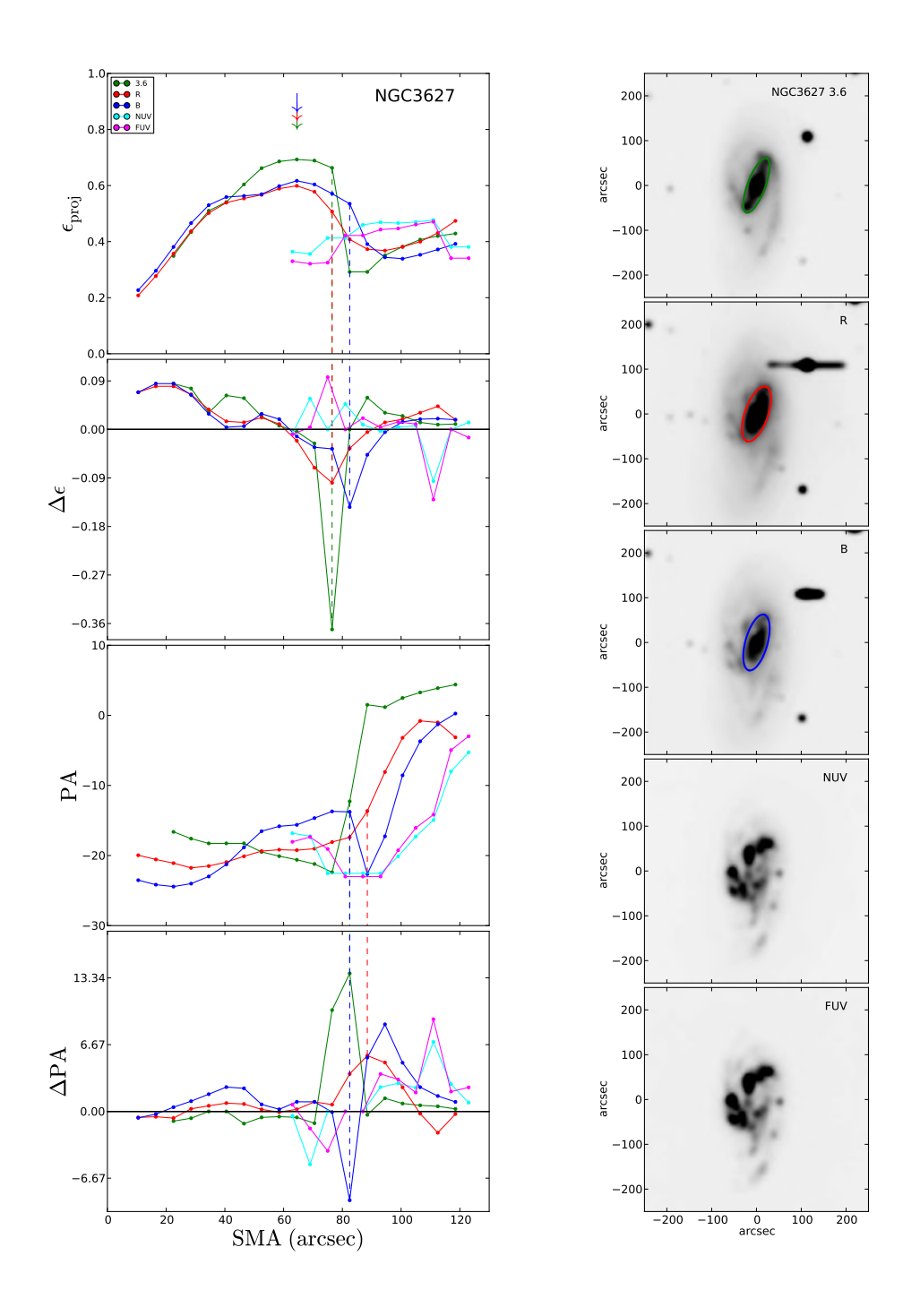

Figura 40: Mesmo formato da Figura [32](#page-63-0) para NGC 3627. Não foi possível detectar a barra nas bandas do UV.
<span id="page-72-0"></span>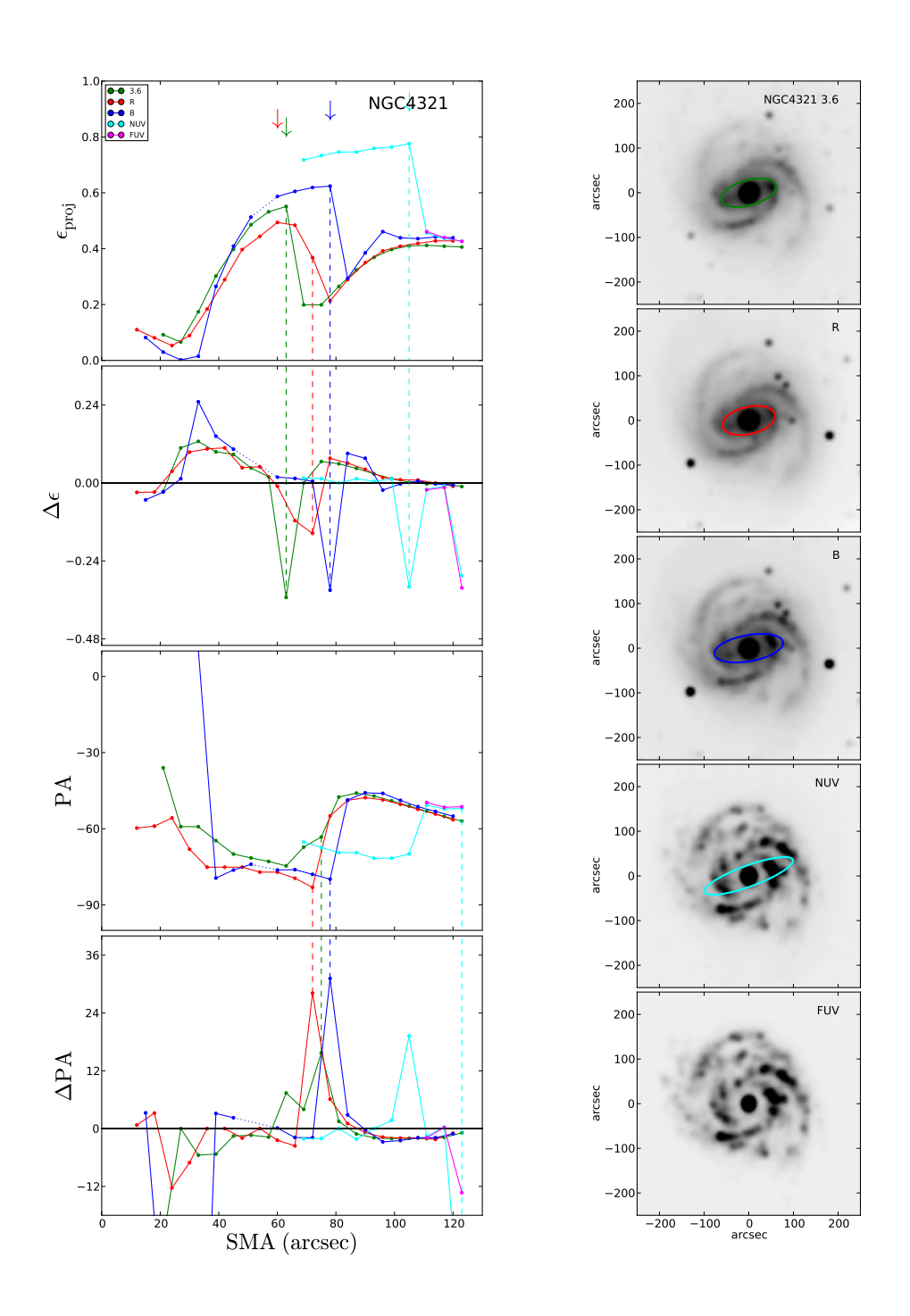

Figura 41: Mesmo formato da Figura [32](#page-63-0) para NGC 4321. O perfil de elipticidade na banda $NUV$  apresenta em  $SMA\sim100''$ uma elipticidade significativamente maior  $({\epsilon} > 0.7)$  do que a elipticidade associada a barras nas outras bandas ( ${\epsilon}_{3.6\mu m} \sim 0.5$ ). Este é um caso em que a barra desaparece nas bandas do UV.

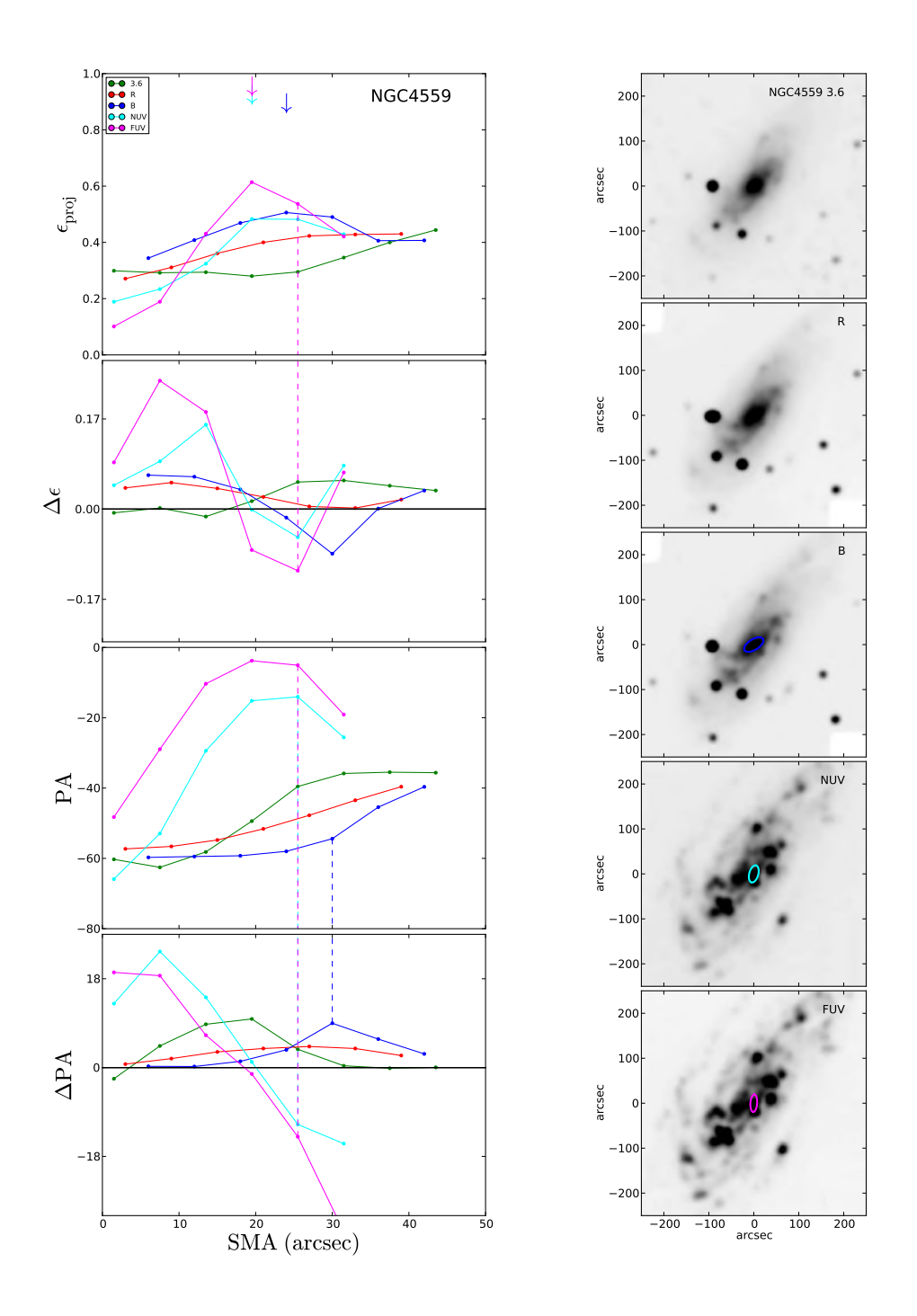

Figura 42: Mesmo formato da Figura [32](#page-63-0) para NGC 4559. Note que o comprimento da barra, conforme medido pelo método da elipticidade máxima para o filtro  $3.6 \mu m$ do grupo 1 (∼ 15"; Figura [22\)](#page-51-0), possui um tamanho menor do que 3× elementos de resolução (igual a 18" para o grupo 2). Portanto, NGC 4559 é um exemplo em que a barra não pode ser detectada por desaparecer devido à falta de resolução suficiente. Referimos o/a leitor/a a § [4.3.2.](#page-93-0)

<span id="page-74-0"></span>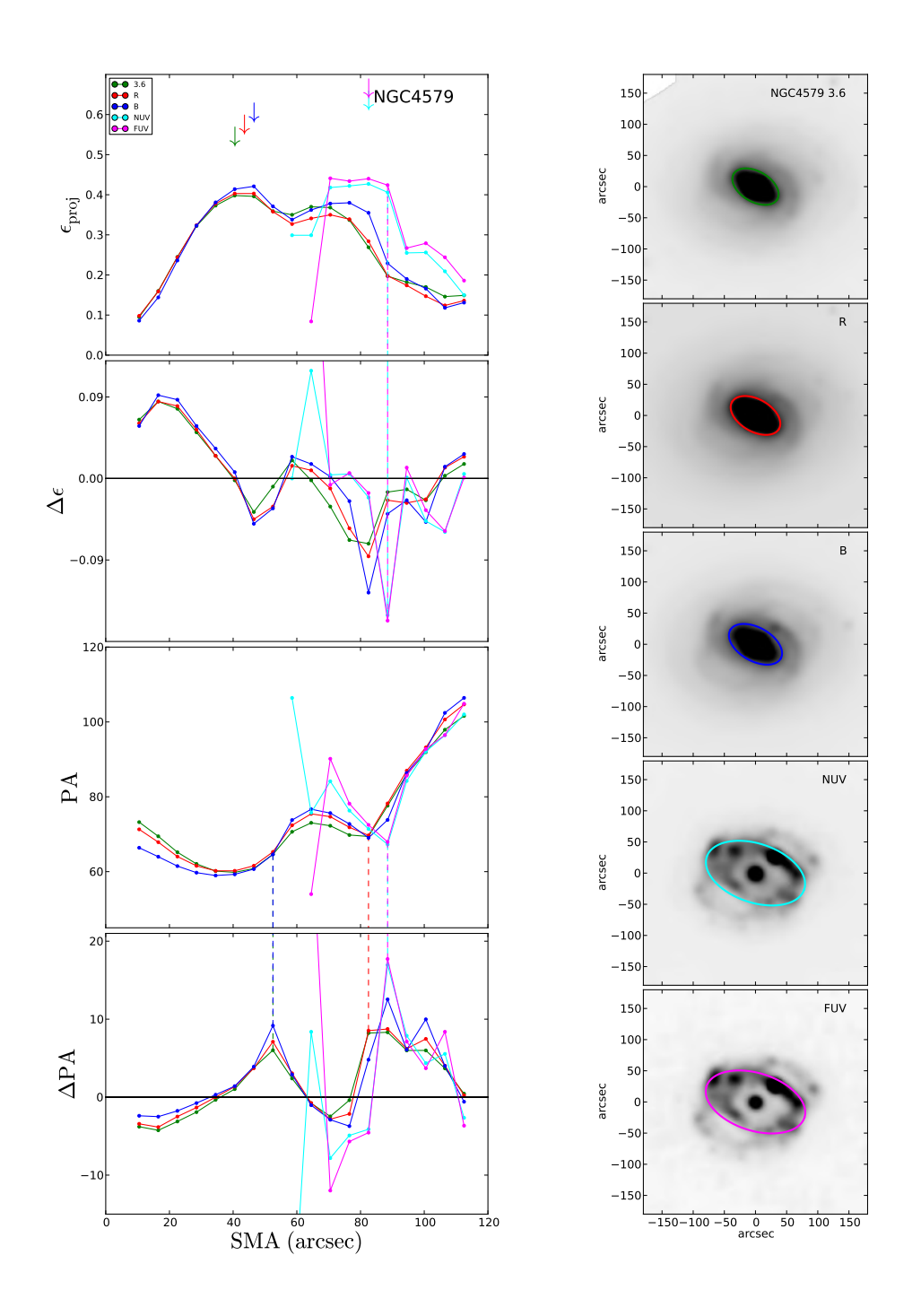

Figura 43: Mesmo formato da Figura [32](#page-63-0) para NGC 4579. O perfil de elipticidade nas bandas do UV apresentam um máximo em  $SMA \sim 90$ ", enquanto que este máximo acontece em  $SMA \sim 40''$  nas outras bandas. Este é um caso em que a barra desaparece nas bandas do UV.

<span id="page-75-0"></span>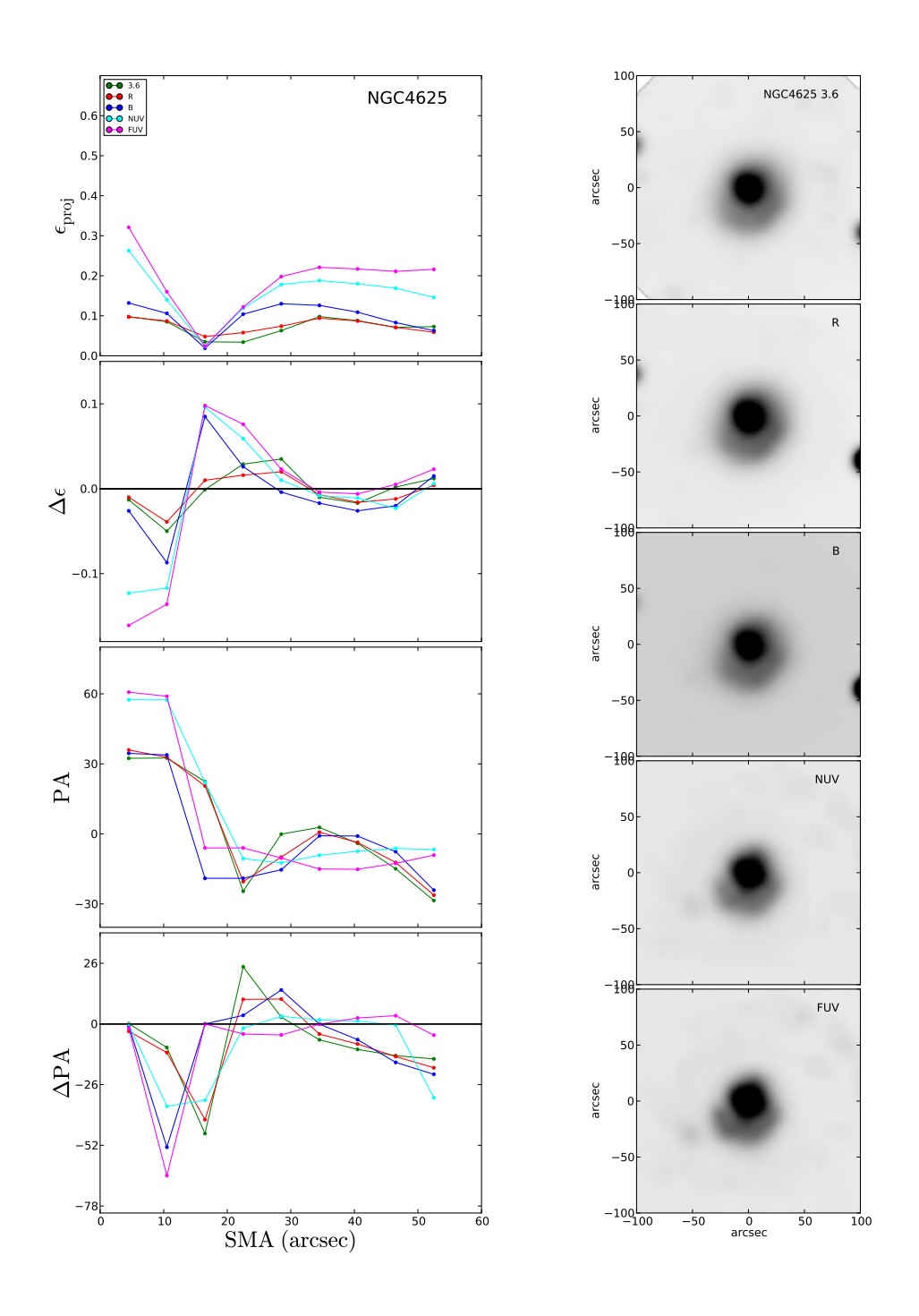

Figura 44: Mesmo formato da Figura [32](#page-63-0) para NGC 4625. Devido à resolução grosseira e ao tamanho pequeno da barra, não foi possível identificar a assinatura da barra em nenhuma banda: o primeiro ponto ajustado corresponde à elipticidade máxima, sem que haja o crescimento monotônico. Referimos o/a leitor/a para  $\S 4.2$ , onde este caso é discutido.

<span id="page-76-0"></span>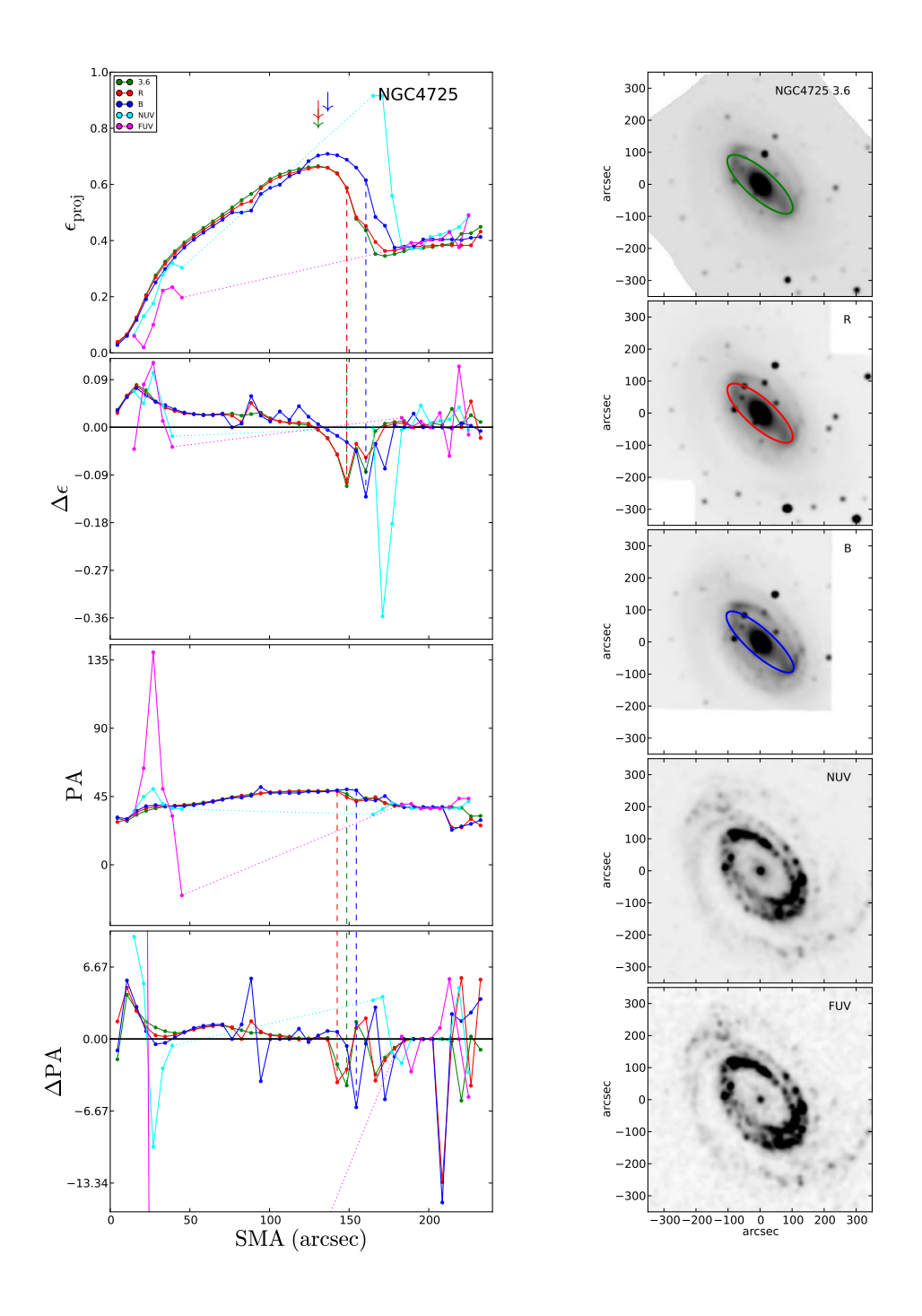

Figura 45: Mesmo formato da Figura [32](#page-63-0) para NGC 4725. O perfil de elipticidade na banda NUV apresenta em  $SMA \sim 120''$  uma elipticidade significativamente maior  $(\epsilon \sim 0.9)$  do que a elipticidade associada a barras nas outras bandas  $(\epsilon_{3.6\mu m} \sim 0.6)$ . Este é um caso em que a barra desaparece nas bandas do UV.

<span id="page-77-0"></span>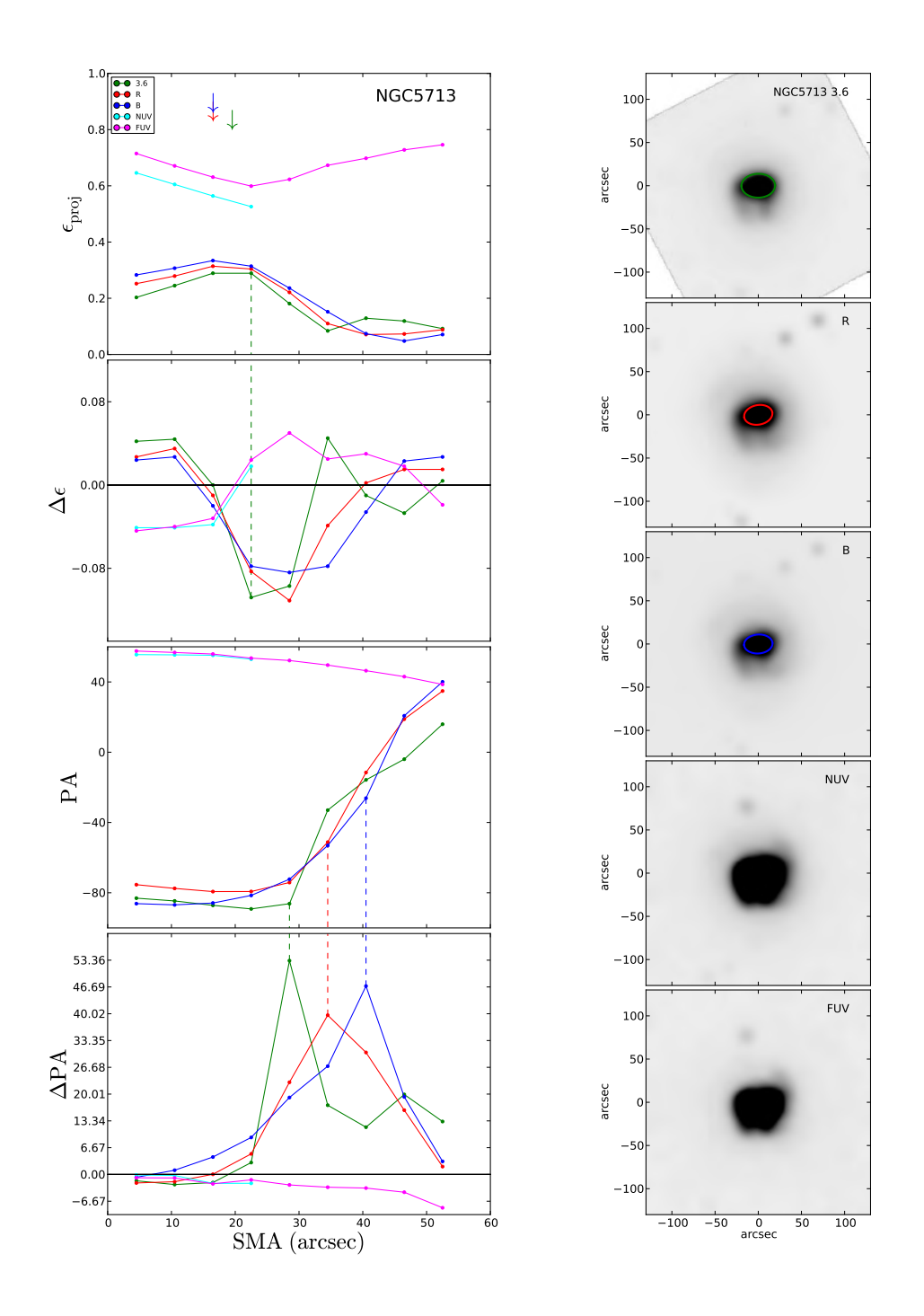

Figura 46: Mesmo formato da Figura [32](#page-63-0) para NGC 5713. A barra nas bandas NUV e  $FUV$  não é detectada, por isso os perfis de elipticidade e ângulo de posição são bastante diferentes.

<span id="page-78-0"></span>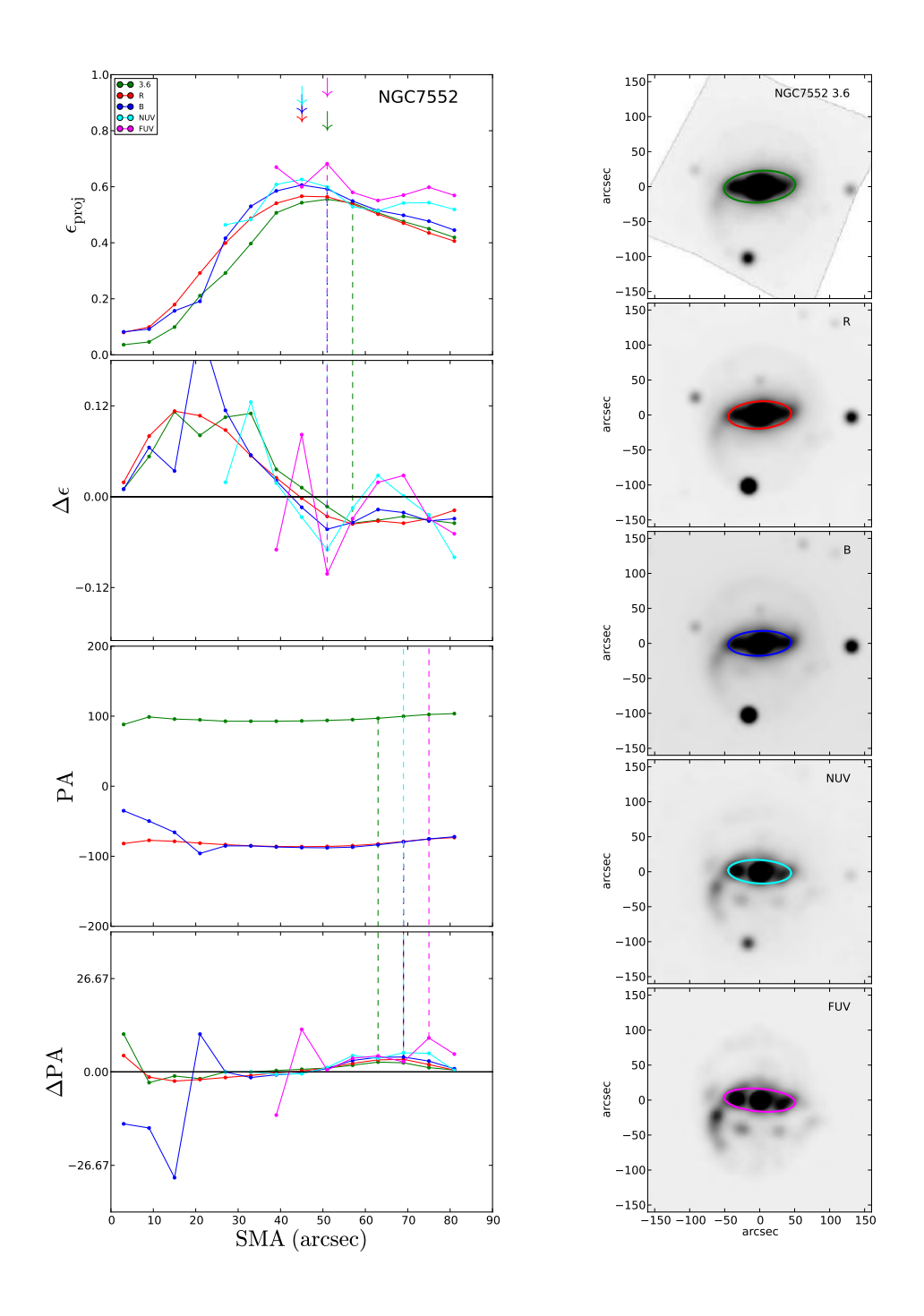

Figura 47: Mesmo formato da Figura [32](#page-63-0) para NGC 7552. Nas imagens do UV não foi possível ajustar elipses nas regiões centrais  $(SMA < 30'')$  devido à dificuldade de ellipse em lidar com os nós de formação estelar nas regiões próximas ao centro da galáxia.

<span id="page-79-0"></span>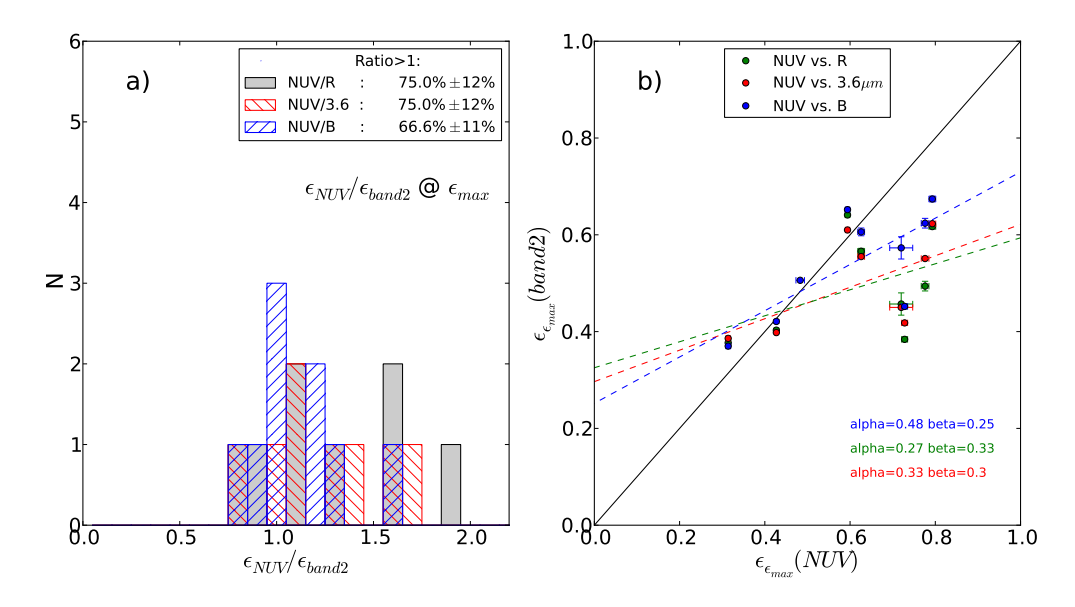

Figura 48: a) Histograma das medidas (relativas) de elipticidade para nossa amostra, medidas pelo método da elipticidade máxima. Os valores medidos nas bandas mais azuis são apresentados relativos aos valores medidos nas bandas mais vermelhas:  $\epsilon_{NUV}/\epsilon_B$ ,  $\epsilon_{NUV}/\epsilon_R$  e  $\epsilon_{NUV}/\epsilon_{3.6\mu m}$ . A legenda indica a porcentagem de casos em que esta razão é maior que 1, ou seja, quando a elipticidade medida é maior no filtro mais azul, seguida pela quantidade relativa de casos em que esta razão é igual a 1 (atribuída como uma simples medida de erro). b) Gráfico de dispersão, representando no eixo vertical a elipticidade medida na banda mais vermelha e no eixo horizontal, o valor medido na banda mais azul. A linha sólida é a reta unidade, representando as posições no gráfico onde os valores medidos nas duas bandas são idênticos. As linhas tracejadas representam o melhor ajuste linear  $(y = \alpha x + \beta)$ para cada conjunto de pontos; veja discussão em § [4.1.](#page-37-0)

<span id="page-79-1"></span>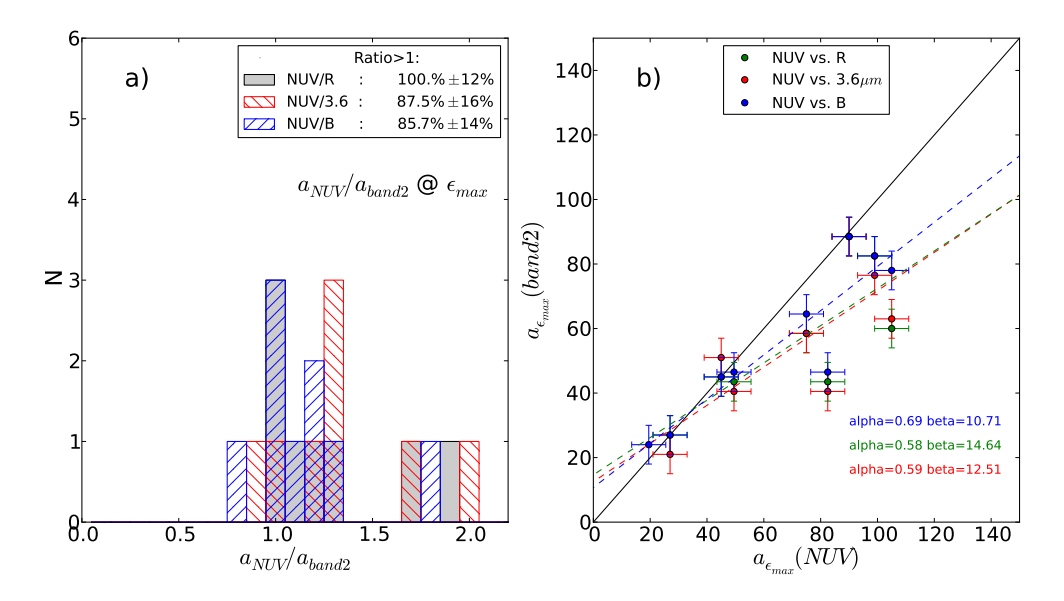

Figura 49: Mesmo formato utilizado para a Figura [48,](#page-79-0) mas para o comprimento da barra utilizando o método da elipticidade máxima nas bandas  $NUV$ , B, R e 3.6  $\mu$ m.

<span id="page-80-0"></span>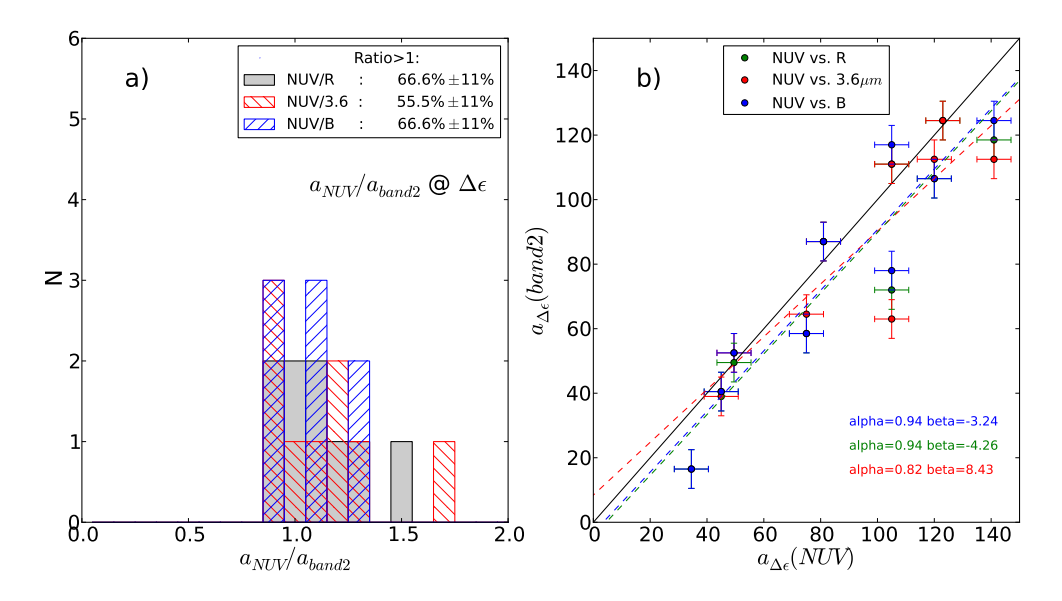

Figura 50: Mesmo formato utilizado para a Figura [48,](#page-79-0) mas para o comprimento da barra utilizando o método da queda da elipticidade nas bandas NUV, B, R e 3.6  $\mu$ m.

<span id="page-80-1"></span>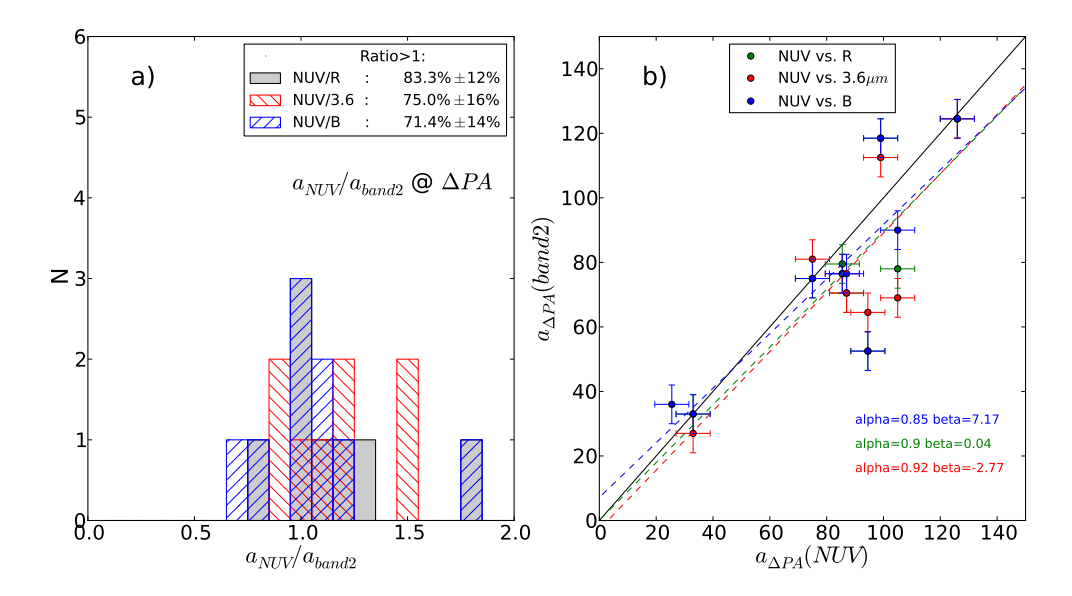

Figura 51: Mesmo formato utilizado para a Figura [48,](#page-79-0) mas para o comprimento da barra utilizando o método da variação do ângulo de posição nas bandas NUV, B, R e 3.6  $\mu$ m.

<span id="page-81-0"></span>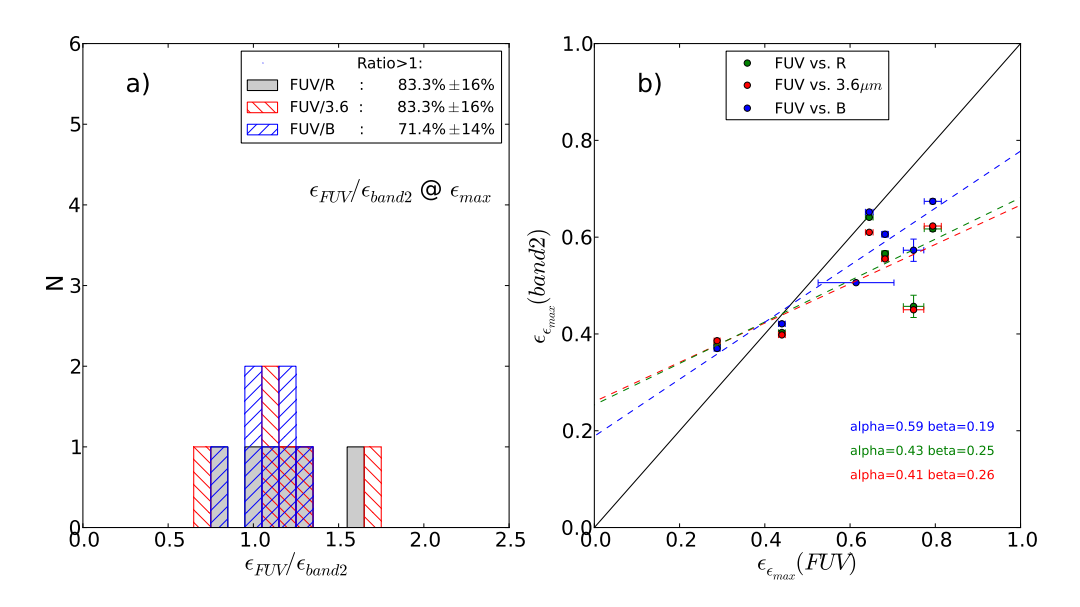

Figura 52: Mesmo formato utilizado para a Figura [48,](#page-79-0) mas para a elipticidade da barra utilizando o método da elipticidade máxima nas bandas  $FUV$ , B, R e 3.6  $\mu$ m.

<span id="page-81-1"></span>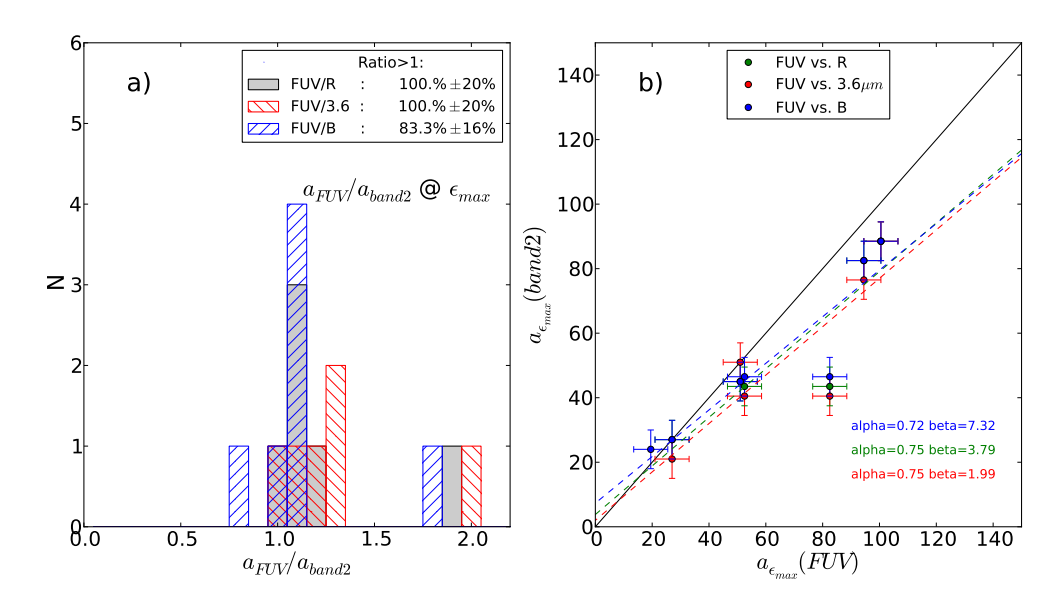

Figura 53: Mesmo formato utilizado para a Figura [48,](#page-79-0) mas para o comprimento da barra utilizando o método da elipticidade máxima nas bandas  $FUV$ , B, R e 3.6  $\mu$ m.

<span id="page-82-0"></span>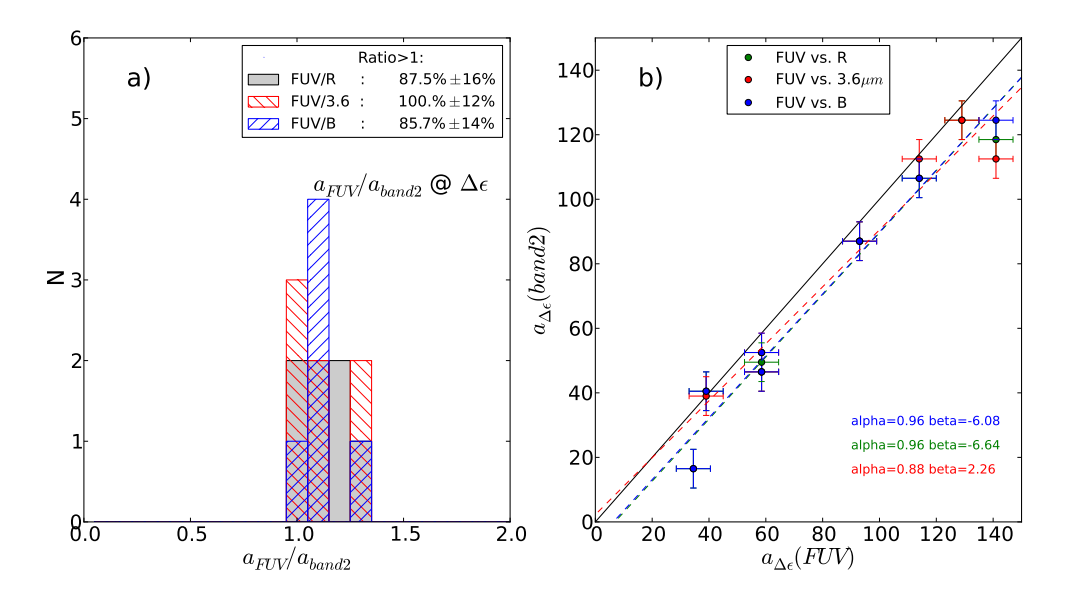

Figura 54: Mesmo formato utilizado para a Figura [48,](#page-79-0) mas para o comprimento da barra utilizando o método da queda da elipticidade nas bandas  $FUV$ , B, R e 3.6  $\mu$ m.

<span id="page-82-1"></span>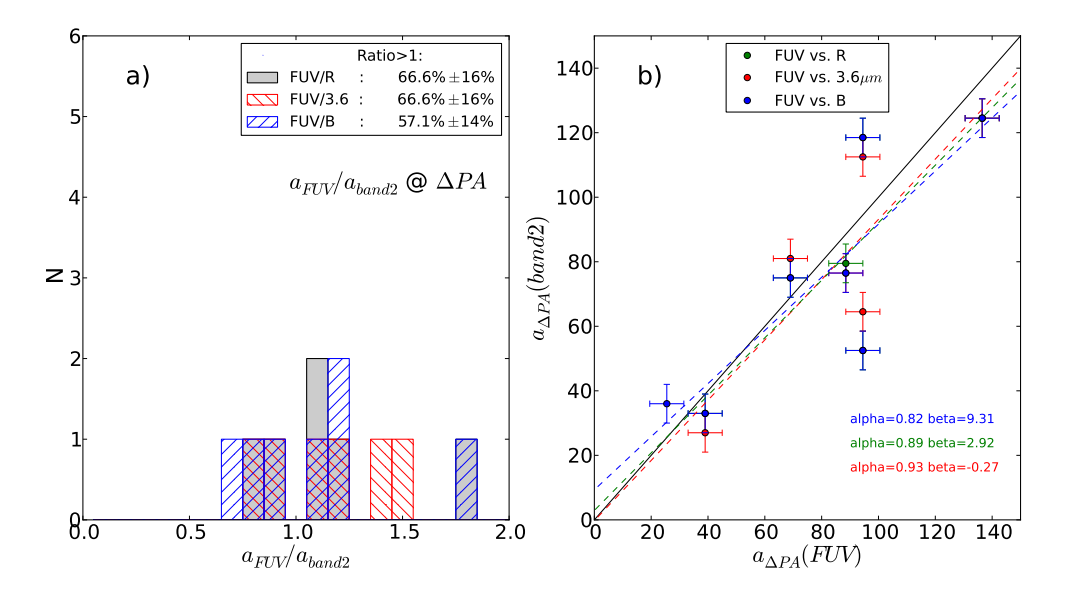

Figura 55: Mesmo formato utilizado para a Figura [48,](#page-79-0) mas para o comprimento da barra utilizando o método da variação do ângulo de posição nas bandas FUV, B, R e 3.6  $\mu$ m.

<span id="page-83-0"></span>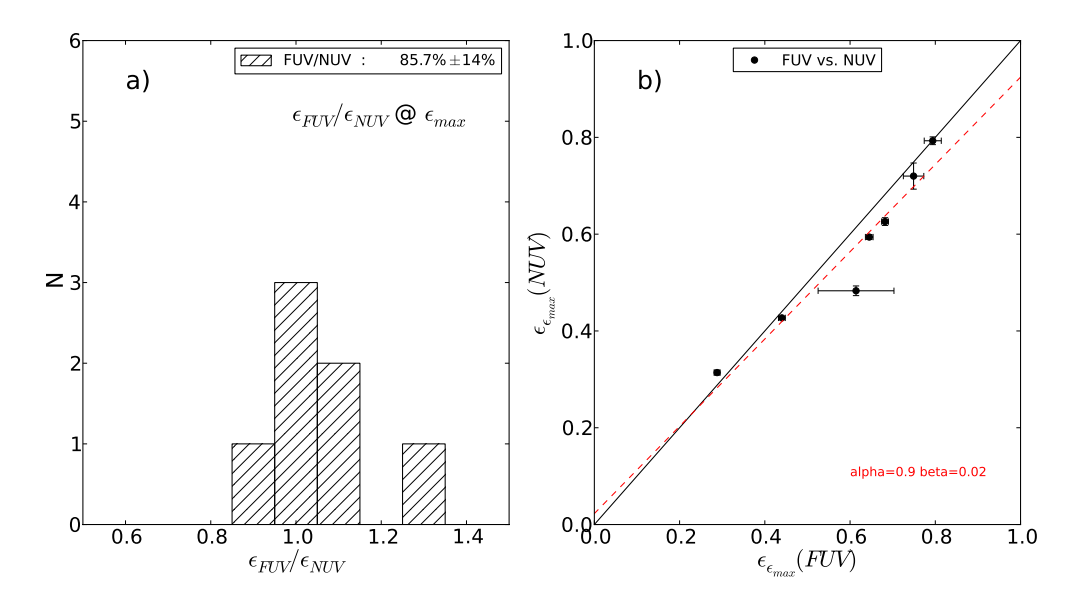

Figura 56: Mesmo formato utilizado para a Figura [48,](#page-79-0) mas para a elipticidade da barra utilizando o método da elipticidade máxima nas bandas FUV e NUV.

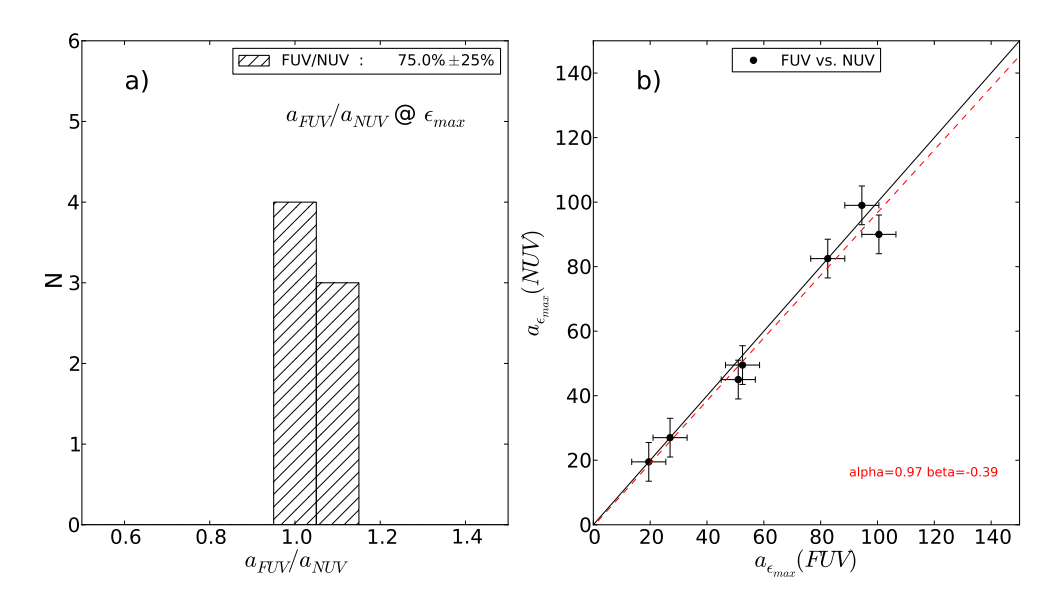

Figura 57: Mesmo formato utilizado para a Figura [48,](#page-79-0) mas para o comprimento da barra utilizando o método da elipticidade máxima nas bandas FUV e NUV.

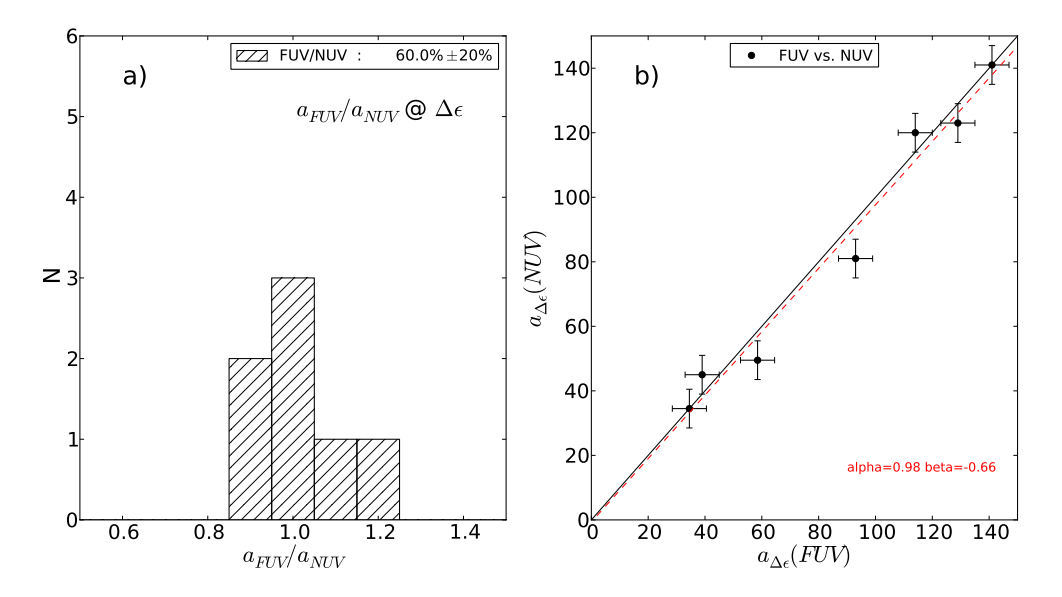

Figura 58: Mesmo formato utilizado para a Figura [48,](#page-79-0) mas para o comprimento da barra utilizando o método da queda da elipticidade nas bandas  $FUV$  e NUV.

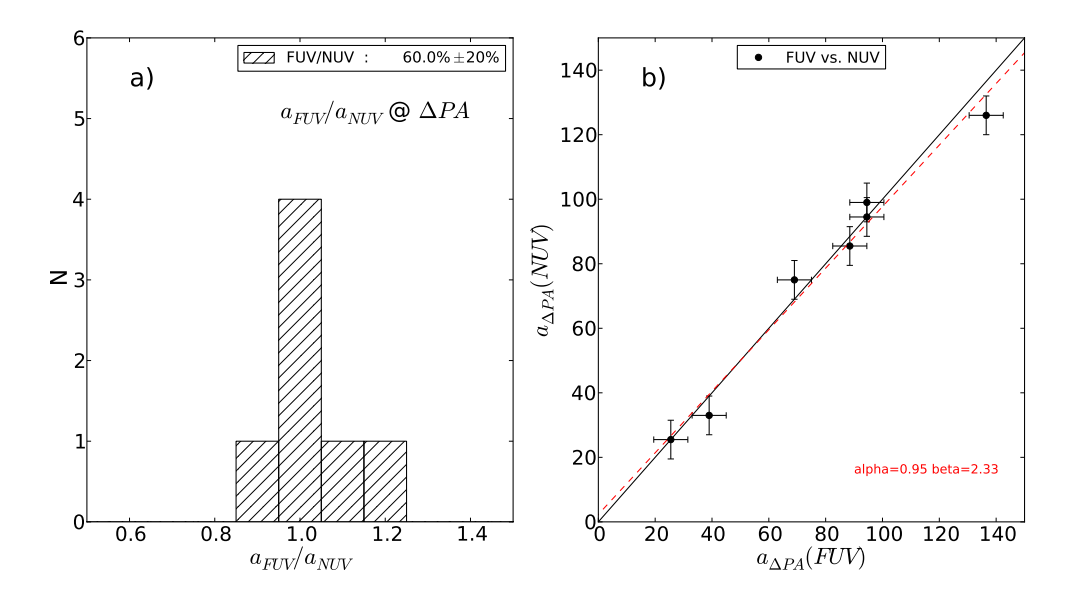

Figura 59: Mesmo formato utilizado para a Figura [48,](#page-79-0) mas para o comprimento da barra utilizando o método da variação do ângulo de posição nas bandas  $FUV$  e NUV.

| Galáxia         |               |       |                                                            |            |       |
|-----------------|---------------|-------|------------------------------------------------------------|------------|-------|
|                 |               |       | $a_{\epsilon max}$ <sup>(<math>\prime\prime</math></sup> ) |            |       |
|                 | $3.6 \ \mu m$ | R     | B                                                          | <b>NUV</b> | FUV   |
| <b>NGC 337</b>  | 21.0          | 27.0  | 27.0                                                       | 27.0       | 27.0  |
| <b>NGC 1097</b> | 94.5          | 91.5  | 112.5                                                      |            |       |
| NGC 1291        | 88.5          | 88.5  | 88.5                                                       | 90.0       | 100.5 |
| <b>NGC 1512</b> | 76.5          | 82.5  | 82.5                                                       | 99.0       | 94.5  |
| <b>NGC 1566</b> | 34.5          | 34.5  | 34.5                                                       |            |       |
| NGC 3049        | 40.5          | 43.5  | 46.5                                                       | 49.5       | 52.5  |
| NGC 3198        | 70.5          | 76.5  | 76.5                                                       |            |       |
| <b>NGC 3351</b> | 58.5          | 58.5  | 64.5                                                       | 75.0       |       |
| NGC 3627        | 64.5          | 64.5  | 64.5                                                       |            |       |
| NGC 4321        | 63.0          | 60.0  | 78.0                                                       | 105.0      |       |
| <b>NGC 4559</b> |               |       | 24.0                                                       | 19.5       | 19.5  |
| NGC 4579        | 40.5          | 43.5  | 46.5                                                       | 82.5       | 82.5  |
| NGC 4625        |               |       |                                                            |            |       |
| NGC 4725        | 130.5         | 130.5 | 136.5                                                      |            |       |
| NGC 5713        | 19.5          | 16.5  | 16.5                                                       |            |       |
| NGC 7552        | 51.0          | 45.0  | 45.0                                                       | 45.0       | 51.0  |

Tabela 5: Tamanhos das barras na nossa amostra nas bandas FUV, NUV, B, R e  $3.6~\mu{\rm m}$ utilizando o método da elipticidade máxima

| Galáxia         |               |       | $\epsilon_{max}$ |       |       |
|-----------------|---------------|-------|------------------|-------|-------|
|                 | $3.6 \ \mu m$ | R     | Β                | NUV   | FUV   |
| <b>NGC 337</b>  | 0.450         | 0.457 | 0.573            | 0.720 | 0.749 |
| NGC 1097        | 0.622         | 0.607 | 0.659            |       |       |
| NGC 1291        | 0.386         | 0.377 | 0.370            | 0.314 | 0.288 |
| NGC 1512        | 0.623         | 0.617 | 0.674            | 0.793 | 0.794 |
| NGC 1566        | 0.340         | 0.302 | 0.305            |       |       |
| NGC 3049        | 0.610         | 0.641 | 0.652            | 0.594 | 0.645 |
| <b>NGC 3198</b> | 0.706         | 0.688 | 0.704            |       |       |
| NGC 3351        | 0.418         | 0.384 | 0.452            | 0.728 |       |
| NGC 3627        | 0.693         | 0.599 | 0.617            |       |       |
| NGC 4321        | 0.551         | 0.494 | 0.624            | 0.776 |       |
| NGC 4559        |               |       | 0.506            | 0.483 | 0.614 |
| NGC 4579        | 0.398         | 0.403 | 0.421            | 0.427 | 0.440 |
| NGC 4625        |               |       |                  |       |       |
| NGC 4725        | 0.665         | 0.663 | 0.709            |       |       |
| NGC 5713        | 0.289         | 0.314 | 0.334            |       |       |
| NGC 7552        | 0.555         | 0.566 | 0.606            | 0.626 | 0.682 |

Tabela 6: Elipticidades das barras na nossa amostra nas bandas FUV, NUV, B, R e 3.6  $\mu$ mutilizando o método da elipticidade máxima

Tabela 7: Tamanhos das barras na nossa amostra nas bandas FUV, NUV, B, R e  $3.6~\mu{\rm m}$ utilizando o método da queda da elipticidade

| Galáxia         |               |       | $a_{\epsilon drop}('')$ |            |       |
|-----------------|---------------|-------|-------------------------|------------|-------|
|                 | $3.6 \ \mu m$ | R     | B                       | <b>NUV</b> | FUV   |
| <b>NGC 337</b>  |               |       |                         |            |       |
| <b>NGC 1097</b> | 112.5         | 118.5 | 124.5                   | 141.0      | 141.0 |
| <b>NGC 1291</b> | 112.5         | 106.5 | 106.5                   | 120.0      | 114.0 |
| <b>NGC 1512</b> | 88.5          | 88.5  | 94.5                    |            |       |
| <b>NGC 1566</b> | 124.5         | 124.5 |                         | 123.0      | 129.0 |
| <b>NGC 3049</b> | 52.5          | 49.5  | 52.5                    | 49.5       | 58.5  |
| <b>NGC 3198</b> | 88.5          | 88.5  | 88.5                    |            |       |
| <b>NGC 3351</b> | 64.5          | 58.5  | 58.5                    | 75.0       |       |
| <b>NGC 3627</b> | 76.5          | 76.5  | 82.5                    |            |       |
| NGC 4321        | 63.0          | 72.0  | 78.0                    | 105.0      |       |
| <b>NGC 4559</b> | 111.0         | 111.0 | 117.0                   | 105.0      |       |
| NGC 4579        | 46.5          | 46.5  | 46.5                    |            | 58.5  |
| NGC 4625        | 39.0          | 40.5  | 40.5                    | 45.0       | 39.0  |
| NGC 4725        | 148.5         | 148.5 | 154.5                   |            |       |
| NGC 5713        |               | 16.5  | 16.5                    | 34.5       | 34.5  |
| NGC 7552        | 87.0          | 87.0  | 87.0                    | 81.0       | 93.0  |

| Galáxia         |               |       | $a_{\Delta PA}$ (") |       |       |
|-----------------|---------------|-------|---------------------|-------|-------|
|                 | $3.6 \ \mu m$ | R     | Β                   | NUV   | FUV   |
| <b>NGC 337</b>  | 27.0          | 33.0  | 33.0                | 33.0  | 39.0  |
| <b>NGC 1097</b> | 130.5         | 130.5 | 148.5               |       |       |
| NGC 1291        | 124.5         | 124.5 | 124.5               | 126.0 | 136.5 |
| NGC 1512        | 112.5         | 118.5 | 118.5               | 99.0  | 94.5  |
| <b>NGC 1566</b> | 46.5          | 34.5  | 46.5                |       |       |
| <b>NGC 3049</b> | 76.5          | 79.5  | 76.5                | 85.5  | 88.5  |
| NGC 3198        | 106.5         | 112.5 | 112.5               |       |       |
| NGC 3351        | 70.5          | 70.5  | 76.5                | 87.0  |       |
| NGC 3627        | 82.5          | 94.5  | 100.5               |       |       |
| NGC 4321        | 69.0          | 78.0  | 90.0                | 105.0 |       |
| NGC 4559        |               |       | 36.0                | 25.5  | 25.5  |
| NGC 4579        | 64.5          | 52.5  | 52.5                | 94.5  | 94.5  |
| NGC 4625        |               |       |                     |       |       |
| NGC 4725        | 166.5         | 166.5 | 172.5               |       |       |
| NGC 5713        | 34.5          | 40.5  | 46.5                |       |       |
| NGC 7552        | 81.0          | 75.0  | 75.0                | 75.0  | 69.0  |

Tabela 8: Tamanhos das barras na nossa amostra nas bandas FUV, NUV, B, R e  $3.6~\mu{\rm m}$ utilizando o método da variação do ângulo de posição

#### <span id="page-88-0"></span>4.2 Efeitos de Resolução Espacial

Comparando os resultados baseados nas imagens do grupo 1 e do grupo 2 examinamos como as características de uma barra variam ao serem medidas com diferentes resoluções. Inspecionamos gráficos de dispersão semelhantes aos apresentados na seção anterior, onde agora relacionamos medidas feitas por um mesmo filtro, porém nas resoluções de  $0.75''$  e  $1.5''$  (vide Figuras [60](#page-89-0) - [63\)](#page-91-0).

As Figuras [60,](#page-89-0) [61](#page-90-0) e [62,](#page-90-1) respectivamente, mostram como, na medida do comprimento da barra segundo os métodos da elipticidade máxima, queda da elipticidade e variação do ângulo de posição, não é perceptível um desvio sistemático dos pontos com relação à reta unidade. As barras de erro da maior parte dos casos se estendem at´e a reta unidade, e os parˆametros das retas ajustadas n˜ao diferem muito dos parâmetros da reta unidade. No caso da Figura [61,](#page-90-0) a presença de alguns pontos muito distantes da reta unidade alterou o ajuste das retas tracejadas; porém nota-se que a maioria dos pontos continua próxima à reta unidade. Desta forma concluímos que os comprimentos das barras, ao serem medidos em diferentes resoluções, não sofrem grandes alterações.

Porém, ao analisarmos a Figura [63,](#page-91-0) percebemos que a mudança de resolução causa uma queda significativa na elipticidade.

De acordo com os parâmetros da reta ajustada para os pontos deste gráfico, a elipticidade medida na resolução do *grupo* 1 cai por um valor de cerca de 0.2 (parâmetro beta) ao ser medida na resolução do grupo 2:  $\epsilon_{Grupo2} \approx \epsilon_{Grupo1} - 0.2$ . Isso se deve a que as imagens do *grupo 2*, com uma resolução de ∼ 6", são mais "borradas" que as do *grupo 1* (com resolução ~ 1.5"); as anisotropias destas imagens se tornam menos perceptíveis. Assim, a elipticidade das isofotas ajustadas na região da barra ´e menor nas imagens do grupo 2, resultado do fato de que as imagens de pior resolução apresentam uma distribuição bidimensional de brilho mais homogênea.

A diminuição em resolução pode ter um efeito muito significativo no caso de uma barra pequena, com comprimento comparável à resolução. No caso de NGC 4625 identificamos uma barra  $(SMA_{barra} \sim 7'')$  em todas as bandas envolvidas na análise do grupo 1 (Figura 26). Porém, na análise do grupo 2, a resolução de ~ 6" não permitiu a identificação do crescimento monotônico da elipticidade que corresponderia à barra e, portanto, não foi possível caracterizar a barra mediante nenhum dos

métodos adotados neste estudo.

No caso de NGC 4625, temos um quadro atípico na caracterização de sua barra. De acordo com a imagem [24](#page-53-0) foi possível identificar a barra em todos as bandas em questão, porém isso não foi possível nas imagens do grupo 2, como visto na imagem [44.](#page-75-0) Neste caso, a resolução espacial é grande (~ 6") em comparação com o tamanho da barra ( $SMA \sim 7''$ ), fazendo com que não seja possível detectar o crescimento monotônico da elipticidade, o que nos impossibilitou de caracterizar esta barra por nenhum método.

<span id="page-89-0"></span>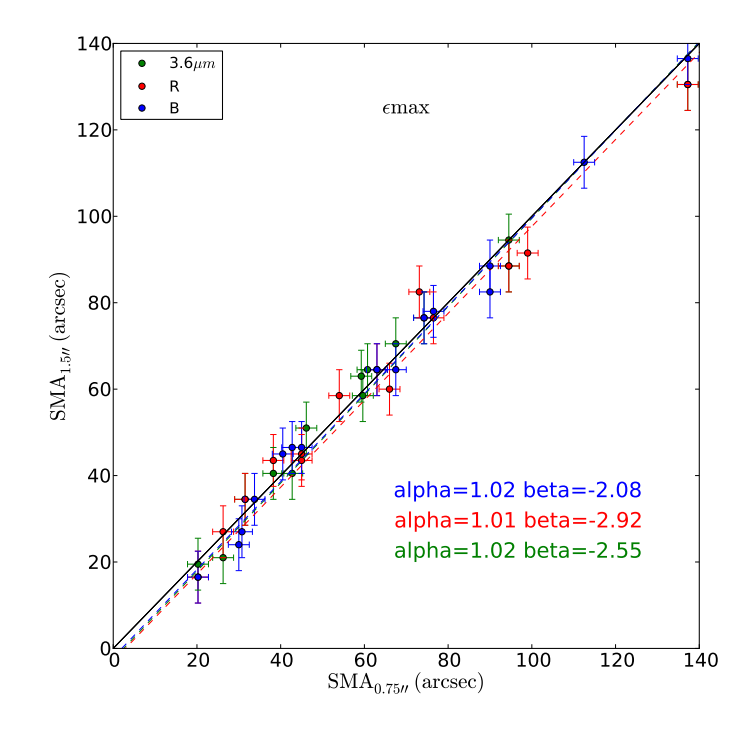

Figura 60: Resultados do efeito da resolução no comprimento da barra utilizando o método da elipticidade máxima nas bandas B, R e 3.6  $\mu$ m.

<span id="page-90-0"></span>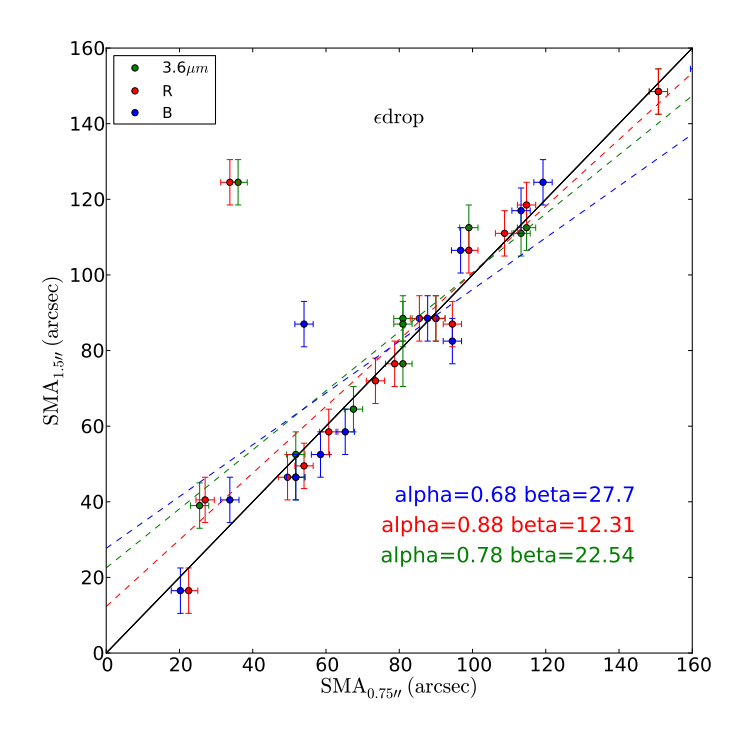

<span id="page-90-1"></span>Figura 61: Resultados do efeito da resolução no comprimento da barra utilizando o método da queda da elipticidade nas bandas  $B$ ,  $R$  e 3.6  $\mu$ m.

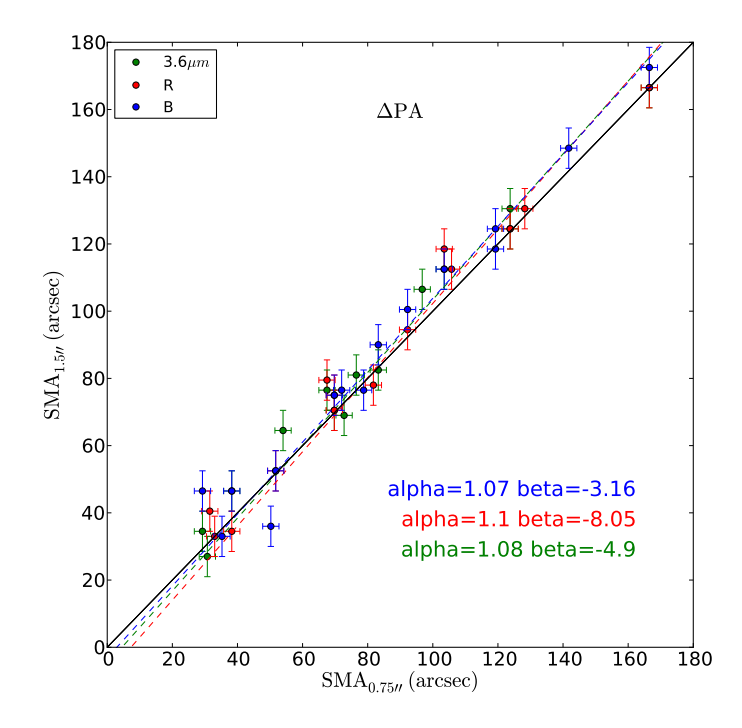

Figura 62: Resultados do efeito da resolução no comprimento da barra utilizando o método da variação do ângulo de posição nas bandas  $B$ ,  $R$  e 3.6  $\mu$ m.

<span id="page-91-0"></span>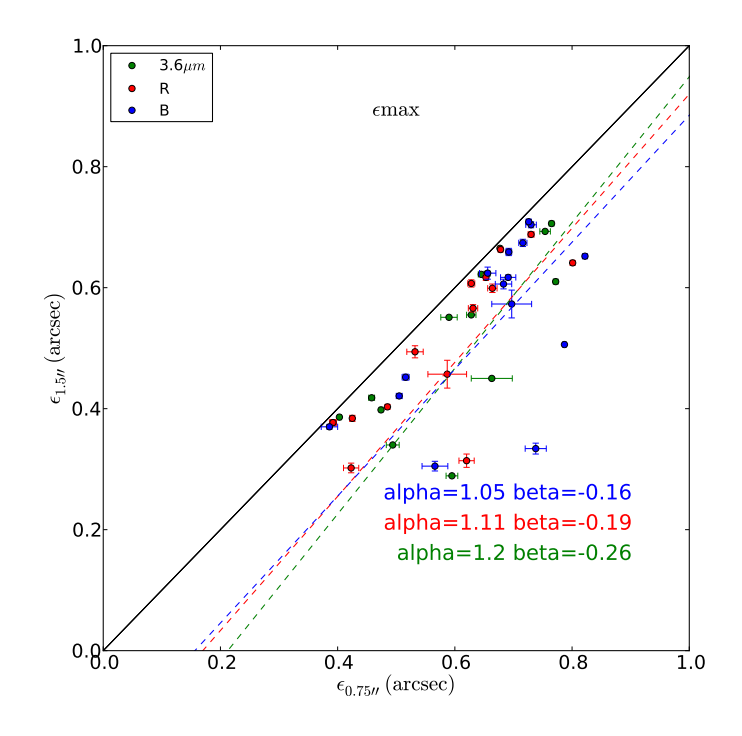

Figura 63: Resultados do efeito da resolução na elipticidade da barra utilizando o método da elipticidade máxima nas bandas  $B$ , R e 3.6  $\mu$ m.

#### 4.3 Casos Especiais

Algumas galáxias apresentam certas peculiaridades morfológicas que alteram os perfis de elipticidade e ângulo de posição em algumas bandas. Estas podem tornar a identificação da barra mais difícil. Abaixo são descritos alguns casos em que tais características estão presentes.

#### 4.3.1 O Crescimento Não-Monotônico de Alguns Perfis

Alguns perfis de elipticidade apresentam um crescimento quase monotônico, com a presença de algumas irregularidades antes de atingir a elipticidade máxima. Isto pode ser gerado pela presença de: linhas de poeira ao longo da barra (vide Figura [2;](#page-14-0)  $\S 1.3$ ) ou a presença de uma barra nuclear  $(\S 1.3)$  $(\S 1.3)$ .

A presença de poeira leva à extinção da radiação emitida; este efeito é mais importante nos comprimentos de onda menores. Desta forma, as bandas azuis s˜ao mais afetadas pela presença de linhas de poeira, como podemos ver no exemplo da galáxia NGC 1097, na Figura [13.](#page-42-0) Este efeito é mitigado nas imagens do *grupo* 2, onde a resolu¸c˜ao espacial reduzida suaviza (e at´e apaga) o efeito das linhas de poeira na distribuição de brilho. Os perfis que apresentam este efeito são os das galáxias NGC 1097 (bandas R e B; Fig. [13\)](#page-42-0), NGC 3351 (banda B; Fig. [19\)](#page-48-0), NGC 3627 (banda R e B; Fig. [20\)](#page-49-0), NGC 4321 (bandas R eB; Fig. [21\)](#page-50-0), NGC 4579 (banda B; Fig. [23\)](#page-52-0), NGC 4725 (banda B; Fig. [25\)](#page-54-0) e NGC 7552 (bandas R e B; Fig. [27\)](#page-56-0).

Em outros casos se pode notar múltiplas assinaturas de barra (i.e., aumento em elipticidade seguido por uma queda desta) com uma destas assinaturas localizada pr´oxima ao centro da gal´axia com semieixo maior e elipticidade significativamente menores que a da barra primária da galáxia (e.g., NGC 1291 na Figura [14\)](#page-43-0). Esta barra é identificada como uma barra nuclear  $(\S 1.3)$  $(\S 1.3)$ . Segundo Erwin et al. (2001), o ˆangulo entre as barras principais e as barras nucleares pode ser diferente, como podem ser vistos nos perfis de ângulo de posição das Figuras [13,](#page-42-0) [14](#page-43-0) e [18.](#page-47-0)

Considerando que as barras nucleares são pequenas, as assinaturas destas desaparecem frequentemente nos perfis de elipticidade do grupo 2. Isso se deve ao fato de que a resolução espacial dessas imagens é maior que o tamanho da barra nuclear. As galáxias NGC 1097 (Fig. [13\)](#page-42-0), NGC 1291 (Fig. [14\)](#page-43-0) e NGC 3198 (Fig. [18\)](#page-47-0) apresentam barras nucleares com  $SMA_{bar} \sim 15$ , 20 e 10'', respectivamente; porém, nenhuma delas apresenta a assinatura de barra nuclear na análise do *grupo* 2 (Figuras [33,](#page-64-0) [34](#page-65-0) e [38,](#page-69-0) respectivamente).

#### <span id="page-93-0"></span>4.3.2 O Caso de NGC 4559

Comparando os perfis de elipticidade da galáxia NGC 4559 nas diferentes ban-das do grupo 1 (Fig. [22\)](#page-51-0), notamos que a elipticidade na banda 3.6  $\mu$ m atinge o máximo em  $SMA \sim 15$ ", enquanto que nas bandas R e B a elipticidade atinge um máximo local em  $SMA \sim 15''$ , mas o máximo global acontece em  $SMA \sim 30''$ . Considerando o sentido estrito da nossa definição da barra, isso seria interpretado como se o comprimento da barra em NGC 4559 nas bandas R e B fosse cerca de duas vezes maior do que na banda  $3.6 \mu$ m. Vários casos como este são identificados em Men´endez-Delmestre (2007). Essa particularidade no perfil de elipticidade ocorre devido ao posicionamento dos bra¸cos espirais que previnem a queda imediata da elipticidade. Como os braços espirais são mais proeminentes nas bandas mais azuis devido à população estelar mais nova presente nestes, o mesmo efeito não se reproduz na banda 3.6  $\mu$ m.

## 5 Discussão

O trabalho discutido neste documento apresenta pela primeira vez uma comparação quantitativa das propriedades das barras em função do comprimento de onda. Os resultados apresentados mostram que as propriedades das barras variam em função do comprimento de onda: tanto a elipticidade e como o comprimento das barras aumentam nas bandas mais azuis; nas bandas do UV, a morfologia das galáxias pode mudar tanto que pode até levar ao desaparecimento da barra. Nesta seção, discutiremos a interpretação dos resultados encontrados neste trabalho.

#### 5.1 As Barras s˜ao mais Finas nas Bandas mais Azuis

Os resultados apresentados na seção anterior  $(\S 4)$  $(\S 4)$  mostram que as barras são em m´edia mais finas nas bandas mais azuis (Figuras [28,](#page-57-0) [48,](#page-79-0) [52](#page-81-0) e [56\)](#page-83-0). Entendemos que isso ocorre porque nas bandas mais azuis o bojo é menos proeminente que nas bandas mais vermelhas, tornando o tamanho aparente do bojo menor. Isso se deve ao fato de que os bojos s˜ao compostos principalmente por estrelas vermelhas e velhas que emitem grande parte de sua luminosidade nos comprimentos de onda do visível e IV. A distribuição espectral de energia de uma estrela velha (Figura [64,](#page-96-0) linha vermelha) indica que a maior parte da radiação emitida está no IV e ótico, emitindo apenas uma pequena fração de sua luminosidade bolométrica na região de comprimentos de onda menores (e.g., UV).

A elipticidade das isofotas ajustadas pela rotina *ellipse* é definida pelo semieixo maior  $(a)$  e pelo semieixo menor  $(b)$ . Considerando que uma redução do brilho nas regiões centrais das elipses ajustadas diminui principalmente o valor do semieixo menor pela equação  $\epsilon = 1 - \frac{b}{a}$  $\frac{b}{a}$ , o aumento no valor da elipticidade é uma consequência direta da redução do semieixo menor. Portanto a diminuição do tamanho aparente do bojo tende a aumentar a elipticidade. Isto ocorre nas bandas mais azuis.

Este efeito é particularmente notável nas imagens das galáxias NGC 1097 (Figuras [13](#page-42-0) e [33\)](#page-64-0), NGC 1512 (Figuras [15](#page-44-0) e [35\)](#page-66-0), NGC 1566 (Figuras [16](#page-45-0) e [36\)](#page-67-0), NGC 3049 (Figuras [17](#page-46-0) e [37\)](#page-68-0), NGC 4321 (Figuras [21](#page-50-0) e [41\)](#page-72-0), NGC 4597 (Figuras [23](#page-52-0) e [43\)](#page-74-0), NGC 5713 (Figuras [26](#page-55-0) e [46\)](#page-77-0) e NGC 7552 (Figuras [27](#page-56-0) e [47\)](#page-78-0), onde as imagens nas bandas mais azuis tendem a apresentar um bojo menor.

Em média, medimos elipticidades cerca de  $6\%$  maiores na banda B em comparação com a banda 3.6  $\mu$ m. Este resultado é consistente com o estudo de Gadotti et al. (2007), onde os autores comparam a elipticidade de barras locais determinadas pela rotina *ellipse* (segundo o método de elipticidade máxima) com a elipticidade da componente da barra após uma decomposição da imagem utilizando o código BUDDA<sup>1</sup>. Eles mostraram que o método da elipticidade máxima encontra barras em média 20% menos elípticas que na análise baseada na decomposição das imagens. Notamos que o método de decomposição de imagens separa a contribuição do bojo na distribuição de brilho da galáxia daquela da barra, portanto o tamanho do bojo não interfere na determinação da elipticidade da barra. O método baseado no simples ajuste de isofotas elípticas é afetado pelo tamanho do bojo e por isso no nosso trabalho a diminuição do tamanho aparente do bojo nas bandas mais azuis resulta num aumento na elipticidade medida para a barra.

<sup>1</sup>"Bulge/Disk Decomposition Analysis" (de Souza et al. 2004)

#### 5.2 As Barras s˜ao mais Compridas nas Bandas mais Azuis

Outro resultado que obtivemos ´e que as medidas dos comprimentos das barras nas bandas mais azuis são maiores que as das bandas mais vermelhas, como pode ser visto nas Figuras [29,](#page-57-1) [30,](#page-58-0) [31,](#page-58-1) [49,](#page-79-1) [50,](#page-80-0) [51,](#page-80-1) [53,](#page-81-1) [54](#page-82-0) e [55.](#page-82-1) Atribuímos este comportamento ao aumento relativo do brilho nas bandas mais azuis dos nódulos de formação estelar, presentes em muitas galáxias. Estes nódulos de formação estelar frequentemente se encontram nas extremidades das barras.

A emissão das regiões de formação estelar são dominadas pelo brilho das estrelas jovens, que emitem grande parte de sua luminosidade no UV; um espectro ilustra-tivo de uma estrela jovem (quente) está representado na Figura [64](#page-96-0) (linha azul). Observadas nas bandas mais azuis, estas regiões se tornam muito proeminentes; as elipses ajustadas na região da barra se estendem até o fim destes nódulos, elongando assim a assinatura da barra no perfil de elipticidade. Em alguns casos, a presença destes nódulos aumenta a elipticidade das isofotas elípticas do final da barra, contribuindo tamb´em para o aumento na elipticidade da barra nas bandas mais azuis (e.g., NGC 4321, Figuras [21](#page-50-0) e [41](#page-72-0) e NGC 4725, Figuras [25](#page-54-0) e [45\)](#page-76-0).

#### 5.3 Desaparecimento das Barras no UV

Das 16 galáxias barradas da nossa amostra, a barra foi detectada em apenas cerca de 50% das imagens nos filtros  $NUV$  e  $FUV$ . O motivo pelo qual não conseguimos detectar algumas barras no UV é que o ajuste das elipses na região da barra falhou, principalmente por causa da presença de nós de formação estelar na região da barra e do bojo. Em casos como de NGC 1097 (Fig. [33\)](#page-64-0), NGC 3198 (Fig. [38\)](#page-69-0) e NGC 3627 (Fig. [40\)](#page-71-0) regiões de formação estelar no disco dominam a emissão da galáxia, tornando a barra difícil de ser detectada.

Isto ocorre devido ao fato das barras serem formadas principalmente por estrelas velhas, que possuem pouca emissão nos menores comprimentos de onda, tornando-as difíceis de serem detectadas. Analisando a Figura [64](#page-96-0) podemos notar como a emissão das estrelas jovens e quentes é relativamente menor que a das estrelas velhas e frias, nos comprimentos de onda do IV e do ótico (porção direita da figura); neste caso é esperado que seja possível observar a barra pela predominância da emissão das estrelas velhas e frias. Este comportamento se inverte na porção do UV (parte

<span id="page-96-0"></span>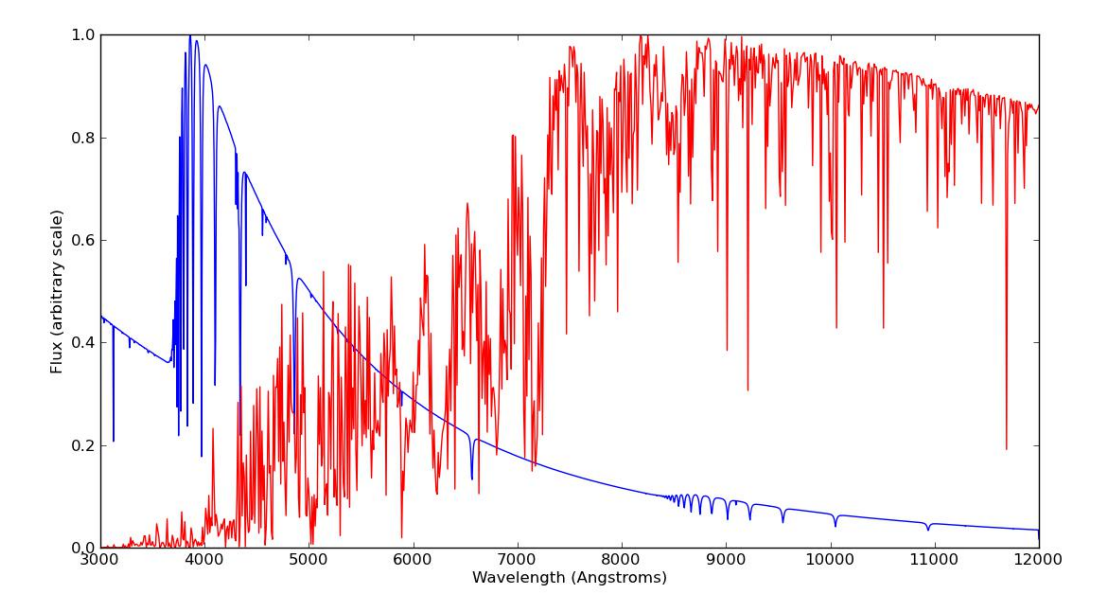

Figura 64:

Espectros de duas estrelas com idades diferentes, retirados do banco de dados POL-LUX (Palacios et al. 2010). A linha vermelha representa o espectro de uma estrela velha, um exemplo típico de estrela que compõe uma barra; grande parte de sua luminosidade é emitida na faixa do ótico e do IV, sendo relativamente menos brilhante no UV. A linha azul representa a emissão de uma estrela mais jovem, presente nas regiões de formação estelar; devido à alta luminosidade nas bandas mais azuis, estas estrelas dominam a emissão nas regiões de formação estelar nos menores comprimentos de onda

esquerda da Figura  $64$ ), onde as estrelas quentes (aglomeradas nos nós de formação estelar) dominam o espectro da galáxia e a barra desaparece.

Sheth et al. (2008) argumentam que algumas barras podem ser identificadas no UV a olho, ainda quando o ajuste de isofotas elípticas falha. Atestamos esta conclus˜ao, j´a que em alguns casos no nosso estudo (e.g., NGC 1097, Figura [33\)](#page-64-0) podemos identificar a presen¸ca da barra diretamente inspecionando as imagens nas bandas NUV/FUV. Porém os perfis de elipticidade não apresentam a assinatura da barra na região correspondente (veja discussão em § [4.3.2\)](#page-93-0); a tarefa de caracterizar as propriedades destas barras se torna impossível.

O motivo principal pelo qual o ajuste das elipses na região da barra falha é também por causa da presença de nós de formação estelar nas regiões centrais da galáxia e na barra. Em casos como de NGC 1097 (Figura [33\)](#page-64-0), NGC 3198 (Figura [38\)](#page-69-0) e NGC 3627 (Figura [40\)](#page-71-0) regiões de formação estelar dominam a emissão da galáxia, tornando a barra difícil de ser detectada.

# 5.4 Consequências para Estudos de Barras no Universo Distante

Como resultado deste trabalho, encontramos que as barras se apresentam de forma diferente em cada banda de observação: os parâmetros principais que caracterizam as barras (comprimento e elipticidade) s˜ao maiores nas bandas mais azuis. Em estudos sobre barras em galáxias distantes, através do efeito de mudança de banda, é possível que as barras em geral sejam observadas mais finas e compridas, dando a impressão artificial de que estas são mais fortes e desenvolvidas. É importante considerar este resultado ao estudar a evolução de galáxias em alto redshift, em especial na forma de como elas crescem e se desenvolvem.

O outro resultado principal é que cerca de 50% das barras não foram detectadas no UV. Este resultado é especialmente importante em estudos sobre a evolução da fração de galáxias barradas através do *redshift*. Ao se observar galáxias em diferentes redshifts utilizando apenas uma banda, o comprimento de onda da luz emitida é menor que da luz observada. Se este comprimento de onda tiver sido emitido abaixo da quebra de Balmer ( $\lambda \sim 4000 \mu m$ ), grande parte da população estelar que compõe a barra n˜ao ser´a observada e a barra n˜ao ser´a detectada. Este resultado concorda com os resultados de Sheth et al. (2008). Neste artigo, nota-se uma queda de cerca de 20% da fração de barras detectadas na banda u ( $\lambda \sim 3540 \mu m$ ; portanto abaixo da quebra de Balmer) em comparação com a fração de barras detectadas nos outros filtros. É importante, para que se possa estudar as frações de galáxias barradas em diferentes redshifts livre deste efeito, que se certifique se as bandas utilizadas traçam regiões do espectro eletromagnético na parte "vermelha" da quebra de Balmer ( $\lambda_{band} > 4000 \mu m$ ).

### 6 Conclusão

Conforme discutimos na  $\S$  [1,](#page-10-0) as barras atuam diretamente na vida das galáxias, sendo as principais causadoras de evolução secular da galáxia hospedeira. Elas estão presentes na maior parte das galáxias com disco; assim que o disco atingir as condições necessárias, uma barra será formada. Para entender o processo de formação e evolução de galáxias, é necessário estudar as barras no Universo distante; avanços nas últimas décadas tem sido realizados nesta direção graças à criação de instrumentos de detecção mais potentes. Porém para estender estudos das propriedades das barras para o Universo distante, é necessário criar uma base de calibre local que possa medir a variação dos parâmetros que caracterizam as barras.

Este trabalho permitiu medir estas variações das principais propriedades físicas das barras (tamanho e força) do UV até o IV com base numa amostra de galáxias no Universo local. A maior contribuição desta pesquisa está em calibrar os parâmetros, permitindo a caracterização apropriada das barras em galáxias com alto redshift, uma vez que as imagens destas galáxias sofrem do efeito de mudança de banda está presente. Nossas conclus˜oes principais s˜ao as seguintes:

- Os parˆametros que caracterizam uma barra (comprimento e elipticidade) variam em função de comprimento de onda. Isto se deve ao fato de que certas estruturas são mais ou menos proeminentes devido às diferentes emissões das populações estelares em cada comprimento de onda. Neste sentido, se faz necess´ario entender como as propriedades das barras se comportam conforme as observamos em diferentes bandas.
- As barras nas bandas mais azuis são em média mais longas, devido ao aumento

relativo da luminosidade nas bandas mais azuis dos nódulos de formação estelar, presentes em muitas galáxias. Da banda 3.6  $\mu$ m para B a barra aumenta cerca de 6%, enquanto que da banda B para FUV este aumento pode chegar a 35%.

- As barras nas bandas mais azuis são em média mais elípticas, pois o tamanho aparente do bojo é menor nestas bandas. Da banda 3.6  $\mu$ m para B a elipticidade da barra aumenta cerca de 0.04, enquanto que da banda B para FUV esta elipticidade aumenta cerca de 0.06.
- Cerca de 50% das barras n˜ao foram identificadas nas bandas do UV; As barras são compostas principalmente por estrelas velhas que possuem pouca emissão nos menores comprimentos de onda; isto as torna difíceis de serem detectadas nas bandas do UV.
- As elipticidades medidas nas imagens de diferentes resoluções espaciais tendem a ser menores nas imagens de resolução espacial mais grosseira, com uma queda de cerca de 0.2 associada à mudança em resolução de  $\sim 2''$  para  $\sim 6''$ .

Estudos sobre barras que sofrem do efeito de mudança de banda devem considerar os resultados obtidos. É necessário que as medidas das propriedades nas barras sejam corrigidas de acordo com a banda observada e distância da galáxia. Deve-se prestar atenção se a amostra traça a luz emitida no UV (no referencial da galáxia), pois muitas barras podem não ser detectadas por causa do efeito de mudança de banda.

Vale ressaltar que neste estudo foram utilizadas imagens de 16 galáxias em 5 bandas, totalizando 80 imagens. Futuros trabalhos relacionados a este tema com um aprimoramento estatístico utilizando um maior número de galáxias locais permitirão uma quantificação mais precisa da variação das propriedades das barras em função de comprimento de onda. A utilização de métodos mais complexos de identificação e caracterização da barra que se baseiam na modelagem e decomposição dos elementos da galáxia (i.e. bojo, disco, halo, elemento pontual central e barra; e.g., GALFIT ou BUDDA), podem tamb´em fornecer resultados enriquecedores e mais elaborados em galáxias individuais. Porém, enfatizamos que precisamente a relativa simpleza  $de$  nossa metodologia – a análise dos perfis unidimensionais de elipticidade e ângulo de posição baseados no ajuste de isofotas elípticas na distribuição bidimensional de

brilho de galáxias barradas – permite que esta seja estendida de forma eficiente às grandes amostras no Universo distante.

# Referências

- [1] Athanassoula, E. 1983, Internal Kinematics and Dynamics of Galaxies, 100
- [2] Athanassoula, E. 1992, MNRAS, 259, 345
- [3] Bell, E. F., McIntosh, D. H., Katz, N., & Weinberg, M. D. 2003, ApJS, 149, 289
- [4] Berentzen, I., Athanassoula, E., Heller, C. H., & Fricke, K. J. 2004, MNRAS, 347, 220
- [5] Bianchi, L., Madore, B., Thilker, D., et al. 2003, The Local Group as an Astrophysical Laboratory, 10
- [6] Bianchi, L., Madore, B., Thilker, D., Gil de Paz, A., & GALEX Science Team 2003, Bulletin of the American Astronomical Society, 35, 1354
- [7] Bournaud, F., & Combes, F. 2004, Penetrating Bars Through Masks of Cosmic Dust, 319, 165
- [8] Buta, R., & Combes, F. 1996, Fund. Cosmic Phys., 17, 95
- [9] Buta, R. J., Sheth, K., Regan, M., et al. 2010, ApJS, 190, 147
- [10] Buta, R. J. 2011, arXiv:1102.0550
- [11] Curtis, H. D. 1918, Publications of Lick Observatory, 13, 9
- [12] de Souza, R. E., Gadotti, D. A., & dos Anjos, S. 2004, ApJS, 153, 411
- [13] de Vaucouleurs, G. 1963, ApJS, 8, 31
- [14] de Vaucouleurs, G., de Vaucouleurs, A., Corwin, H. G., Jr., et al. 1991, Third Reference Catalogue of Bright Galaxies. Volume I: Explanations and references. Volume II: Data for galaxies between  $0<sup>h</sup>$ and  $12^h$ . Volume III: Data for galaxies between  $12^h$  and  $24^h$ ., by

de Vaucouleurs, G.; de Vaucouleurs, A.; Corwin, H. G., Jr.; Buta, R. J.; Paturel, G.; Fouqué, P., Springer, New York, NY (USA), 1991, 2091 p., ISBN 0-387-97552-7, Price US\$ 198.00. ISBN 3-540-97552-7, Price DM 448.00. ISBN 0-387-97549-7 (Vol. I), ISBN 0-387-97550-0 (Vol. II), ISBN 0-387-97551-9 (Vol. III).

- [15] Elmegreen, D. M., & Elmegreen, B. G. 1987, ApJ, 314, 3
- [16] Eskridge, P. B., Frogel, J. A., Pogge, R. W., et al. 2000, AJ, 119, 536
- [17] Eskridge, P. B., Frogel, J. A., Pogge, R. W., et al. 2002, ApJS, 143, 73
- [18] Erwin, P., Vega Beltrán, J. C., Beckman, J., & Sparke, L. S. 2001, The Central Kiloparsec of Starbursts and AGN: The La Palma Connection, 249, 85
- [19] Gadotti, D. A., Athanassoula, E., Carrasco, L., et al. 2007, MNRAS, 381, 943
- [20] Gil de Paz, A., Madore, B. F., Boissier, S., & GALEX Science Team 2004, Bulletin of the American Astronomical Society, 36, 1410
- [21] Gil de Paz, A., Boissier, S., Madore, B. F., et al. 2007, ApJS, 173, 185
- [22] Hodge, P. W. 1983, PASP, 95, 721
- [23] Hubble, E. P. 1926, ApJ, 64, 321
- [24] Jarrett, T. H., Chester, T., Cutri, R., Schneider, S. E., & Huchra, J. P. 2003, AJ, 125, 525
- [25] Jedrzejewski, R. I. 1987, MNRAS, 226, 747
- [26] Kennicutt, R. C., Jr., Armus, L., Bendo, G., et al. 2003, PASP, 115, 928
- [27] Kormendy, J., & Kennicutt, R. C., Jr. 2004, ARA&A, 42, 603
- [28] Lisker, T., Debattista, V. P., Ferreras, I., & Erwin, P. 2006, MNRAS, 370, 477
- [29] Martin, P., & Roy, J.-R. 1994, ApJ, 424, 599
- [30] Martin, D. C., Fanson, J., Schiminovich, D., et al. 2005, ApJ, 619, L1
- [31] Martinez-Valpuesta, I., Knapen, J. H., & Buta, R. 2007, AJ, 134, 1863
- [32] Menéndez-Delmestre, K., Sheth, K., Schinnerer, E., Jarrett, T. H., & Scoville, N. Z. 2007, ApJ, 657, 790
- [33] Mulchaey, J. S., & Regan, M. W. 1997, ApJ, 482, L135
- [34] Noguchi, M. 1987, MNRAS, 228, 635
- [35] Norman, C. A., Sellwood, J. A., & Hasan, H. 1996, ApJ, 462, 114
- [36] Palacios, A., Gebran, M., Josselin, E., et al. 2010, A&A, 516, A13
- [37] Sánchez-Blázquez, P., Perez, I., Ocvirk, P., et al. 2011, Galaxy Formation
- [38] Sellwood, J. A. 1996, IAU Colloq. 157: Barred Galaxies, 91, 259
- [39] Shen, J., & Sellwood, J. A. 2004, ApJ, 604, 614
- [40] Sheth, K., Elmegreen, D. M., Elmegreen, B. G., et al. 2008, ApJ, 675, 1141
- [41] Sheth, K., Regan, M., Hinz, J. L., et al. 2010, PASP, 122, 1397
- [42] Shlosman, I., Frank, J., & Begelman, M. C. 1989, Nature, 338, 45
- [43] Sparke, L. S., & Gallagher, J. S., III 2000, Galaxies in the Universe, by Linda S. Sparke and John S. Gallagher, III, pp. 416. ISBN 0521592410. Cambridge, UK: Cambridge University Press, September 2000.
- [44] Sparke, L. S., & Sellwood, J. A. 1987, MNRAS, 225, 653
- [45] Tiret, O., & Combes, F. 2008, A&A, 483, 719
- [46] Weinberg, M. D. 1992, ApJ, 384, 81
- [47] Whyte, L. F., Abraham, R. G., Merrifield, M. R., et al. 2002, MNRAS, 336, 1281

# Apêndices

A seguir estão apresentados os programas e rotinas que utilizamos neste traba-lho. Notamos que todos os códigos, com excessão de congrid.py (Anexo [A\)](#page-105-0), foram desenvolvidos pelo autor para o presente trabalho. Os códigos nos apêndices [B,](#page-109-0) [D,](#page-117-0) [E](#page-127-0) e [F](#page-133-0) foram escritos em python.

# <span id="page-105-0"></span>A congrid.py: Rotina de redimensionamento

Esta rotina redimensiona um objeto matricial  $(\text{array})$  arbitrário para produzir um objeto semelhante, porém com as novas dimensões especificadas (newdims). Para gerar os valores dos novos p´ıxeis do objeto matricial resultante, a rotina faz uso de interpolação linear como método padrão. O código foi originalmente escrito em IDL e adaptado para python (http://wiki.scipy.org/Cookbook/Rebinning). Para mais detalhes, direcionamos o/a leitor/a para § [3.1.](#page-27-0)

```
import numpy as n
import scipy.interpolate
import scipy.ndimage
```

```
def congrid(a, newdims, method='linear', centre=False, minusone=False):
    '''Arbitrary resampling of source array to new dimension sizes.
   Currently only supports maintaining the same number of dimensions.
   To use 1-D arrays, first promote them to shape (x,1).
```
Uses the same parameters and creates the same co-ordinate lookup points as IDL''s congrid routine, which apparently originally came from a VAX/VMS routine of the same name.

method:

neighbour - closest value from original data nearest and linear - uses n x 1-D interpolations using scipy.interpolate.interp1d

```
(see Numerical Recipes for validity of use of n 1-D interpolations)
spline - uses ndimage.map_coordinates
centre:
True - interpolation points are at the centres of the bins
False - points are at the front edge of the bin
minusone:
For example- inarray.shape = (i, j) & new dimensions = (x, y)False - inarray is resampled by factors of (i/x) * (j/y)True - inarray is resampled by(i-1)/(x-1) * (j-1)/(y-1)This prevents extrapolation one element beyond bounds of input array.
'''
if not a.dtype in [n.float64, n.float32]:
    a = n.cast[float](a)m1 = n.cast(int] (minusone)ofs = n.cast(int](centre) * 0.5old = n.array( a.shape )
ndims = len( a.shape )
if len( newdims ) != ndims:
    print "[congrid] dimensions error. " \
          "This routine currently only support " \setminus"rebinning to the same number of dimensions."
    return None
newdims = n.asarray( newdims, dtype=float )
dimlist = []
if method == 'neighbour':
    for i in range( ndims ):
        base = n.index(newdims)[i]dimlist.append( \text{(old[i] - m1)} / \text{(newdings[i] - m1)}
```

```
* (base + ofs) - ofs)
   cd = n.array( dimlist ).round().astype(int)
   newa = a[list(cd)]return newa
elif method in ['nearest','linear']:
   # calculate new dims
   for i in range( ndims ):
        base = n.arange( newdims[i] )
        dimlist.append( \text{(old[i] - m1)} / \text{(newdings[i] - m1)}* (base + ofs) - ofs)
   # specify old dims
   olddims = [n.arange(i, dtype = n.float) for i in list( a.shape )]# first interpolation - for ndims = any
   mint = scipy.interpolate.interp1d( olddims[-1], a, kind=method )
   newa = mint( dimlist[-1])
   trorder = [ndims - 1] + range(ndims - 1)for i in range( ndims - 2, -1, -1 ):
        newa = newa.transpose( trorder )
        mint = scipy.interpolate.interp1d( olddims[i], newa, kind=method )
        newa = mint( dimlist[i] )if ndims > 1:
        # need one more transpose to return to original dimensions
        newa = newa.transpose( trorder )
   return newa
elif method in ['spline']:
```

```
98
```
 $oslices = [ slice(0, j) for j in old ]$
```
oldcoords = n.ogrid[oslices]
   nslices = [ slice(0, j) for j in list(newdims) ]
   newcoords = n.mgrid[nslices]
   newcoords_dims = range(n.rank(newcoords))
   #make first index last
   newcoords_dims.append(newcoords_dims.pop(0))
   newcoords_tr = newcoords.transpose(newcoords_dims)
   # makes a view that affects newcoords
   newcoords_tr += ofs
   deltas = (n.asarray(old) - m1) / (newdims - m1)newcoords_tr *= deltas
   newcoords_tr -= ofs
   newa = scipy.ndimage.map_coordinates(a, newcoords)
   return newa
else:
   print "Congrid error: Unrecognized interpolation type.\n", \
          "Currently only \'neighbour\', \'nearest\',\'linear\',", \
          "and \'spline\' are supported."
   return None
```
## $B$  *perfil.py*: Código para edição das imagens antes de ajustar isofotas elípticas

O seguinte programa foi criado em *python* para a edição das imagens, seguindo os seguintes passos:

- Adição de máscaras para mitigar a contaminação gerada pela presença de estrelas intrusas ("foreground") e nós compactos de formação estelar, se necessário  $(\S 3.2.1)$  $(\S 3.2.1)$
- Rotação das imagens para estabelecer uma homogeneidade na orientação destas (Norte para cima e Leste para esquerda), se necessário
- $\bullet$  Redimensionamento das imagens para possuirem escalas de pixel específicas  $(0.75 \text{ e } 1.5 \text{ ''/pix}$  para os *grupos 1* e 2, respectivamente) utilizando a rotina congrid, apresentado no Apêndice [A.](#page-105-0)

Nota: É necessário que o arquivo *congrid.py* esteja na mesma pasta que este programa.

Os índices '75' nos arquivos produzidos no seguinte programa são referentes às imagens do *grupo 1* e os índices '15' são referentes às imagens do *grupo 2*. Estes identificam as imagens do *grupo 1* como tendo escala de pixel de  $0.75''/pix$  e as do  $grupo 2, 1.5''/pix.$ 

#### ########## Importando as bibliotecas ##########

import pyfits as f import pylab as p import congrid as c

########## Lendo os Dados ##########

#Mover-se para o diretório em que estão seus dados

```
cd ngc1291
```
#Carregar o arquivo 'parametros', contendo uma linha para cada imagem, #no formato:

```
#nome_da_imagem_1.fits pixel_scale_1
#nome_da_imagem_2.fits pixel_scale_2
#nome_da_imagem_3.fits pixel_scale_3
#... ...
```

```
param= p.loadtxt('parametros',dtype=str)
B= f.getdata(param[0,0]+'.fits')R= f.getdata(param[1,0]+' . fits')V1=f.getdata(param[2,0]+' . fits')V2=f.getdata(param[3,0]+'.fits')
FD=f.getdata(param[4,0]+'.fits')
ND=f.getdata(param[5,0]+'.fits')
images= (B,R,V1,V2,FD,ND)
factor= param[:6,4].astype(float)
```
########## Adicionando mascaras ##########

#Definir um array que contém as posições das estrelas que devem ser #marcaradas. Para 'n' estrelas, definir o array no formato (n,3), com #cada linha consistindo numa lista contendo as informações: #[x\_estrela,y\_esterla,tamanho\_da\_mascara], em pixels

 $border=[0,1,2,-1,-2,-3]$ 

```
estrelas=p.array([[1003,834,10],[1006,875,10],[1020,1206,15]])
for i in estrelas:
 b,u,l,r=i[0]-i[2],i[0]+i[2],i[1]-i[2],i[1]+i[2]
 B[b:u,1:r] = B[b:u,1:r] [:,border].mean()/2+B[b:u,l:r][border,:].mean()/2
```
 $R[b:u,1:r]=R[b:u,1:r]$  [:,border].mean()/2+R[b:u,1:r][border,:].mean()/2

```
hdu=f.PrimaryHDU(B)
hdulist=f.HDUList([hdu])
hdulist.writeto(param[0,0]+'_msk.fits')
hdu=f.PrimaryHDU(R)
hdulist=f.HDUList([hdu])
hdulist.writeto(param[1,0]+'_msk.fits')
B= f.getdata(param[0,0]+'_msk.fits')
R= f.getdata(param[1,0]+'msk.fits')hdulist=f.HDUList([f.PrimaryHDU(V1)])
hdulist.writeto(param[2,0]+'_msk.fits')
hdulist=f.HDUList([f.PrimaryHDU(V2)])
hdulist.writeto(param[3,0]+'_msk.fits')
V1= f.getdata(param[2,0]+'_msk.fits')
V2= f.getdata(param[3,0]+'_msk.fits')
images= (B,R,V1,V2,FD,ND)
```

```
########## As Duas Rotacoes ##########
# a)xy[i,j]-> xy'[i,-1-j] ao redor do eixo y
# b)xy'[i,j] -> xy''[j,-1-i] sentido anti-horario
```
#Rotacionar e salvar apenas as imagens B e R  $\rightarrow$  images[0,1]

```
images_to_rotate=[0,1]
for k in images_to_rotate:
 n=images[k]
 m=p.fliplr(rot90(n,3))
 hdu=f.PrimaryHDU(m)
 hdulist=f.HDUList([hdu])
 hdulist.writeto(param[k,0]+'_msk_transp.fits')
```

```
B= f.getdata(param[0,0]+'_msk_transp.fits')
R= f.getdata(param[1,0]+'_msk_transp.fits')
images= (B,R,V1,V2,FD,ND)
########## Redimensionamento ##########
images= (B,R,V1,V2,FD,ND)
dim=p.zeros((6,2))
for i in range(6):
  dim[i]=p.array(images[i].shape).round()
#Definir as novas dimensões
dim=tuple(dim)
dim75,dim15=p.zeros((2,2)),p.zeros((4,2))
for i in range(2): dim75[i] = (dim[i]*factor[i]/.75).round()for i in range(4): dim15[i]=(dim[i]*factor[i]/1.5).round()
dim75,dim15=tuple(dim75),tuple(dim15)
#Rodar a função congrid
B_75= c.congrid(B ,dim75[0])
B_15= c.congrid(B ,dim15[0])
R_75= c.congrid(R ,dim75[1])
R_15= c.congrid(R ,dim15[1])
V1_15= c.congrid(V1,dim15[2])
V2_15= c.congrid(V2,dim15[3])
```
newimages=(B\_75,R\_75, B\_15,R\_15,V1\_15,V2\_15)

```
newnames=('75/'+param[0,0]+'_75.fits','75/'+param[1,0]+'_75.fits',
      '15/'+param[0,0]+'_15.fits','15/'+param[1,0]+'_15.fits',
      '15/'+param[2,0]+'_15.fits','15/'+param[3,0]+'_15.fits')
```
#Salvar as imagens

for i in range(6): hdu=f.PrimaryHDU(newimages[i]) hdulist=f.HDUList([hdu]) hdulist.writeto(newnames[i])

#Fim da Edição das Imagens

# C Comandos em IRAF para centralizar, suavizar e ajustar elipses: o exemplo de NGC 1291 no filtro B

Este é um exemplo dos comandos em IRAF para ajustar isofotas elípticas utilizando as seguintes rotinas:

• gauss: Suaviza a imagem desejada utilizando uma função gaussiana, com a largura desta especificada pelo desvio padrão sigma (em unidades de pixel). Utilizamos esta rotina para modificar a resolução das imagens  $(\S 3.1)$  $(\S 3.1)$ . Comando:

gauss <imagem de entrada.fits> <imagem de saída.fits> <parâmetro de suavização sigma>

• *imcentroid*: Identifica o centróide de uma região na imagem baseado na distribuição 2-D de brilho, utilizando uma estimativa (como parâmetro de entrada) como ponto de partida.

Comando:

 $imcentroid < imagen de entrada.fits>$  $com$  estimativa das coordenadas xy [píxeis]>

• *ellipse*: Ajusta isofotas elípticas baseadas na distribuição 2-D de brilho da imagem  $(\S 3.2)$  $(\S 3.2)$ . O resultado desta rotina é uma tabela com as propriedades das elipses ajustadas e as incertezas associadas a cada parâmetro. Usamos o centróide determinado pela rotina *imcentroid* para determinar os parametros  $X_{centroide}$  e  $Y_{centroide}$ .

Comando:

ellipse  $\langle$ imagem de entrada.fits $>$  output= $\langle$ nome da tabela de saída $>$  $x0 = \langle X_{centroid}$  [píxeis]> y0= $\langle Y_{centroid}$  [píxeis]>

• geompar: Armazena informações geométricas para serem usadas principalmente na rotina *ellipse*. Os parâmetros principais utilizados são: step (o passo entre duas elipses consecutivas), sma0 (comprimento do semieixo maior inicial), minsma (comprimento mínimo do semieixo maior), e maxsma (comprimento máximo do semieixo maior).

Comando:

```
geompar.<i>q</i>earâmetro> = <i>val</i>or>
```
• *controlpar*: Armazena informações de controle utilizadas principalmente na rotina ellipse. Os parâmetros principais utilizados são: hcenter (mantêm o centro fixo), helip (mantêm a elipticidade fixa) e hpa (mantêm o ângulo de posição fixo).

```
Comando:
controlpar.\leq parâmetro> = \leq valor
```
#Carregar os módulos

stsdas

analysis

isophote

```
##### Grupo 1 #####
```

```
geompar.step=3
```
gauss ngc1291\_B\_dr4\_75 ngc1291\_B\_dr4\_75\_sm2 2

```
imcentroid ngc1291_B_dr4_75_sm2 " " centroid/B.imctr >
```
centroid/ngc1291\_B\_dr4\_75\_sm2.ctr

ellipse ngc1291\_B\_dr4\_75\_sm2 output=tab/ngc1291\_B\_dr4\_75\_sm2 x0=607.962 y0=557.811 > dat/ngc1291\_B\_dr4\_75\_sm2.dat

##### Grupo 2 #####

```
geompar.step=4
gauss ngc1291_B_dr4_15 ngc1291_B_dr4_15_sm4 4
imcentroid ngc1291_B_dr4_15_sm4 " " centroid/B.imctr >
```
centroid/ngc1291\_B\_dr4\_15\_sm4.ctr

ellipse ngc1291\_B\_dr4\_15\_sm4 output=tab/ngc1291\_B\_dr4\_15\_sm4 x0=304.656 y0=279.281 > dat/ngc1291\_B\_dr4\_15\_sm4.dat

## D deltas.py: Código para criação de tabelas e imagens com uma elipse representada

Este programa foi utilizado para criar perfis de elipticidade, variação da elipticidade, ângulo de posição e variação do ângulo de posição em função do semieixo maior (painéis da esquerda das Figuras  $12 - 27$  $12 - 27$  e  $32 - 47$ ). Também cria imagens – selecionando uma escala de cinza e campo de visão apropriados – com uma elipse sobreposta, que corresponde aos valores de elipticidade e comprimento calculados pelo método de elipticidade máxima (painéis da direita das Figuras [12](#page-41-0) - [27](#page-56-0) e [32](#page-63-0) -[47\)](#page-78-0).

O arquivo de entrada (e.g., "/home/user/folder/ngcXXXX/75/dat/<tabela>") corresponde à tabela contendo os parâmetros de saída de *ellipse*. A partir desta são calculados a elipticidade máxima e os comprimentos da barra pelos métodos da elipticidade máxima, da queda da elipticidade e da variação do ângulo de posição. As tabelas geradas são:

"/home/user/folder/tabelas/grupoX/e emax.dat"

"/home/user/folder/tabelas/grupoX/a emax.dat"

"/home/user/folder/tabelas/grupoX/a edrop.dat"

"/home/user/folder/tabelas/grupoX/a\_deltapa.dat"

#### ########## Importando as bibliotecas ##########

```
import pylab as p
import read_bar_data
import matplotlib.gridspec as gridspec
p.interactive(0)
```
#### ########## Definindo Variaveis ##########

#Variavel 'path' que contém o endereço da pasta de trabalho:

path='/home/user/folder'

```
gal=bar\_data[p.find(bar\_data[:,1]=='FUV')] [:,0] #galáxias a serem usadas
```

```
grupo1=['3.6','R','B'] #Filtros do grupo 1
grupo2=['4.5','3.6','R','B','NUV','FUV'] #Filtros do grupo 2
grupos=[grupo1,grupo2]
dict1={'B':'ngc','R':'ngc','3.6':'NGC','4.5':'NGC','FUV':'sec_NGC',
  'NUV':'sec_NGC'}
dict2={'B':'_B_dr4_75_sm2','R':'_R_dr4_75_sm2','3.6':'.phot.1_sm2'}
dict3={'B':'_B_dr4_15_sm4','R':'_R_dr4_15_sm4','3.6':'.phot.1_15_sm4',
  '4.5':'.phot.2_15_sm4','FUV':'-fd-int_fxd_sm4','NUV':'-nd-int_fxd_sm4'}
color_dict={'B':'blue','R':'red','3.6':'green','4.5':'yellow',
  'FUV':'magenta','NUV':'cyan'}
############ Criação dos arquivos que conterão as tabelas ###########
arq_a1=open(path+'tabelas/grupo1/a_edrop.dat','w')
```

```
arg_a1.write ('#Gal\tdots6\th\thinspace tB\n')
```
arq\_a2=open(path+'tabelas/grupo2/a\_edrop.dat','w')

```
arg_a2.write ('#Gal\td_5\td_6\th \tB\ttNUV\tt FUV\n')
```

```
arq_e1=open(path+'tabelas/grupo1/e_drop.dat','w')
```
 $arg_e1.write('#Gal\td3.6\th\tB\n')$ 

arq\_e2=open(path+'tabelas/grupo2/e\_drop.dat','w')

```
arq_e2.write('#Gal\t4.5\t3.6\tR\tB\tNUV\tFUV\n')
```

```
arq_a3=open(path+'tabelas/grupo1/a_deltapa.dat','w')
```

```
arg_a3.write('#Gal\ta3.6\th\thinspace tB\n')
```

```
arq_a4=open(path+'tabelas/grupo2/a_deltapa.dat','w')
```

```
arg_a4.write('#Gal\td_5\td_6\th\thinspace tRW\ttFW\''')
```

```
arq_pa1=open(path+'tabelas/grupo1/delta_pa.dat','w')
```

```
arq_pa1.write('#Gal\t3.6\tR\tB\n')
```

```
arq_pa2=open(path+'tabelas/grupo2/delta_pa.dat','w')
```

```
arq_pa2.write('#Gal\t4.5\t3.6\tR\tB\tNUV\tFUV\n')
```

```
########## Inicio do loop-> todas galaxias ##########
for i in gal:
 print i
 if criar_tabelas==1:
    arg_a1.write('n'+i)arg_a2.write('n'+i)arg_e1.write('n'+i)arg_e2.write('n'+i)arg_a3.write('n'+i)arg_a4.write('n'+i)arg_pal.write('n'+i)arg_pa2.write('n'+i)param=p.loadtxt(path+'ngc'+i[3:]+'/parametros',dtype=object)
  ########## Inicio do loop-> grupos 1 e 2 ##########
 for g in [1,2]:
   print '\tGrupo '+str(g)
    # Criação das figuras e sub-figuras
    fig=p.figure(figsize=[8,10])
    fig.subplots_adjust(hspace=0.0,bottom=-.1)
    gs = gridspec.GridSpec(5,1,height\_ratios=(2,1,1,1,1,1))ax1=fig.add_subplot(gs[0])
    ax2=fig.add_subplot(gs[1])
    axx=fig.add_subplot(gs[2])
    ax3=fig.add_subplot(gs[3])
    ax4=fig.add_subplot(gs[4])
    axx.set_visible(False)
```

```
ax1.tick_params(bottom=1,left=1,labelbottom=0,labelleft=1)
ax2.tick_params(bottom=1,left=1,labelbottom=0,labelleft=1)
ax3.tick_params(bottom=1,left=1,labelbottom=0,labelleft=1)
ax4.tick_params(bottom=1,left=1,labelbottom=1,labelleft=1)
L,P0,P1,DP0,DP1,ylim=50,200,-2,-12,12,-.12
```
########## Inicio do loop-> todos os filtros ##########

```
for j in grups[g-1]:
 print '\t\t'+j
```
#Definicao dos vetores a, e, pa, de e dpa, onde de e dpa são #os vetores de variação de e e pa, respectivamente

```
if g==1:
  l=float(param[p.find(param[:,0]==dict1[j]+
    i[3:]+dict2[j][:-4])][0,4])*.75
  arq=p.loadtxt(path+
    'ngc'+i[3:]+'/75/dat/'+dict1[j]+i[3:]+
      dict2[j]+'-2.dat',dtype=object)
  a,e,pa=arq[:,0].astype(float)*.75,arq[:,3].astype(float),
    arq[:,5].astype(float)
elif g==2:
  l = float(param[p.find(param[:, 0] == dict1[i] +i[3:]+dict3[j][:-4])][0,4])*1.5
  arq=p.loadtxt(path+
    'ngc'+i[3:]+'/15/dat/'+dict1[j]+i[3:]+
      dict3[j]+'-2.dat',dtype=object)
  a,e,pa= arq[:,0].astype(float)*1.5,arq[:,3].astype(float),
    arq[:,5].astype(float)
a1,e1,pa1=a[a.argsort()],e[a.argsort()],pa[a.argsort()]
stop4=arq[:,11].astype(int)[a.argsort()]
```

```
p.place(stop4,stop4!=4,1)
p.place(stop4,stop4==4,0)
stop4=stop4.astype(bool)
a2,e2,pa2=a1[stop4],e1[stop4],pa1[stop4]
```
#Definir delta\_e

```
de=p.zeros(len(a2)-1)
for k in p.arange(len(de)):
  de[k] = (e2[k+1]-e2[k])
```
#Definir delta\_pa

```
dpa=p.zeros(len(a2)-1)
for k in p.arange(len(dpa)):
 dpa[k]=(pa2[k+1]-pa2[k])
for k in range(len(pa2)):
  if pa2[k]<0:pa2[k]+=180
```

```
#Diversos plots -> elipticidade
```

```
ax1.plot(a2,e2,color_dict[j])
ax1.plot(a2,e2,color_dict[j],marker='.')
ax2.plot(a2[:-1],de,color_dict[j])
ax2.plot(a2[-1],de,color\_dict[j],marker='.^')ax2.plot([0,300],[0,0],color='black')
```
#Diversos plots -> angulo de posição

```
ax3.plot(a2,pa2,color=color_dict[j])
ax3.plot(a2,pa2,color=color_dict[j],marker='.')
ax4.plot(a2[:-1],dpa,color=color_dict[j],label='$\Delta PA$')
```

```
ax4.plot(a2[:-1],dpa,color=color_dict[j],marker='.')
ax4.plot([0,300],[0,0],color='black')
#Encontrar o intervalo de integracao e
#definir a integral I -> elipticidade
x=[]; I=0
if l>0 and l<300: t=True;I=0;k=p.find(a2>=l);K=k[0];k0=k[0]
while t==True:
  if K<sub>len</sub>(de) and de[K]<sub>0.007</sub> and K<sub>14</sub>/g+k0:
    I+=de[K]x.append(K)
  else:t=False
  K+=1#Escrever em path/tabelas/grupoX/e_drop.dat
```

```
if g==1:
  if I==0:
    arq_a1.write('\tnan');arq_e1.write('\tnan')
  else:
    arq_e1.write('\t'+str(I))
if g==2:
  if I==0 and len(x) == 0:
    arq_a2.write('\tnan');arq_e2.write('\tnan')
  else:
    arg_e2.write('t'+str(I))#Plotar a area integrada -> elipticidade
if len(x)>0:
```

```
x=p.array(x)
```

```
xy, yv=a2[x], de[x]xv=p.insort(xv, [0,0], [xv[-1], xv[0]])yv=p.insert(yv,[0,0],[0,0])
ax2.fill(xv,yv,alpha=.3,color=color_dict[j])
m=x[de[x].argmin()]
if g==1:
  arq_a1.write('\t'+str(a2[m]))
if g==2:
  arq_a2.write('\t'+str(a2[m]))
ax1.plot([-1],[-1],color_dict[j],marker='o',
  label=j^*: integrated drop = '+str(I))
ax1.plot([a2[m],a2[m]],[e2[m],0],c=color_dict[j],ls='--')
ax2.plot([a2[m],a2[m]],[de[m],1],c=color_dict[j],ls='--')ax1.text(l, e2[k0],'<-',rotation=90,c=color_dict[j],
  va='bottom',ha='center')
if de[m]<ylim: ylim=de[m]-.02
if a2[m] > 0.7*L: L = (p.trunc(a2[m]/40) + 1.5) * 40if P0>pa2.min(): P0=pa2.min()-5
if P1<pa2.max(): P1=pa2.max()+5
if DP0>dpa.min(): DP0=dpa.min()-2
if DP1<dpa.max(): DP1=dpa.max()+2
```

```
#Encontrar o intervalo de integracao e definir a
#integral I \rightarrow angulo de posição
```
### $x = \lceil$ ]

```
if l>0 and l<300:
 t=True;I=0
 k=p.find(a2>=1)K=k[0]
  k0=k[0]
while t==True:
```

```
if K<len(dpa)-1 and K<14/g+k0:
    I+=dpa[K]
   x.append(K)
    if abs(I) >=10 and (dpa[K]-dpa[K-1])*(dpa[K+1]*dpa[K])<0:
      t=False
   K+=1else: t=False
#Escrever em path/tabelas/grupoX/pa_var.dat
if g==1:
 if I==0: arg_a3.write(' \than');arg_p1.write(' \than')else: arq_pa1.write('\t'+str(I))
if g==2:
 if I==0: arq_a4.write('\tnan');arq_pa2.write('\tnan')
 else: arq_pa2.write('\t'+str(I))
#Plotar a area integrada -> angulo de posição
if len(x)>0:
 x=p.array(x)xy, yv=a2[x], dpa[x]xv=p.insort(xv, [0,0], [xv[-1], xv[0]])yv=p.insert(yv,[0,0],[0,0])
 ax4.fill(xv,yv,alpha=.3,color=color_dict[j])
 m=x[-1]if g==1:
    arg_a3.write('\\t'+str(a2[m]))if g==2:
    arq_a4.write('\t'+str(a2[m]))
 ax3.plot([-1],[-1],color_dict[j],marker='o',
```

```
label=j+': integrated drop = '+str(I))
```

```
ax3.plot([a2[m],a2[m]],[pa2[m],0],c=color_dict[j],ls='--')
ax4.plot([a2[m],a2[m]],[dpa[m],50],c=color\_dict[i],ls='--')ax3.text(1,pa2[k0], '<-' , rotation=90, c=color\_dict[i],va='bottom', ha='center')
```
#Parametros dos eixos

```
ax1.set_xlim(0,L); ax2.set_xlim(0,L)ax3.set_xlim(0,L); ax4.set_xlim(0,L)
ax1.set_ylim(0,1.); ax2.set_ylim(ylim,-ylim)
ax3.set_ylim(P0,P1); ax4.set_ylim(DP0,DP1)
```
#labels

```
ax1.set_title(i)
ax1.set_ylabel('$\epsilon_{proj}$')
ax2.set_ylabel('$\Delta\epsilon$')
ax3.set_ylabel('$PA$',ha='right')
ax4.set_ylabel('$\Delta PA$',ha='right')
ax4.set_xlabel('$Semi-major Axis (arcsec)$',va='top')
ax1.legend(loc='upper left',prop={'size':8})
ax3.legend(loc='upper left',prop={'size':8})
```
#Salvar as imagens

```
p.savefig(path+'deltas/grupo'+str(g)+'/pdf/'+i+'.pdf')
p.close('all')
```
#Fechando todos arquivos das tabelas criados

```
arq_a1.close()
arq_a2.close()
```

```
arq_e1.close()
```
- arq\_e2.close()
- arq\_a3.close()
- arq\_a4.close()
- arq\_pa1.close()
- arq\_pa2.close()
- print 'Tabelas escritas:'
- print '\t'+path+'tabelas/grupoX/a\_edrop.dat'
- print '\t'+path+'tabelas/grupoX/e\_drop.dat'
- print '\t'+path+'tabelas/grupoX/a\_deltapa.dat'
- print '\t'+path+'tabelas/grupoX/delta\_pa.dat'

## E HistogramaDispersao.py: Código para criar gráficos de dispersão e histogramas

Criamos gráficos de dispersão e histogramas para mostrar a distribuição do comprimento e da elipticidade das barras. As imagens criadas por este programa est˜ao nas Figuras [28](#page-57-0) - [31](#page-58-0) e [48](#page-79-0) - [59.](#page-84-0)

```
########## Importando as bibliotecas ##########
```

```
import pylab as p
p.interactive(0)
```
########## Definindo Vari´aveis ##########

#Variavel 'path' que contém o endereço da pasta de trabalho:

```
path='/home/user/folder'
```

```
bar_data=p.loadtxt(path+'bars_tomas_arcsec-2',dtype=object)
gal=bar\_data[p.find(bar\_data[:,1]=='FUV')] [:,0]
grupo1=['3.6','R','B']
grupo2=['4.5','3.6','R','B','NUV','FUV']
grupos=[grupo1,grupo2]
dict1={'B':'ngc','R':'ngc','3.6':'NGC','4.5':'NGC',
  'FUV':'sec_NGC','NUV':'sec_NGC'}
dict2={'B':'_B_dr4_75_sm2','R':'_R_dr4_75_sm2',
  '3.6':'.phot.1_sm2'}
dict3={'B':'_B_dr4_15_sm4','R':'_R_dr4_15_sm4',
  '3.6':'.phot.1_15_sm4','4.5':'.phot.2_15_sm4',
  'FUV':'-fd-int_fxd_sm4','NUV':'-nd-int_fxd_sm4'}
color_dict={'B':'blue','R':'red','3.6':'green',
```

```
'4.5':'yellow','FUV':'magenta','NUV':'cyan'}
var_dict={'a_emax':'a','e_emax':'\epsilon','pa_emax':'PA',
  'a_edrop':'a','e_drop':'\Delta\epsilon','a_deltapa':'a',
  'delta_pa':'\Delta PA'}
met_dict={'a_emax':'\epsilon_{max}','e_emax':'\epsilon_{max}',
  'pa_emax':'\epsilon_{max}','a_edrop':'\Delta\epsilon',
  'e_drop':'\Delta\epsilon','a_deltapa':'\Delta PA',
  'delta_pa':'\Delta PA'}
lim_dict={'a':(0,200),'\epsilon':(0,1),'PA':(-90,90),
  '\Delta\epsilon\':(0,-1),'\Delta\Phi'':(-50,200)error_dict={'a':2.25,'\epsilon':.01,'PA':0,'\Delta\epsilon':0,
  '\Delta PA':0}
met=['a_emax', 'e_emax','pa_emax','a_edrop','e_drop',
  'a_deltapa','delta_pa']
xlim=[(.5,1.5),(.5,1.5),(-90,90),(.5,1.5),(0,2),(.5,1.5),(0,3.5)]
```

```
#Lendo tabelas com características das barras
```

```
a_emax=p.loadtxt(path+'tabelas/grupo1/a_emax.dat',dtype=str)
e_emax=p.loadtxt(path+'tabelas/grupo1/e_emax.dat',dtype=str)
pa_emax=p.loadtxt(path+'tabelas/grupo1/pa_emax.dat',dtype=str)
a_edrop=p.loadtxt(path+'tabelas/grupo1/a_edrop.dat',dtype=str)
e_drop=p.loadtxt(path+'tabelas/grupo1/e_drop.dat',dtype=str)
a_deltapa=p.loadtxt(path+'tabelas/grupo1/a_deltapa.dat',dtype=str)
delta_pa=p.loadtxt(path+'tabelas/grupo1/delta_pa.dat',dtype=str)
metodos=p.array([a_emax,e_emax,pa_emax,a_edrop,e_drop,
```

```
a_deltapa,delta_pa],dtype=object)
k=0
```
#Início do loop -> todos os parametros dos métodos de #elipticidade máxima, queda da elipticidade e variação #do angulo de posição

```
for m in metodos:
 # Criando as figuras e sub-figuras
 limite=lim_dict[var_dict[met[k]]]
 fig=p.figure(figsize=(16,8))
 ax1a=fig.add_subplot(121)
 ax1b=fig.add_subplot(122)
 ax1a.tick_params(labelsize=19)
 ax1b.tick_params(labelsize=19)
 ###### Plotando os Histogramas ######
 a=m[:,2].astype(float)/m[:,1].astype(float) #Filtros R/3.6
 b=m[:,3].astype(float)/m[:,2].astype(float) #Filtros B/R
 c=m[:,3].astype(float)/m[:,1].astype(float) #Filtros B/3.6
 if k == 2:
   a=m[:,2].astype(float)-m[:,1].astype(float) #Filtros R/3.6
   b=m[:,3].astype(float)-m[:,2].astype(float) #Filtros B/R
   c=m[:,3].astype(float)-m[:,1].astype(float) #Filtros B/3.6
   a[a>90]-=180;a[a<-90]+=180
   b[b>90]-=180;b[b<-90]+=180
   c[c>90] -=180; c[c<-90] +=180
 a,b,c=a[p.isfinite(a)],b[p.isfinite(b)],c[p.isfinite(c)]
 step=.1;the_range=(0+step/2.,10+step/2.)
 bins=(the_range[1]-the_range[0])/step;face=[0.8,0.8,0.8];lim=1.5
 if k==2:
   step=10; the_range=(-90+step/2.,90+step/2.)
   bins=(the_range[1]-the_range[0])/step; lim=50
 ax1a.plot([],[],'o',markersize=0,label=' Ratio>1:')
 ax1a.hist(b,range=the_range,bins=bins,ec='k',fc=face,
```

```
label='B/R : '\frac{1}{100}, \frac{1}{100}, \frac{1}{100}, \frac{1}{100}, \frac{1}{100}, \frac{1}{100}, \frac{1}{100}, \frac{1}{100}, \frac{1}{100}, \frac{1}{100}, \frac{1}{100}, \frac{1}{100}, \frac{1}{100}, \frac{1}{100}, \frac{1}{100}, \frac{1}{100}, \frac'\(""+str(int(100./(b!=1).sum()))+'",hatch="")
ax1a.hist(a,range=the_range,bins=bins,ec='r',fc='none',
  label='R/3.6 : ' +str((a>1).sum()*100./(a!=1).sum())[:4]+
   '\\pm$'+str(int(100./(a!=1).sum()))+'\',hatch="\\")
ax1a.hist(c,range=the_range,bins=bins,ec='b',fc='none',
  label='B/3.6 : ' +str((c>1).sum()*100./(c!=1).sum())[:4]+
   '\ \pm$' +str(int(100./(c!=1).sum()))+'\',\thatch="/")
```
###### Plotando as dispersoes ######

```
B,R,IR=m[:,3].astype(float),m[:,2].astype(float),m[:,1].astype(float)
errorIR=errorR=errorB=error_dict[var_dict[met[k]]]
ax1b.plot([-300,300],[-300,300],'k')
```
#Lendo a tabela contendo os erros da elipticidade

if  $k==1$ :

```
error=p.loadtxt(path+'tabelas/grupo1/e_error_emax.dat',dtype=str)
 errorIR=error[:,1].astype(float)
 errorR=error[:,2].astype(float)
 errorB=error[:,3].astype(float)
ax1b.errorbar(B,IR,errorIR,errorB,'go',label='B vs. 3.6$\mu m$')
ax1b.errorbar(R,IR,errorIR,errorR,'ro',label='R vs. 3.6$\mu m$')
ax1b.errorbar(B,R, errorR,errorB, 'bo',label='B vs. R')
```
#Aplicando o método dos Minimos Quadrados

j=p.isfinite(R\*IR);alpha1=str(sum((R\*IR)[j])/sum((R\*\*2)[j]))[:5] j=p.isfinite(B\*R) ;alpha2=str(sum((B\*R)[j] )/sum((B\*\*2)[j]))[:5] j=p.isfinite(B\*IR);alpha3=str(sum((B\*IR)[j])/sum((B\*\*2)[j]))[:5] if plot\_corr==1:

```
ax1b.plot([-300,300], [-300*float(alpha2),300*float(alpha2),y-')ax1b.plot([-300,300], [-300*float(alpha1),300*float(alpha1)],'r--')
ax1b.plot([-300,300], [-300*float(alpha3),300*float(alpha3)], 'b--')ax1b.text(limite[0]+(limite[1]-limite[0])*.60,
```

```
limite[0]+(limite[1]-limite[0])*.15,'Slope: '+alpha2,color='g')
ax1b.text(limite[0]+(limite[1]-limite[0])*.60,
```

```
limite[0]+(limite[1]-limite[0])*.20,'Slope: '+alpha1,color='r')
ax1b.text(limite[0]+(limite[1]-limite[0])*.60,
```
limite[0]+(limite[1]-limite[0])\*.10,'Slope: '+alpha3,color='b')

#Editando os eixos do Histograma

```
fig.legend(numpoints=1)
```
ax1a.set\_xlim(xlim[k])

```
ax1a.set_ylim(0,16)
```

```
ax1a.set_ylabel('N',fontsize=22)
```
if k==2:

```
ax1a.set_xlabel('$'+var_dict[met[k]]+'_{band1}-'+var_dict[met[k]]+
```
'\_{band2}\$',fontsize=22)

```
ax1a.text(ax1a.get_xlim() [1]-.1,11,' *'+var_dict[met[k]] +'_{band1}-'+
  var_dict[met[k]]+'_{band2}$ @ $'+met_dict[met[k]]+'$',ha='right',
  fontsize=22)
```
else:

```
ax1a.set_xlabel('$'+var_dict[met[k]]+'_{band1}/'+var_dict[met[k]]+
  '_{band2}$',fontsize=22)
```

```
ax1a.text(ax1a.get_xlim()[1]-.1,11,'$'+var_dict[met[k]]+'_{band1}/'+
 var_dict[met[k]]+'_{band2}$ @ $'+met_dict[met[k]]+'$',ha='right',
 fontsize=22)
```
#Editando os eixos das Dispersões

```
ax1b.legend(loc=2)
```

```
ax1b.set_xlim(limite);ax1b.set_ylim(limite)
ax1b.set_xlabel('\'+var_dict[met[k]]+'_{'+met_dict[met[k]]+'}'+
  '(band1)$',fontsize=22)
ax1b.set_ylabel('$'+var_dict[met[k]]+'_{'+met_dict[met[k]]+'}'+
  '(band2)$',fontsize=22)
#Salvar as Figuras
fig.savefig(path+'HistogramaDispersao/grupo1/pdf/'+
  str(k+1)+' - '+met[k] + '.pdf')
```

```
k+1
```
p.close('all')

### $F$  *few\_ellipses.py*: Código para criar imagens com isofotas elípticas sobrepostas

Geramos imagens das galáxias – selecionando uma escala de cinza e campo de visão apropriados – com elipses ajustadas pela rotina ellipse. Este programa gerou a imagem da Figura [10.](#page-33-0) Limitamos o número de elipses sobrepostas por motivos ilustrativos. Fixamos o parˆametro jump (jump=5) para apenas mostrar uma a cada cinco elipses.

########## Importando as bibliotecas ##########

```
import pylab as p
from pylab import *
import pyfits as fits
import os
```
########## Definindo vari´aveis ##########

```
path='/home/user/folder/'
gray()
```

```
#Dicionarios
```

```
dic1={'B':'}_B_dr4.fits', 'R':'_R_dr4.fits', '3.6':'.phot.1.fits','FUV':'-fd-int_fxd.fits','NUV':'-nd-int_fxd.fits'}
dic1a={'B':'_B_dr4_75_sm2.fits','R':'_R_dr4_75_sm2.fits',
  '3.6':'.phot.1_sm2.fits'}
dic1b={'B':'_B_dr4_15_sm4.fits','R':'_R_dr4_15_sm4.fits',
  '3.6':'.phot.1_15_sm4.fits',
  '4.5':'.phot.2_15_sm4.fits','FUV':'-fd-int_fxd_sm4.fits',
  'NUV':'-nd-int_fxd_sm4.fits'}
```

```
dic2={'B':'ngc','R':'ngc','3.6':'NGC','4.5':'NGC',
  'FUV':'sec_NGC','NUV':'sec_NGC'}
dic3={'B':0,'R':1,'3.6':2,'4.5':3,'FUV':4,'NUV':5}
dic4={'75':'1','15':'2'}
dic5={1:'75',2:'15'}
dic6={'3.6':0,'R':1,'B':2,'NUV':3,'FUV':4}
color_dict={0:'blue',1:'red',2:'green'}
label_dict={0:'$a_{\epsilon max}$',1:'$a_{\epsilon drop}$',
 2:'$a_{\Delta PA}$'}
factor_dict={1:.75,2:1.5}
filtros={1:['B','R','3.6'],2:['FUV','NUV','B','R','3.6']}
```
#Definir função ellipse para desenhar uma elipse centrada na origem #da imagem, dados os valores de sma, epsilon e pa (rad)

```
def ellipse(sma,e,pa):
 x=linspace(-sma,sma,1000)
 y=(1-e)*sma*sqrt(1-(x/sma)**2)X1=y*cos(pa)+x*sin(pa)
 Y1=y*sin(pa)-x*cos(pa)
 plot(+X1,+Y1,'r',linewidth=1)
 plot(-X1,-Y1,'r',linewidth=1)
```
#Ler a tabela com os dados da escala de cinza das galáxias

V=p.genfromtxt(path+'tabelas/gray\_scale.dat',dtype=str)

```
def run(i,j,g,jump):
 CENTER=p.loadtxt(path+'tabelas/grupo'+str(g)+'/center.dat',dtype=str)
  l=p.find((CENTER[:, 0] == i)*(CENTER[:, 1] == j))v=V[p.find((V[:,0]=i)*(V[:,1]==j)),2:][0].astype(float)im=fits.getdata(path+'images to ellipse/grupo'+str(g)+'/'+i+
```

```
'<sup>+++'</sup>.fits')
center=CENTER[l,2:][0].astype(float)
extent=p.array([-center[0],im.shape[1]-center[0],
  im.shape[0]-center[1],-center[1]])*.75
fig=figure(figsize=(6,6))
ax=fig.add_subplot(111)
ax.imshow(-im,vmax=-v[0],vmin=-v[1],extent=extent)
#lendo os dados das tabelas
if g==1:
  sma,e,pa,stop=loadtxt('ngc'+i[3:]+'/'+dic5[g]+'/dat/ngc'+
    i[3:]+dic1a[j][:-5]+'-2.dat',usecols=[0,3,5,11],unpack=1)
if g==2:
  sma,e,pa,stop=loadtxt('ngc'+i[3:]+'/'+dic5[g]+'/dat/ngc'+
    i[3:]+dic1b[j][:-5]+'-2.dat',usecols=[0,3,5,11],unpack=1)
sma2=sma*factor_dict[g]
pa2=pa*pi/180.
#Rodar a função ellipse diversas vezes
for k in range(len(e)):
  if stop[k] != 4 and k\text{/iump==0}:
    ellipse(sma2[k],e[k],pa2[k])
#Editar os eixos da figura
ax.set_xlim(-sma2.max(),sma2.max())
ax.set_ylim(-sma2.max(),sma2.max())
ax.set_xlabel('arcsec')
ax.set_ylabel('arcsec')
savefig(path+'few_ellipses/grupo'+str(g)+'/'+i+'.'+j+'.pdf')
```
fig.clf()

#Rodar a função run para cada grupo (G), para cada galáxia (I), #para cada filtro (J), plotando apenas um quinto das elipses calculadas

```
for G in [1,2]:
  for I in V[:,0]:
    for J in filtros[G]:
      run(I,J,G,jump=5)
```